# Anexo II: Especialización de requisitos FitApp: Aplicación para controlar el plan de nutrición y entrenamiento

Trabajo de Fin de Grado

Ingeniería Informática

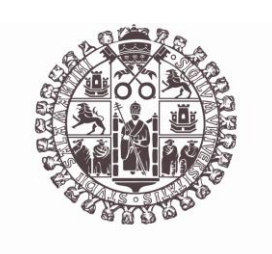

# **VNiVERSiDAD D SALAMANCA**

Septiembre de 2023

Autor

María Pérez Morales

Tutor/a

André Filipe Sales Mendes

# ÍNDICE DE CONTENIDO

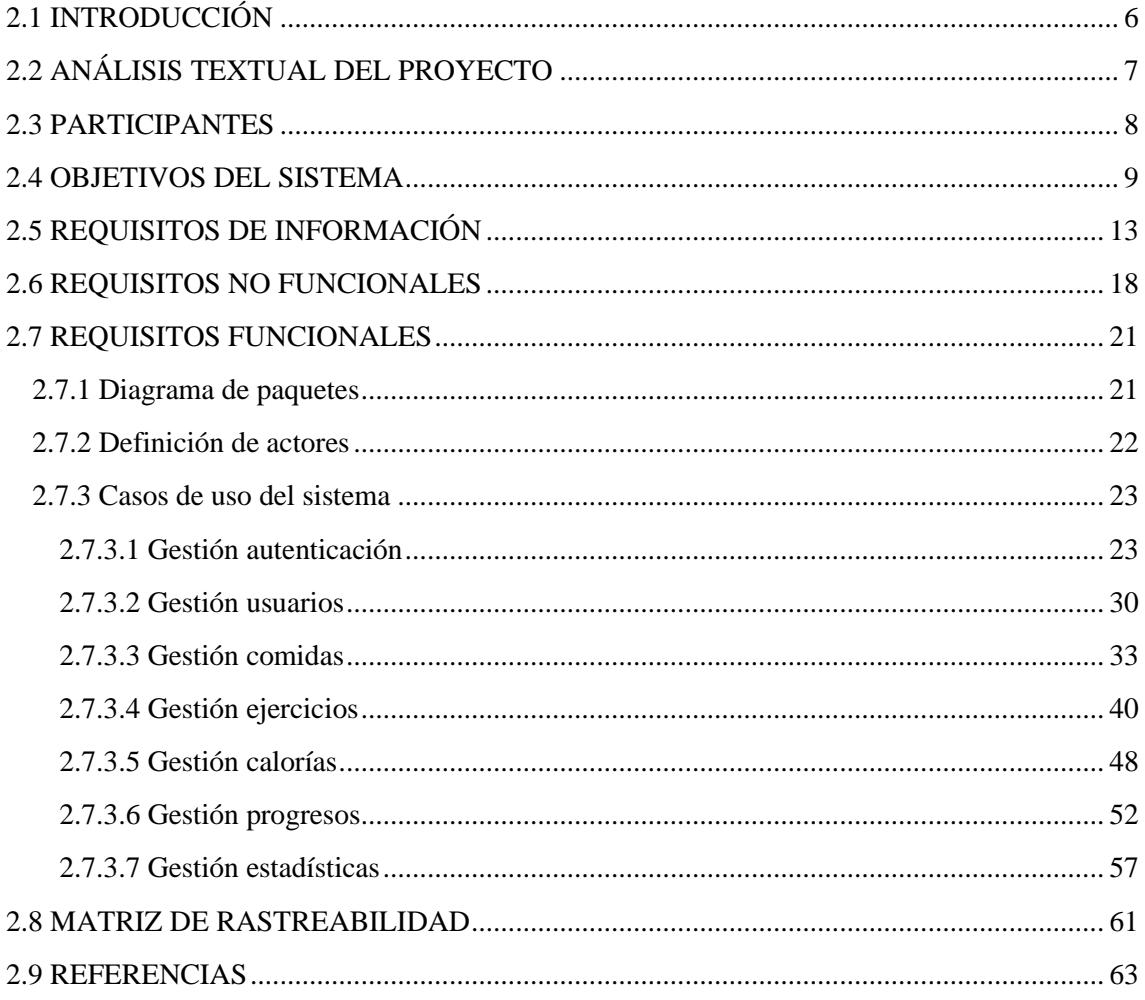

# ÍNDICE DE TABLAS

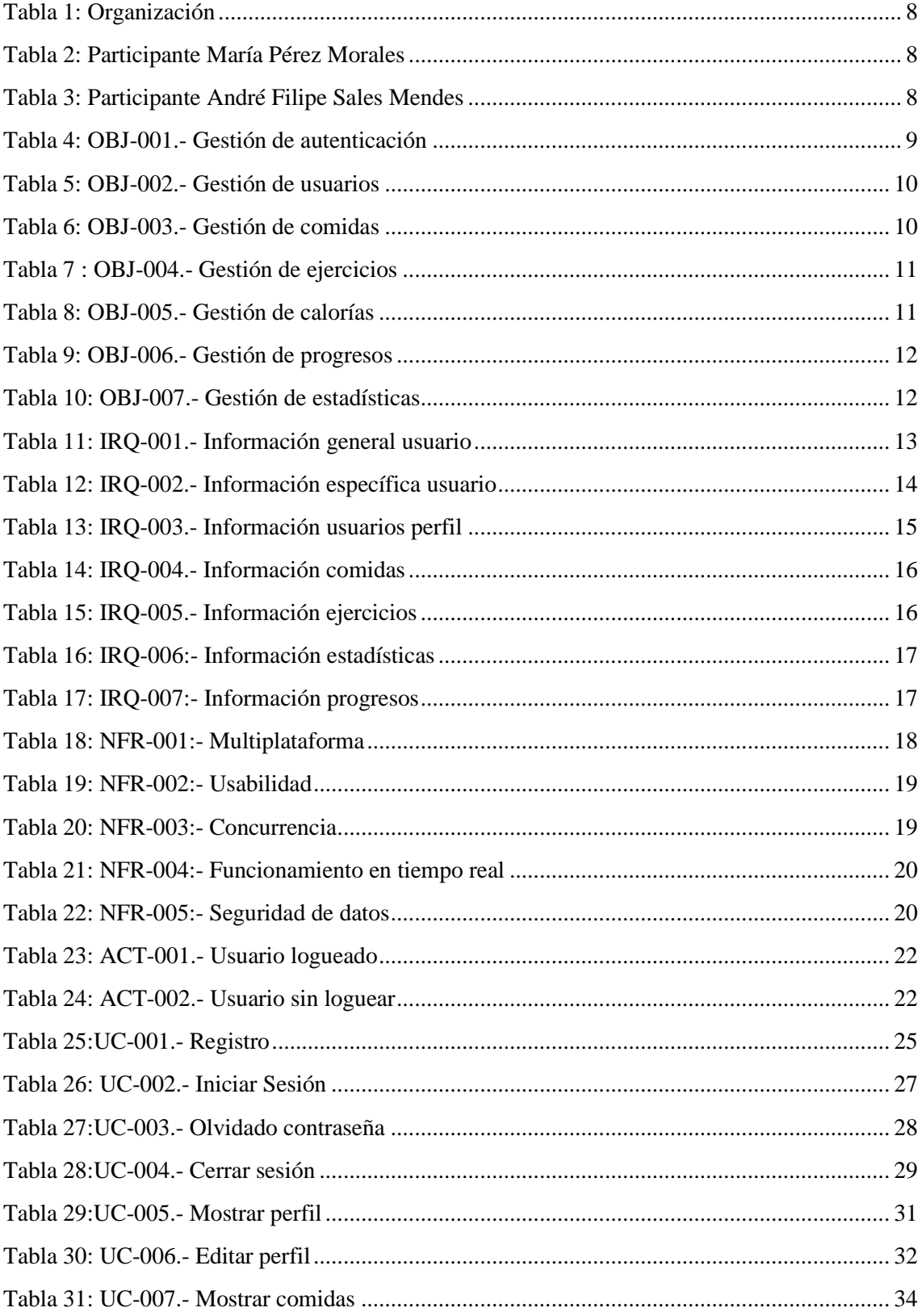

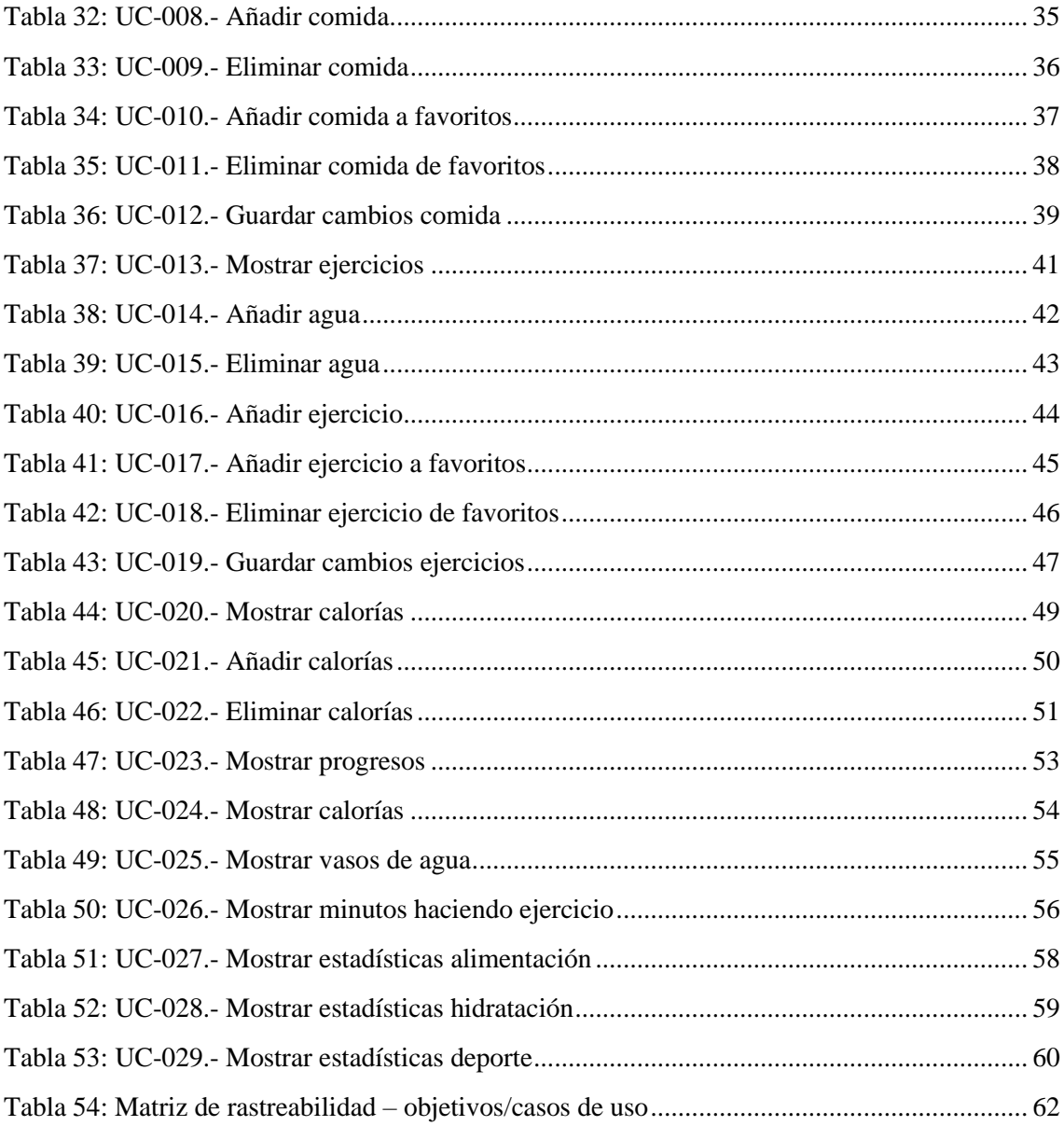

# ÍNDICE DE ILUSTRACIONES

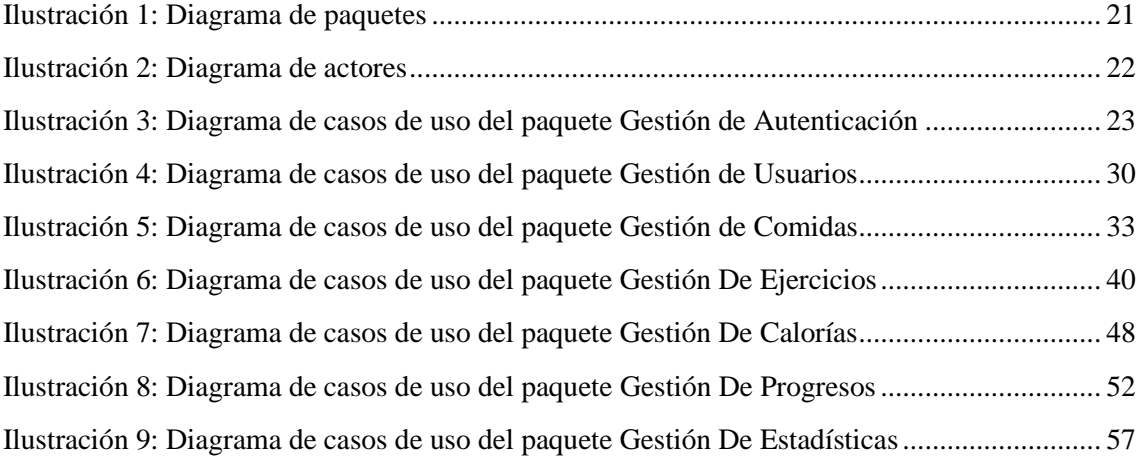

# <span id="page-5-0"></span>2.1 INTRODUCCIÓN

El propósito fundamental de este apéndice es llevar a cabo una documentación exhaustiva de la definición de requisitos del proyecto software. Esto implica proporcionar una explicación detallada del comportamiento anticipado del sistema en proceso de desarrollo, al mismo tiempo que se destacan las condiciones que la aplicación debe satisfacer para operar de manera óptima dentro de su entorno.

Con el fin de desarrollar este apéndice, se utilizará la reconocida metodología de Durán y Bernardez, Esta nos guiará en la descripción detallada de los requisitos y objetivos del proyecto, así como en la identificación precisa de todos los participantes involucrados. Se presentarán tanto el diagrama de paquetes del sistema como los correspondientes diagramas de casos de uso para una mejor comprensión. Para la creación de los diagramas de casos de uso y de los actores, se empleará la herramienta Visual Paradigm, ampliamente reconocida por su capacidad de facilitar el desarrollo de diversos tipos de diagramas empleando el Lenguaje Unificado de Modelado (UML).

# <span id="page-6-0"></span>2.2 ANÁLISIS TEXTUAL DEL PROYECTO

El enfoque del proyecto está dirigido al desarrollo de una aplicación móvil, cuyo propósito principal es facilitar el control y la gestión de los planes de nutrición y entrenamiento de los usuarios. Su diseño está enfocado en fomentar estilos de vida saludables, ofreciendo recetas balanceadas y un seguimiento deportivo personalizado para aumentar la motivación, al permitir a los usuarios visualizar su progreso y logros.

La aplicación contará con las siguientes funcionalidades:

- **Registro del usuario**: esta función permitirá a los usuarios introducir manualmente sus datos fundamentales como nombre, apellidos, edad, altura y peso, entre otros. Estos datos serán vitales para realizar los cálculos necesarios dentro de la aplicación.
- **Registro de hábitos/objetivos**: los usuarios podrán registrar manualmente sus hábitos alimenticios y objetivos personales. Esto nos permitirá ajustar la aplicación a sus preferencias y ayudarles a alcanzar sus metas. Entre los datos a ingresar se incluirá el tipo de dieta que siguen (clásica, vegetariana o vegana) y su objetivo de salud, ya sea perder peso o mantener un estilo de vida saludable.
- **Perfil**: los usuarios tendrán la capacidad de ver y editar sus datos personales para mantener al día la aplicación acorde a sus necesidades actuales. Esto incluirá datos como el nombre, apellidos, altura, peso, tipo de alimentación y si sus objetivos han cambiado (por ejemplo, pasar de mantenerse saludable a aumentar de peso).
- **Registro de comidas**: esta función permitirá a los usuarios llevar un registro de sus comidas diarias, con la opción de seleccionar alimentos fuera de la dieta sugerida o incluso crear su propia dieta. Además, brindará un apoyo adicional en la organización de la ingesta calórica diaria.
- **Registro de ejercicios**: los usuarios podrán registrar sus ejercicios en tiempo real o en diferido, seleccionar o agregar los ejercicios que suelen realizar y llevar un control de las calorías quemadas. Esta función también incluirá un seguimiento del consumo de agua.
- **Historial**: los usuarios podrán registrar sus ejercicios en tiempo real o en diferido, seleccionar o agregar los ejercicios que suelen realizar y llevar un control de las calorías quemadas. Esta función también incluirá un seguimiento del consumo de agua.

### <span id="page-7-0"></span>2.3 PARTICIPANTES

A continuación, se presentarán los diversos miembros del proyecto, resaltando las funciones específicas que cada uno lleva a cabo dentro de este.

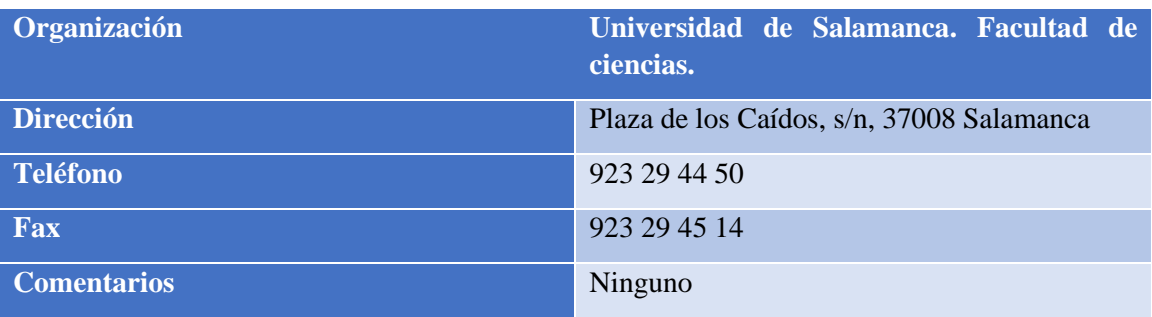

<span id="page-7-1"></span>**TABLA 1: ORGANIZACIÓN**

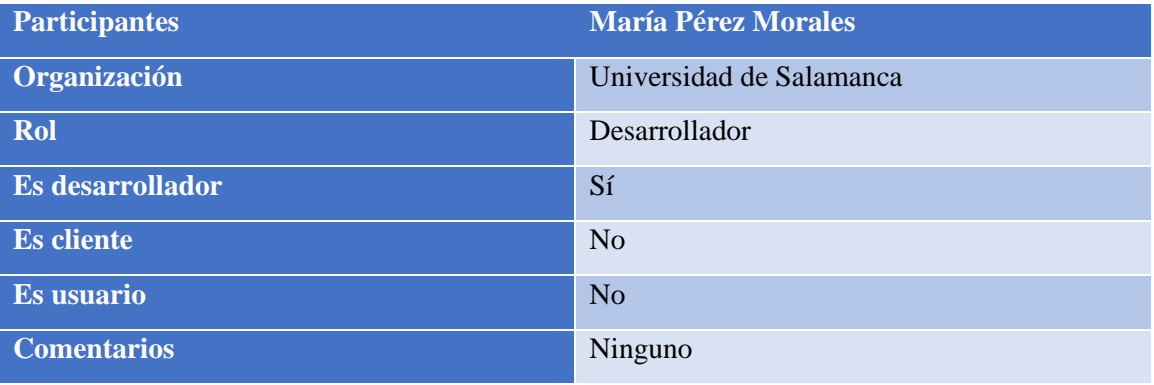

<span id="page-7-2"></span>**TABLA 2: PARTICIPANTE MARÍA PÉREZ MORALES**

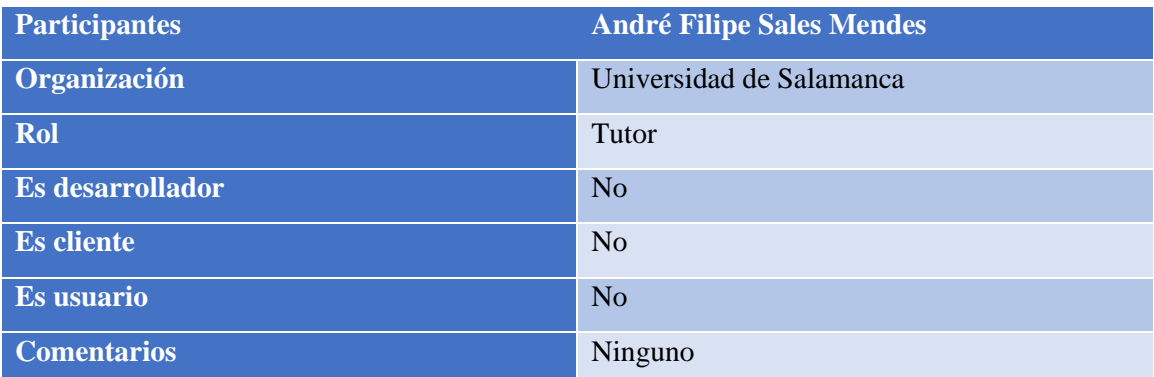

<span id="page-7-3"></span>**TABLA 3: PARTICIPANTE ANDRÉ FILIPE SALES MENDES**

# <span id="page-8-0"></span>2.4 OBJETIVOS DEL SISTEMA

El propósito primordial de este proyecto radica en habilitar una administración eficiente de los usuarios, así como también en registrar de manera integral las actividades llevadas a cabo por aquellos que persiguen sus aspiraciones en el ámbito deportivo y nutricional. Para cumplir de manera efectiva con este propósito central, se han establecido varios objetivos intermedios que deberán alcanzarse, partiendo de las especificaciones mínimas requeridas por el sistema.

| <b>OBJ-001</b>      | Gestión de autenticación                                                                                                    |
|---------------------|----------------------------------------------------------------------------------------------------|
| <b>Versión</b>      | 1.0                                                                                                    |
| <b>Autor</b>        | María Pérez Morales.                                                                                                    |
| <b>Descripción</b>  | El sistema está diseñado para facilitar el<br>registro de nuevos usuarios y, para aquellos<br>dispongan<br>de<br>una<br>cuenta,<br>que<br>ya<br>proporcionando la funcionalidad para iniciar<br>sesión o cerrar sesión. Además, incorpora una<br>función de recuperación y modificación de la<br>contraseña, brindándole<br><sub>al</sub><br>usuario<br>la<br>posibilidad de cambiar su contraseña en<br>supuesto de que la haya olvidado. |
| <b>Subobjetivos</b> | Ninguno                                                                                                    |
| Importancia         | Vital                                                                                                    |
| <b>Urgencia</b>     | Alta                                                                                                    |
| <b>Estado</b>       | Verificado                                                                                                    |
| <b>Estabilidad</b>  | Alta                                                                                                    |
| <b>Comentarios</b>  |                                                                                                    |

<span id="page-8-1"></span>**TABLA 4: OBJ-001.- GESTIÓN DE AUTENTICACIÓN**

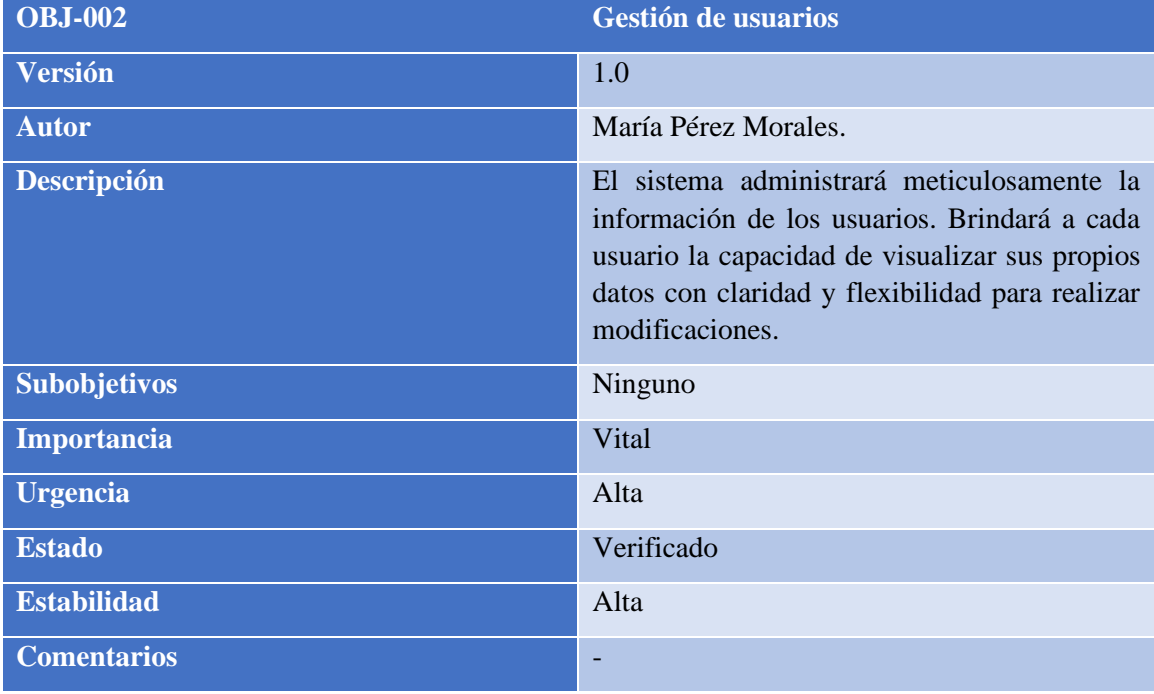

<span id="page-9-0"></span>**TABLA 5: OBJ-002.- GESTIÓN DE USUARIOS**

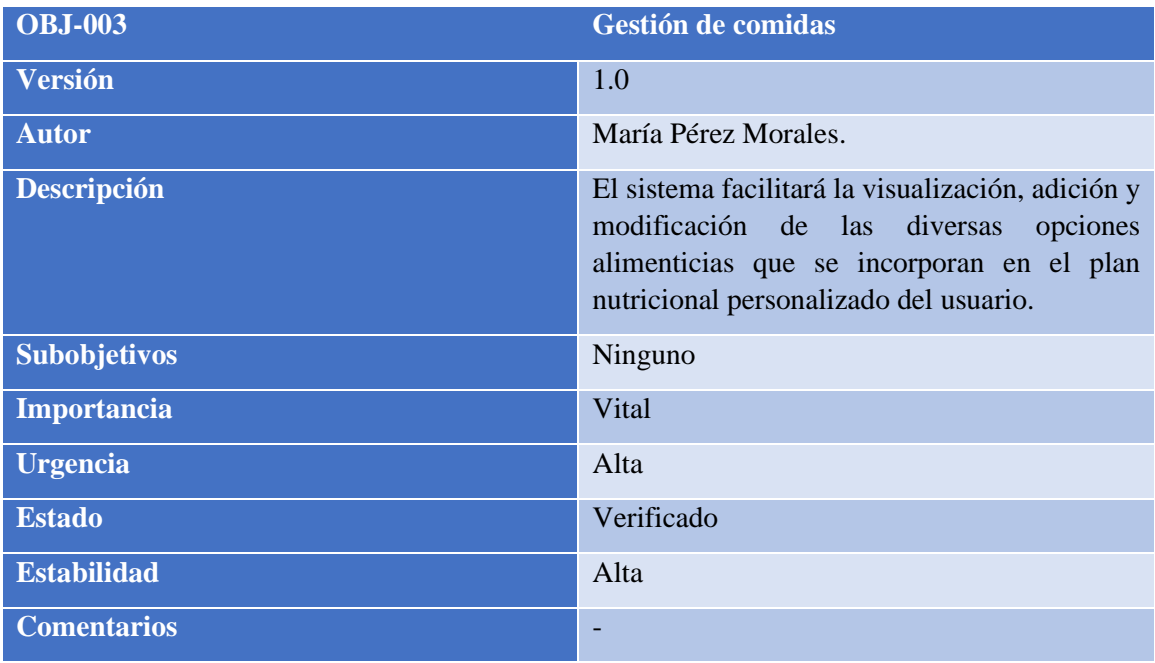

<span id="page-9-1"></span>**TABLA 6: OBJ-003.- GESTIÓN DE COMIDAS**

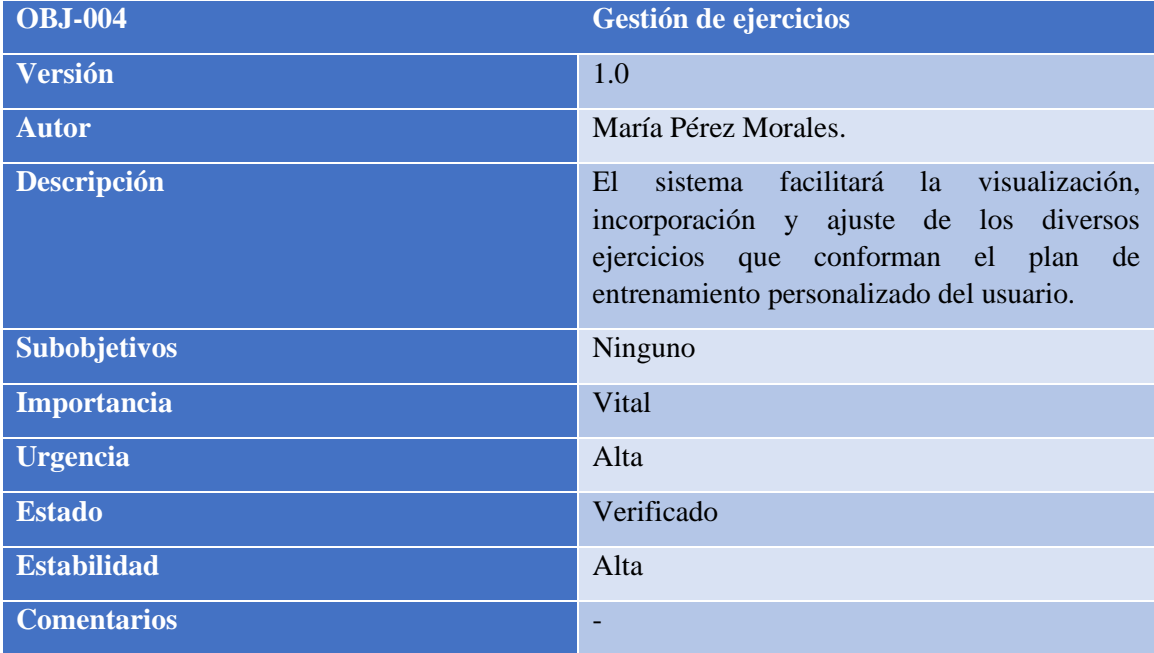

<span id="page-10-0"></span>**TABLA 7 : OBJ-004.- GESTIÓN DE EJERCICIOS**

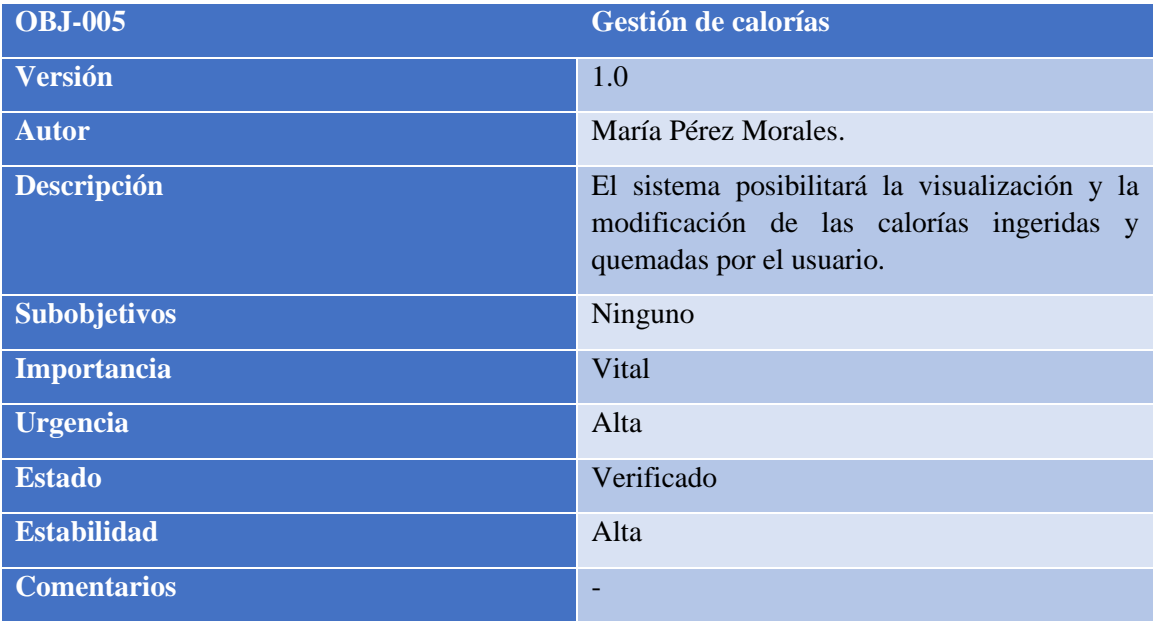

<span id="page-10-1"></span>**TABLA 8: OBJ-005.- GESTIÓN DE CALORÍAS**

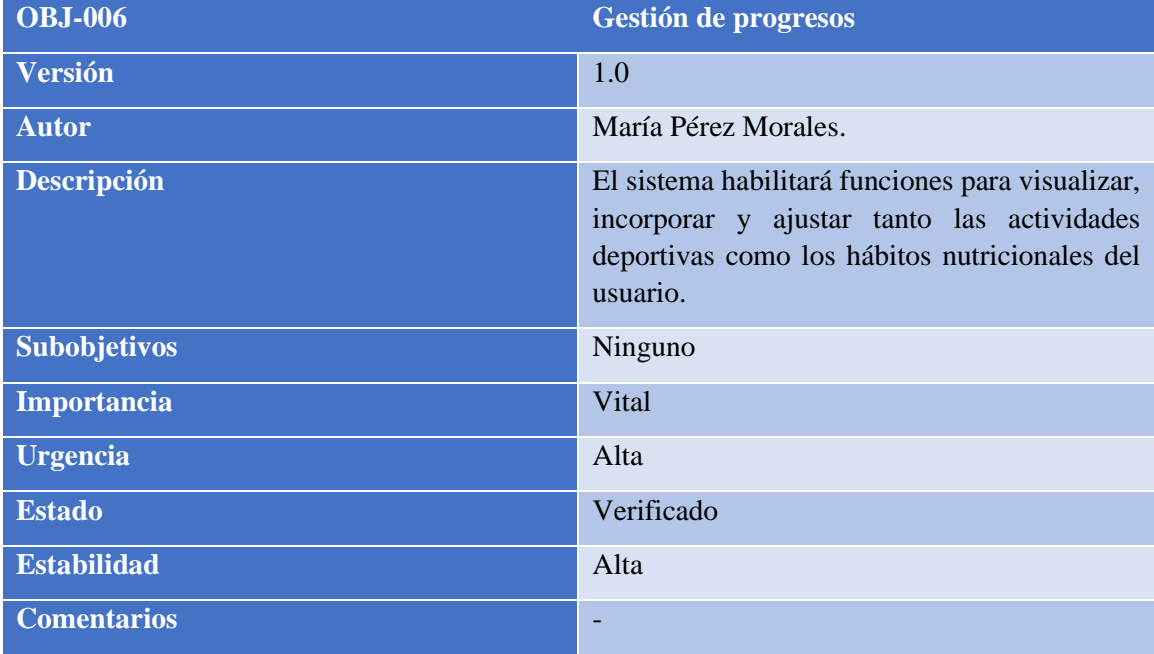

<span id="page-11-0"></span>**TABLA 9: OBJ-006.- GESTIÓN DE PROGRESOS**

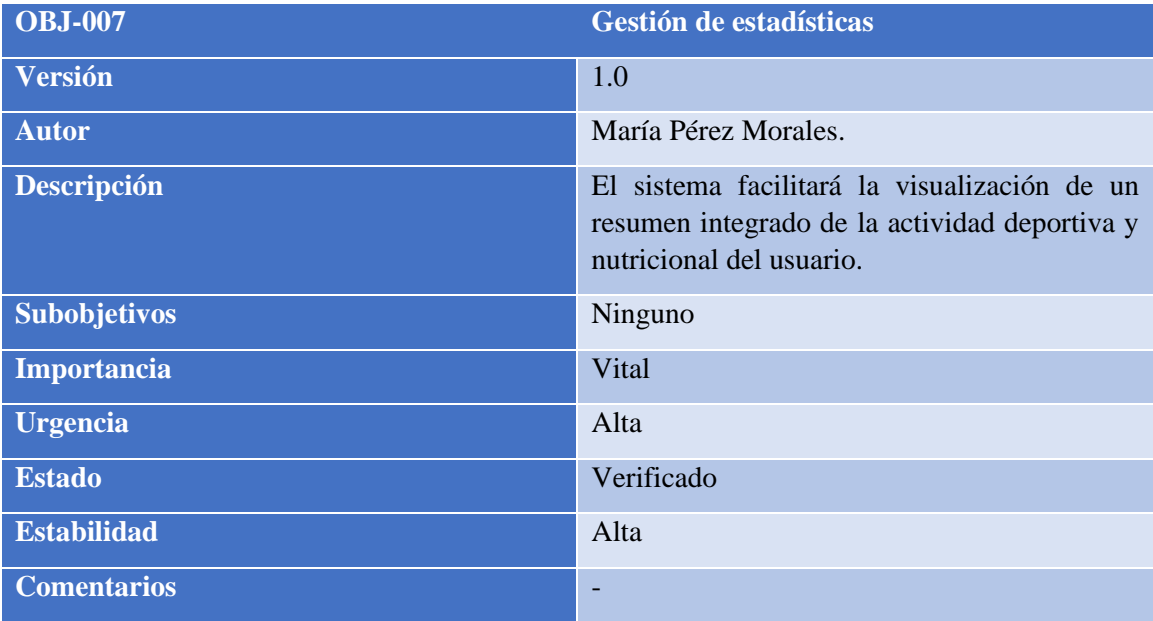

<span id="page-11-1"></span>**TABLA 10: OBJ-007.- GESTIÓN DE ESTADÍSTICAS**

# <span id="page-12-0"></span>2.5 REQUISITOS DE INFORMACIÓN

En este apartado se definirán ciertos criterios respecto a la información que el sistema debe recopilar, con el propósito de cumplir los objetivos previamente establecidos en el apartado anterior.

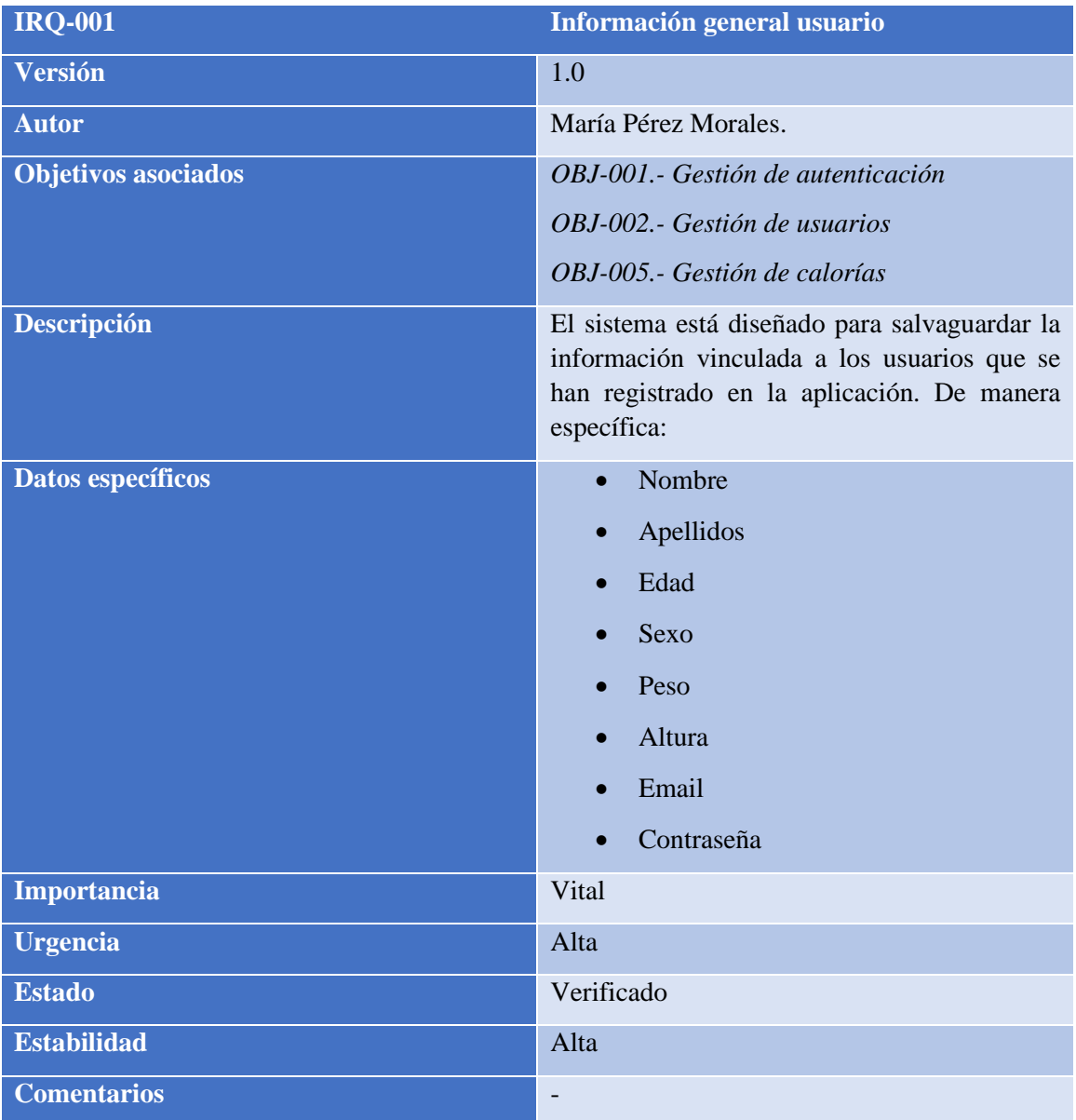

<span id="page-12-1"></span>**TABLA 11: IRQ-001.- INFORMACIÓN GENERAL USUARIO**

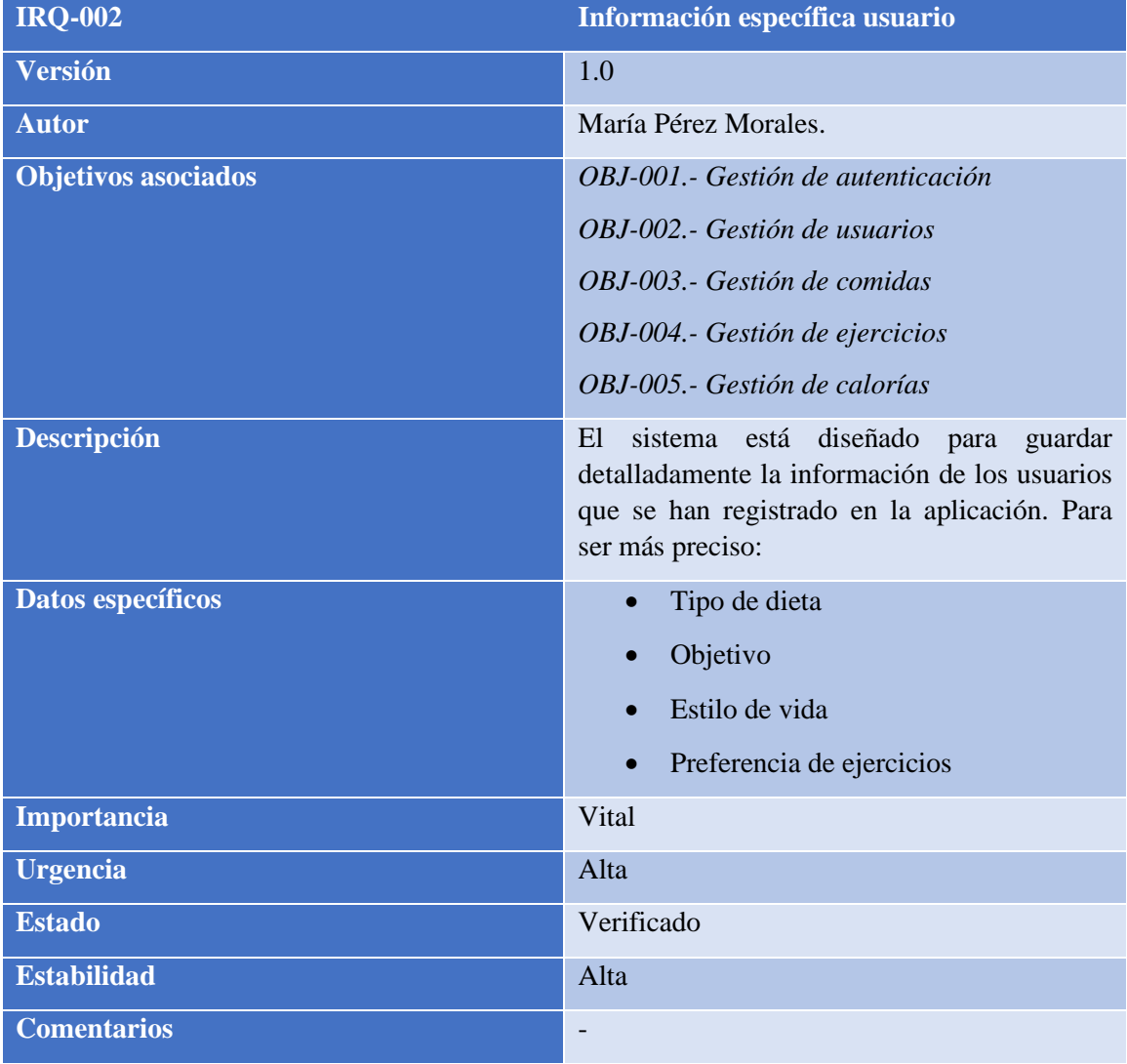

<span id="page-13-0"></span>**TABLA 12: IRQ-002.- INFORMACIÓN ESPECÍFICA USUARIO**

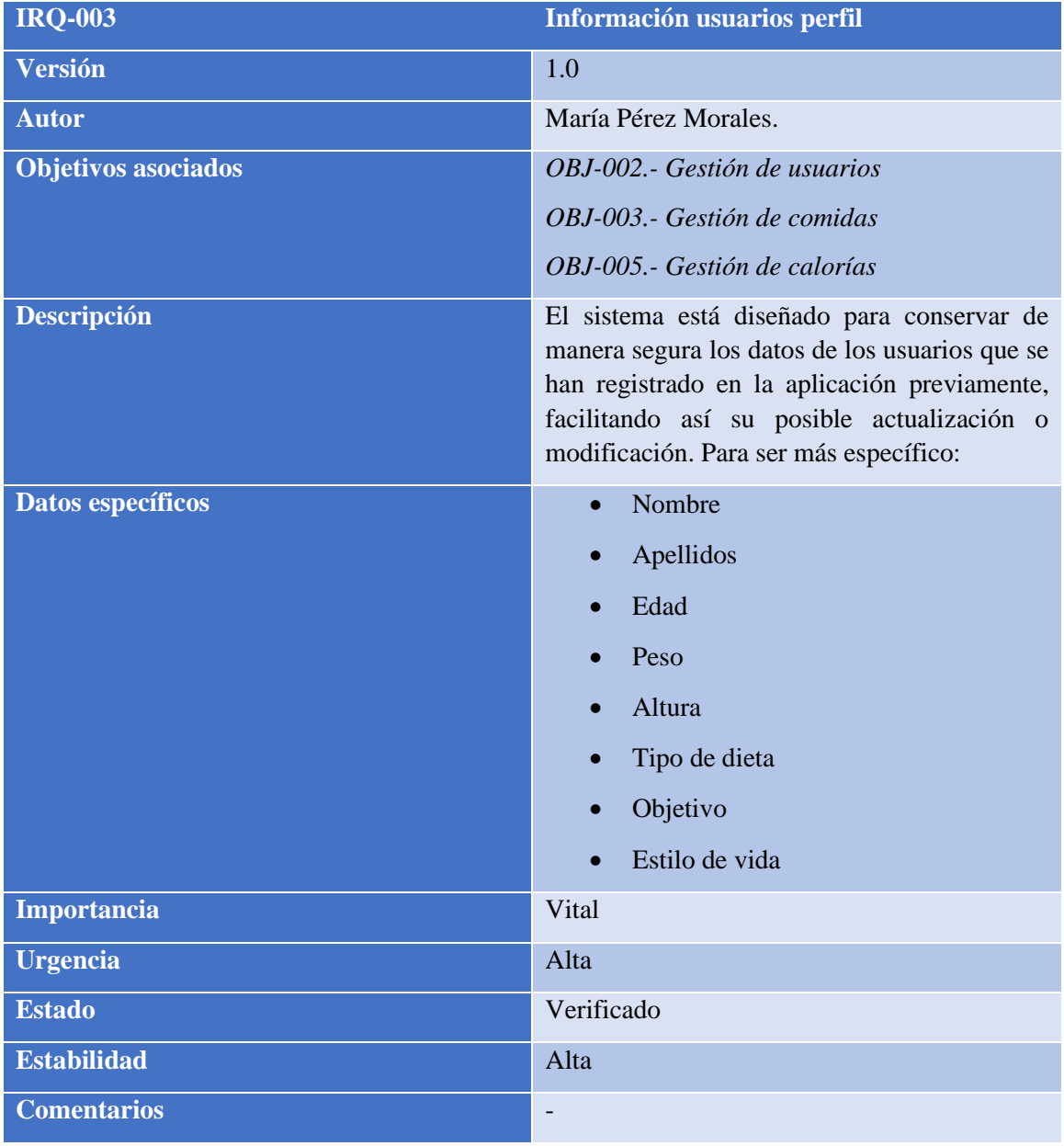

<span id="page-14-0"></span>**TABLA 13: IRQ-003.- INFORMACIÓN USUARIOS PERFIL**

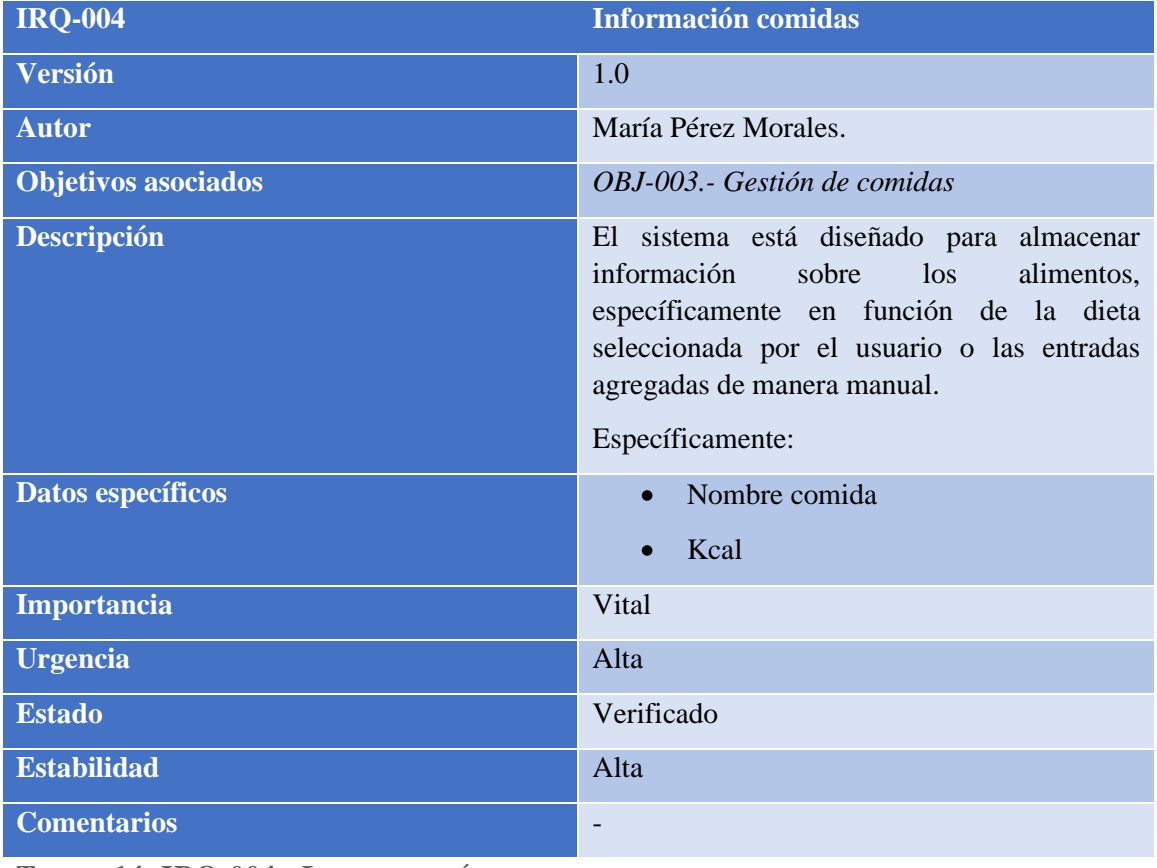

<span id="page-15-0"></span>**TABLA 14: IRQ-004.- INFORMACIÓN COMIDAS**

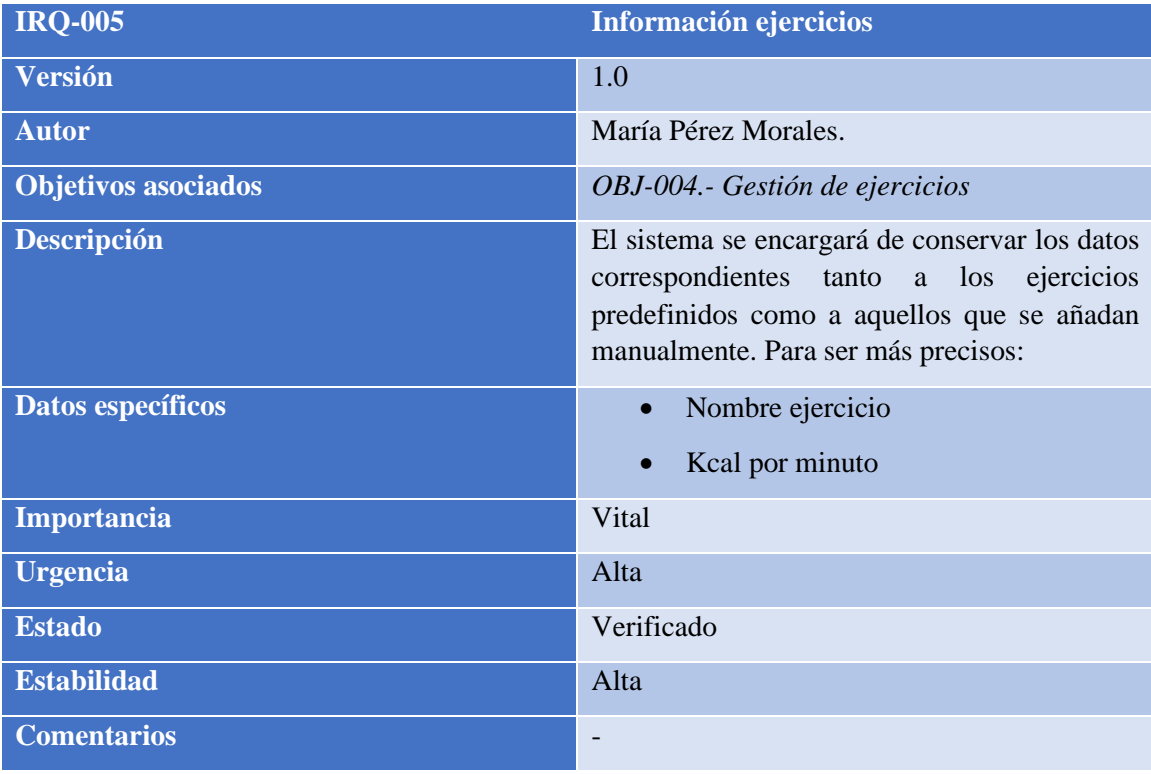

<span id="page-15-1"></span>**TABLA 15: IRQ-005.- INFORMACIÓN EJERCICIOS**

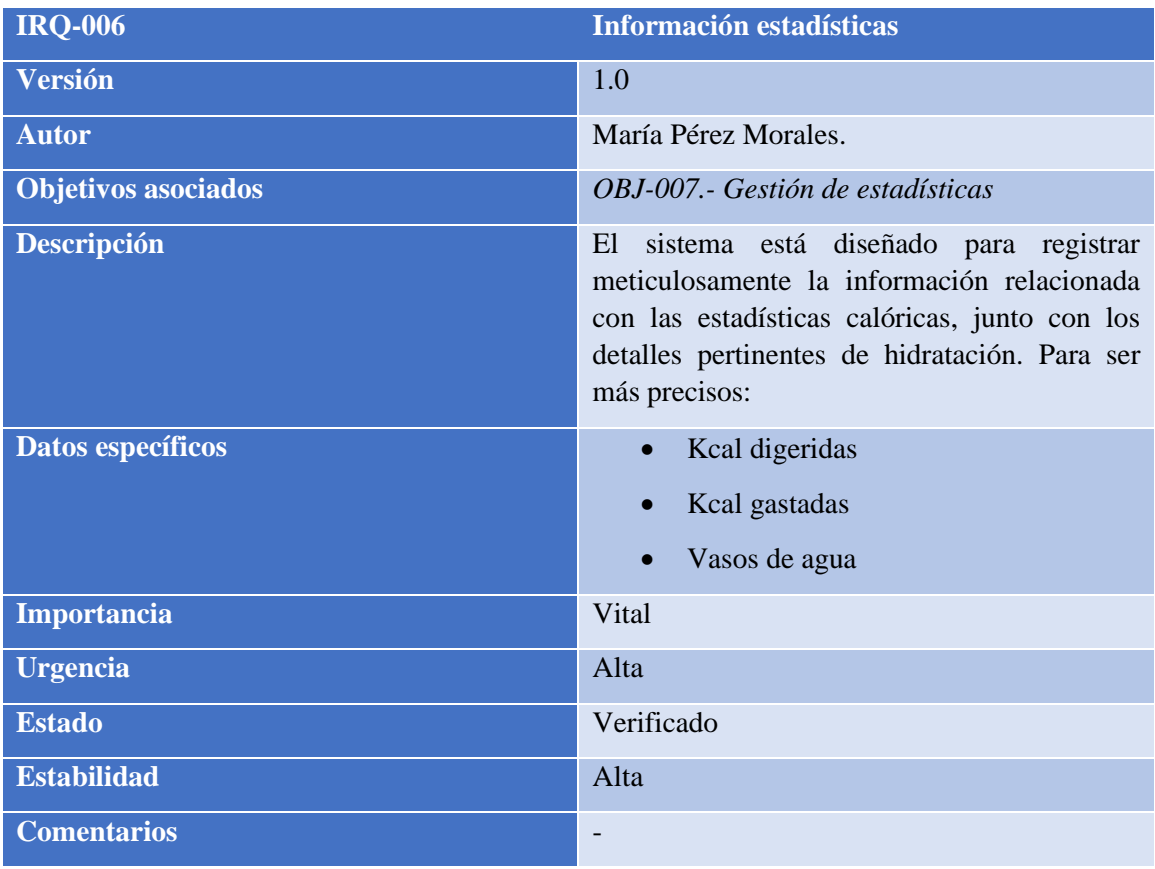

<span id="page-16-0"></span>**TABLA 16: IRQ-006:- INFORMACIÓN ESTADÍSTICAS**

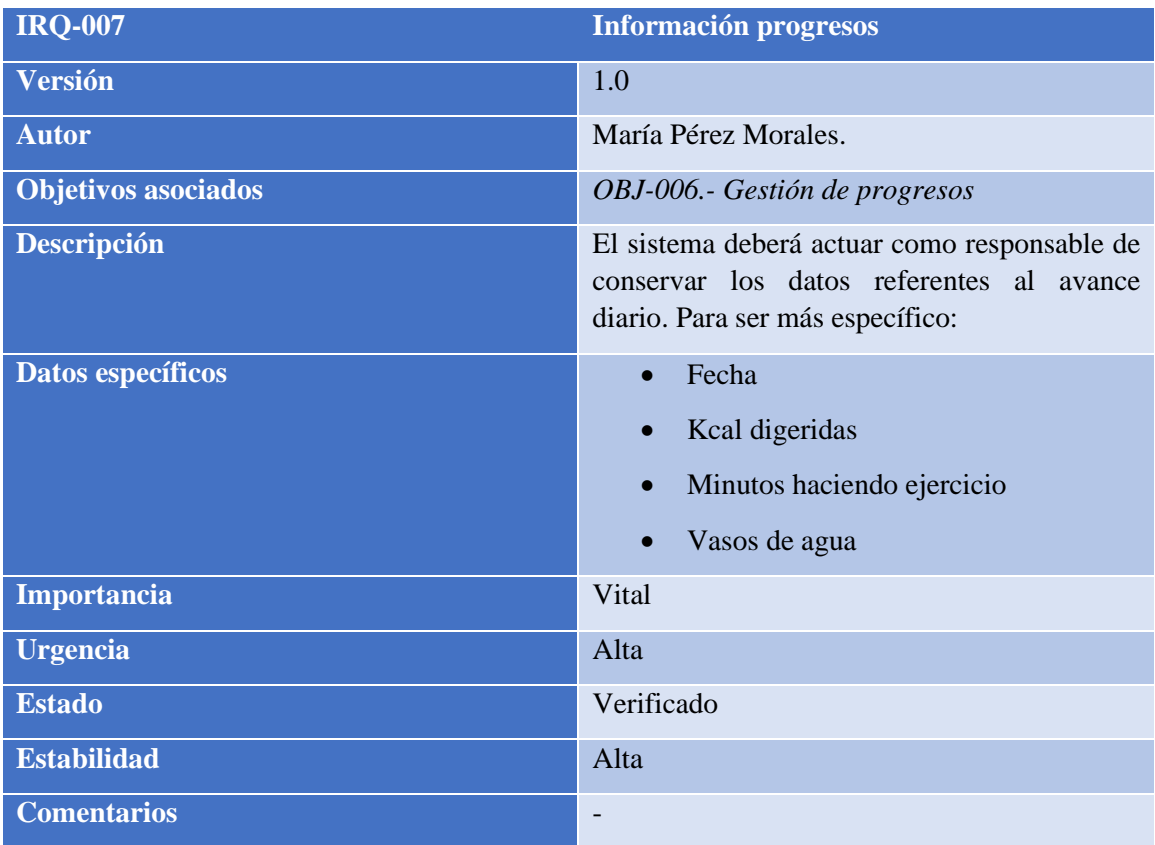

<span id="page-16-1"></span>**TABLA 17: IRQ-007:- INFORMACIÓN PROGRESOS**

# <span id="page-17-0"></span>2.6 REQUISITOS NO FUNCIONALES

Los requisitos no funcionales son especificaciones que describen las características y propiedades del sistema, críticas para correcto funcionamiento proyecto y la satisfacción del usuario. Estos no se centran en lo que hace el sistema, sino en cómo lo hace. Incluyen aspectos como el rendimiento, la seguridad, la usabilidad, la compatibilidad, y la escalabilidad. Estos requisitos aseguran que el sistema funcione de manera eficiente, sea seguro, fácil de usar, compatible con otros sistemas y sea capaz de manejar un crecimiento futuro en la demanda de usuarios o de transacciones.

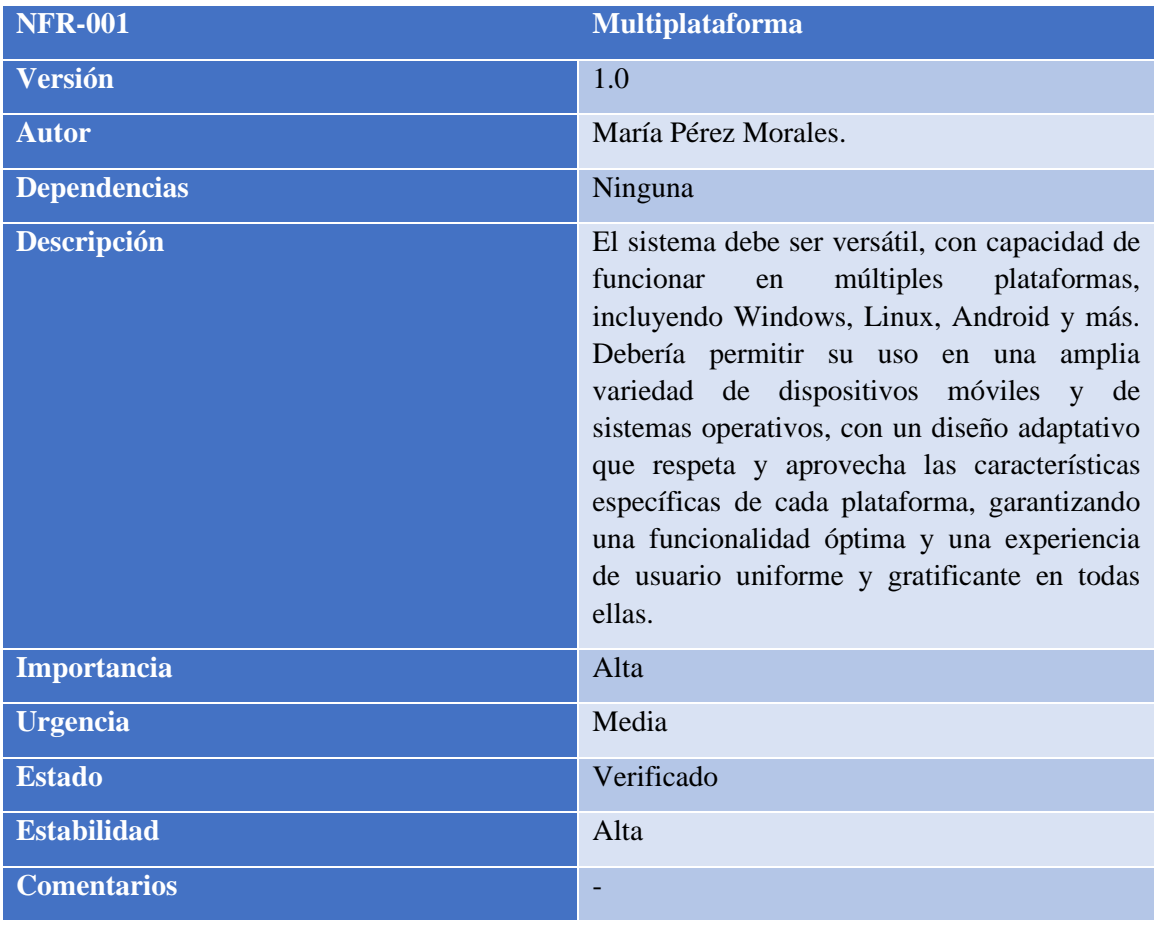

<span id="page-17-1"></span>**TABLA 18: NFR-001:- MULTIPLATAFORMA**

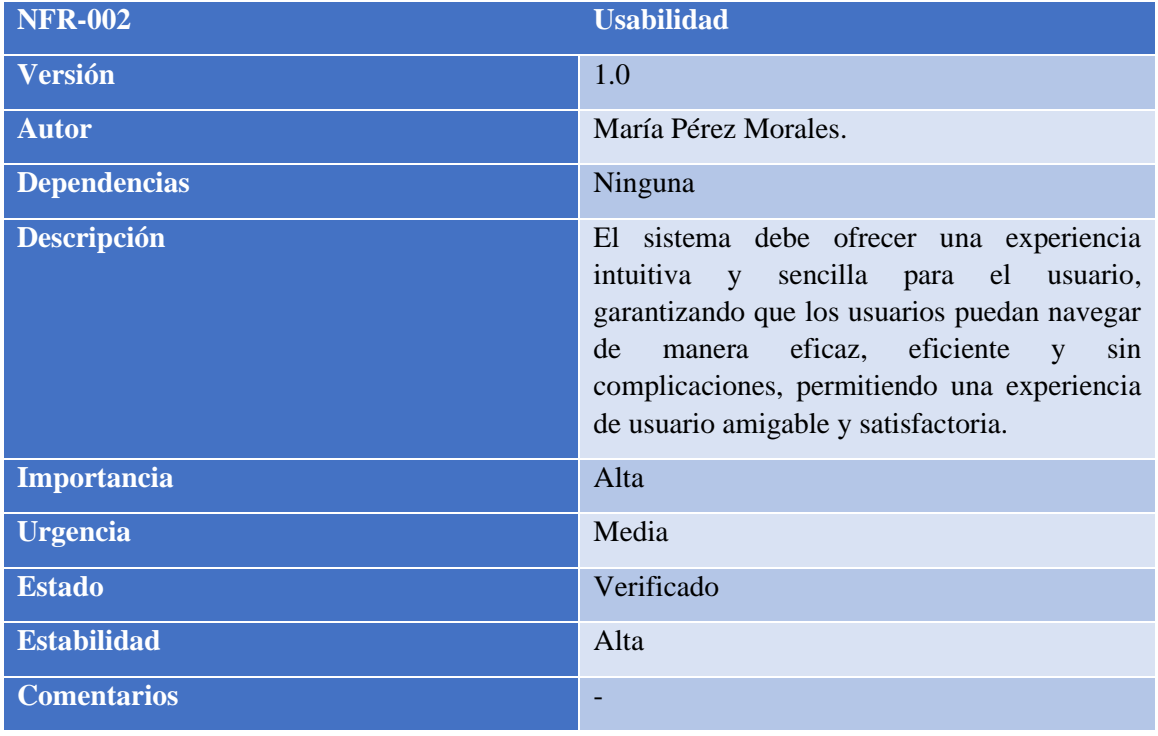

<span id="page-18-0"></span>**TABLA 19: NFR-002:- USABILIDAD**

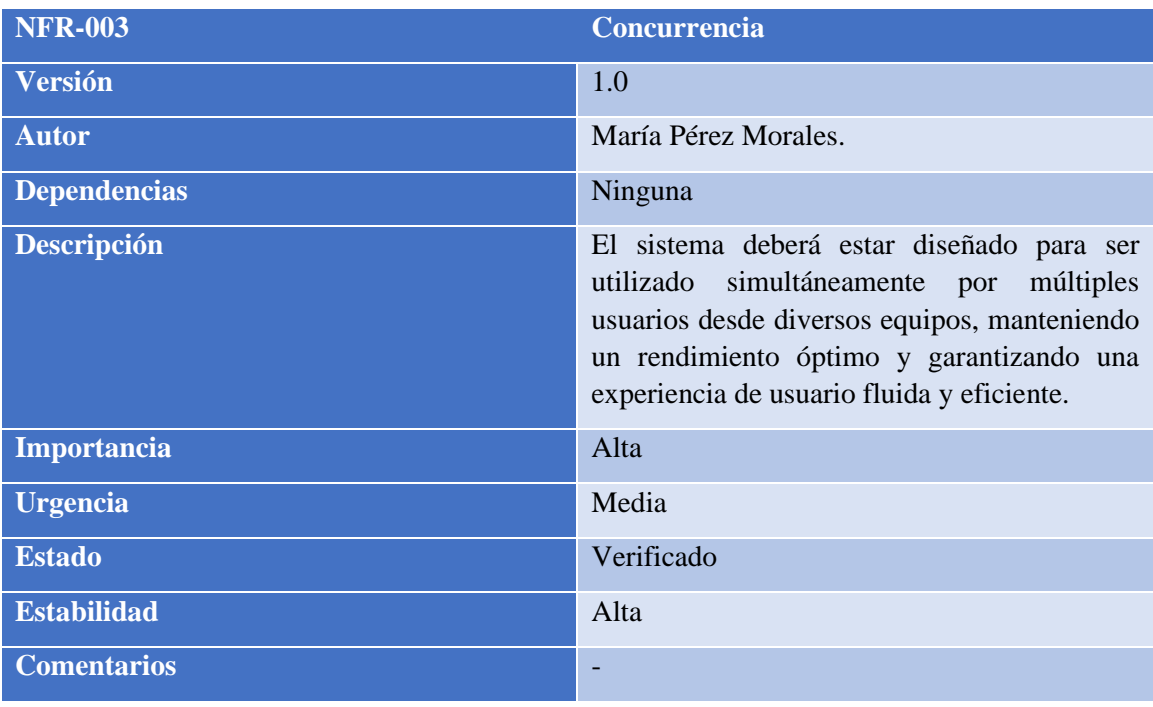

<span id="page-18-1"></span>**TABLA 20: NFR-003:- CONCURRENCIA**

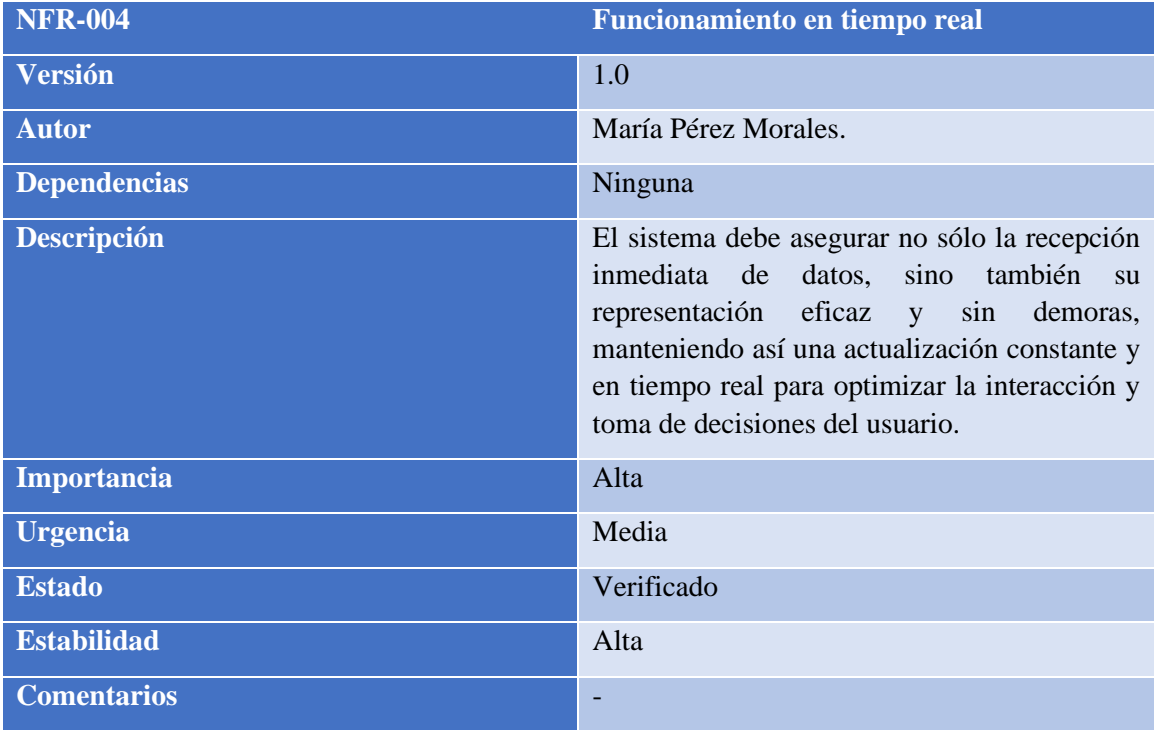

<span id="page-19-0"></span>**TABLA 21: NFR-004:- FUNCIONAMIENTO EN TIEMPO REAL**

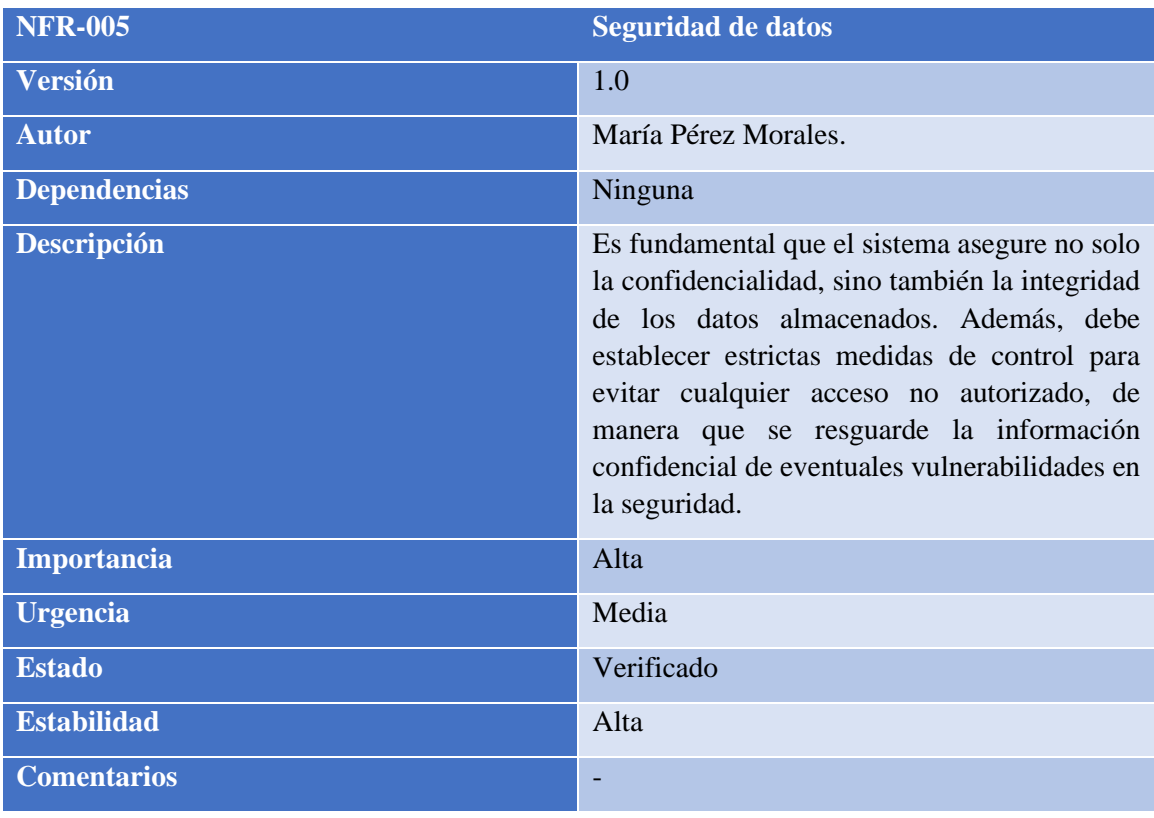

<span id="page-19-1"></span>**TABLA 22: NFR-005:- SEGURIDAD DE DATOS**

# <span id="page-20-0"></span>2.7 REQUISITOS FUNCIONALES

Los requisitos funcionales son los elementos cruciales que especifican detalladamente las operaciones y actividades que un sistema o sus componentes deben realizar. Estos requisitos proveen una clara definición de las capacidades que el sistema debe cumplir con las demandas de los usuarios y lograr los objetivos establecidos.

#### <span id="page-20-1"></span>2.7.1 Diagrama de paquetes

El diagrama de paquetes, ilustrado en la [Ilustración 1: Diagrama de paquetes](#page-20-2) , representa gráficamente los diversos componentes que conforman el modelo integral del sistema. Este esquema proporciona una visión clara de la estructura y las interacciones dentro del sistema, facilitando así su análisis y comprensión.

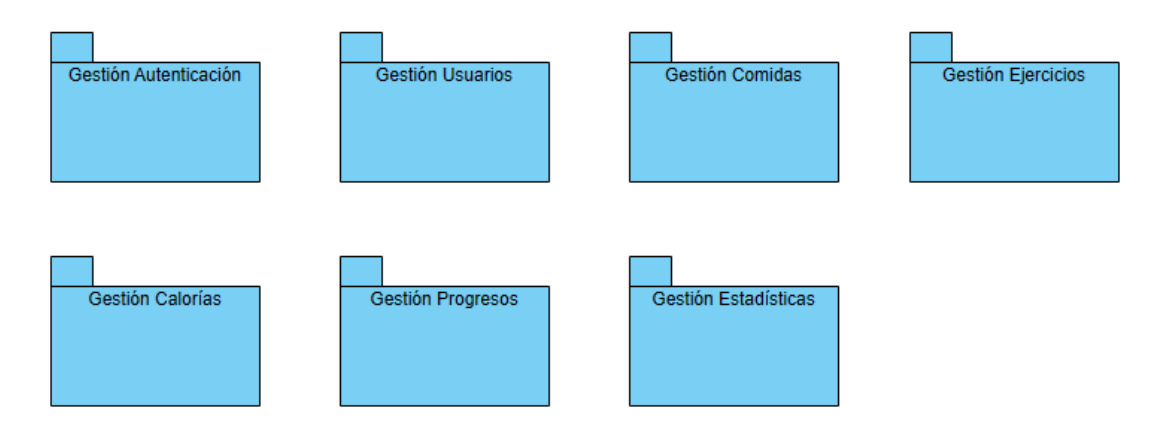

<span id="page-20-2"></span>**ILUSTRACIÓN 1: DIAGRAMA DE PAQUETES**

#### <span id="page-21-0"></span>2.7.2 Definición de actores

El sistema integra varios actores principales con roles específicos, que a continuación se detallarán:

- **Usuario sin loguear:** este actor describe al usuario que aún no ha efectuado la autenticación o registro en el sistema. Aunque muestra interés por acceder a las funcionalidades del sistema, sus acciones se limitan a la navegación y uso de características de acceso público hasta que complete su registro y autenticación.
- **Usuario logueado:** este usuario ha completado satisfactoriamente el proceso de registro y ha iniciado sesión en el sistema. Este estado le permite interactuar plenamente con la aplicación, accediendo a todas las funcionalidades disponibles según su perfil de usuario.

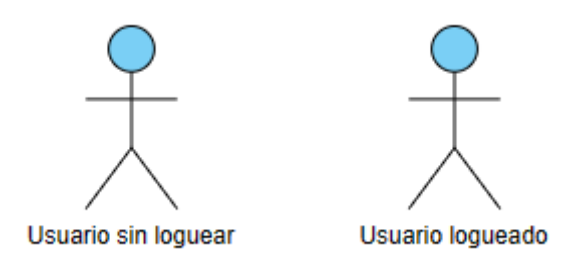

#### **ILUSTRACIÓN 2: DIAGRAMA DE ACTORES**

<span id="page-21-3"></span>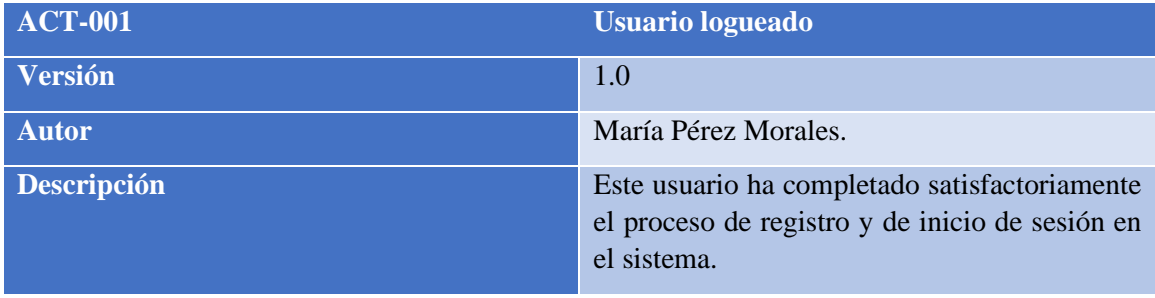

<span id="page-21-1"></span>**TABLA 23: ACT-001.- USUARIO LOGUEADO**

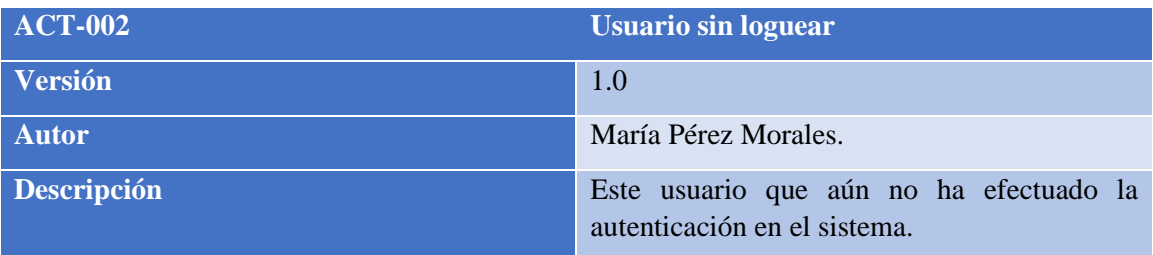

<span id="page-21-2"></span>**TABLA 24: ACT-002.- USUARIO SIN LOGUEAR**

#### <span id="page-22-0"></span>2.7.3 Casos de uso del sistema

Un caso de uso se define como la descripción detallada de una acción o actividad ejecutada por ciertos actores dentro de un sistema.

En el siguiente apartado, procederemos a ilustrar minuciosamente las tareas y acciones realizadas por los actores, previamente caracterizados, dentro del marco del sistema en cuestión.

#### <span id="page-22-1"></span>2.7.3.1 Gestión autenticación

El paquete 'Gestión de Autenticación' comprende una serie de casos de uso críticos para la interacción del usuario con la plataforma web. Estos incluyen acciones como el registro de nuevos usuarios, el inicio y cierre de sesión, así como el proceso de restablecimiento de la contraseña. Dentro de este conjunto, destacan dos escenarios particulares: *[ACT-002.-](#page-21-2) Usuario [sin loguear](#page-21-2)*, que representa a un usuario no autenticado que accede a la página web, y *[ACT-](#page-21-1)001.- [Usuario logueado](#page-21-1)*, que ejemplifica el comportamiento de un usuario autenticado al abandonar la plataforma. De esta manera, se garantiza un manejo seguro y eficiente de las credenciales de los usuarios en la web.

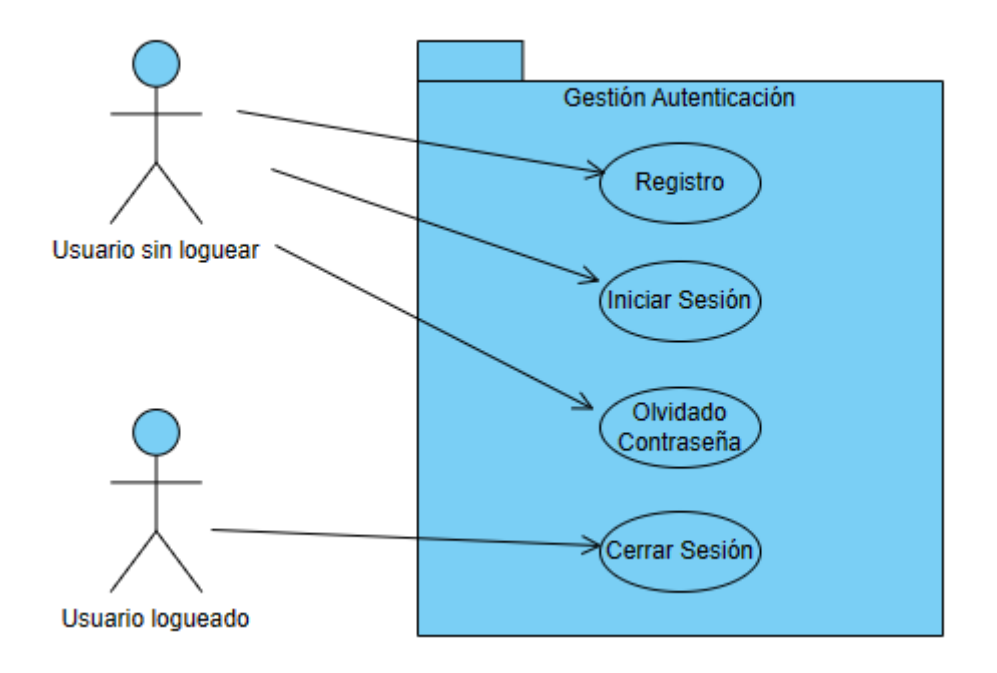

<span id="page-22-2"></span>**ILUSTRACIÓN 3: DIAGRAMA DE CASOS DE USO DEL PAQUETE GESTIÓN DE AUTENTICACIÓN**

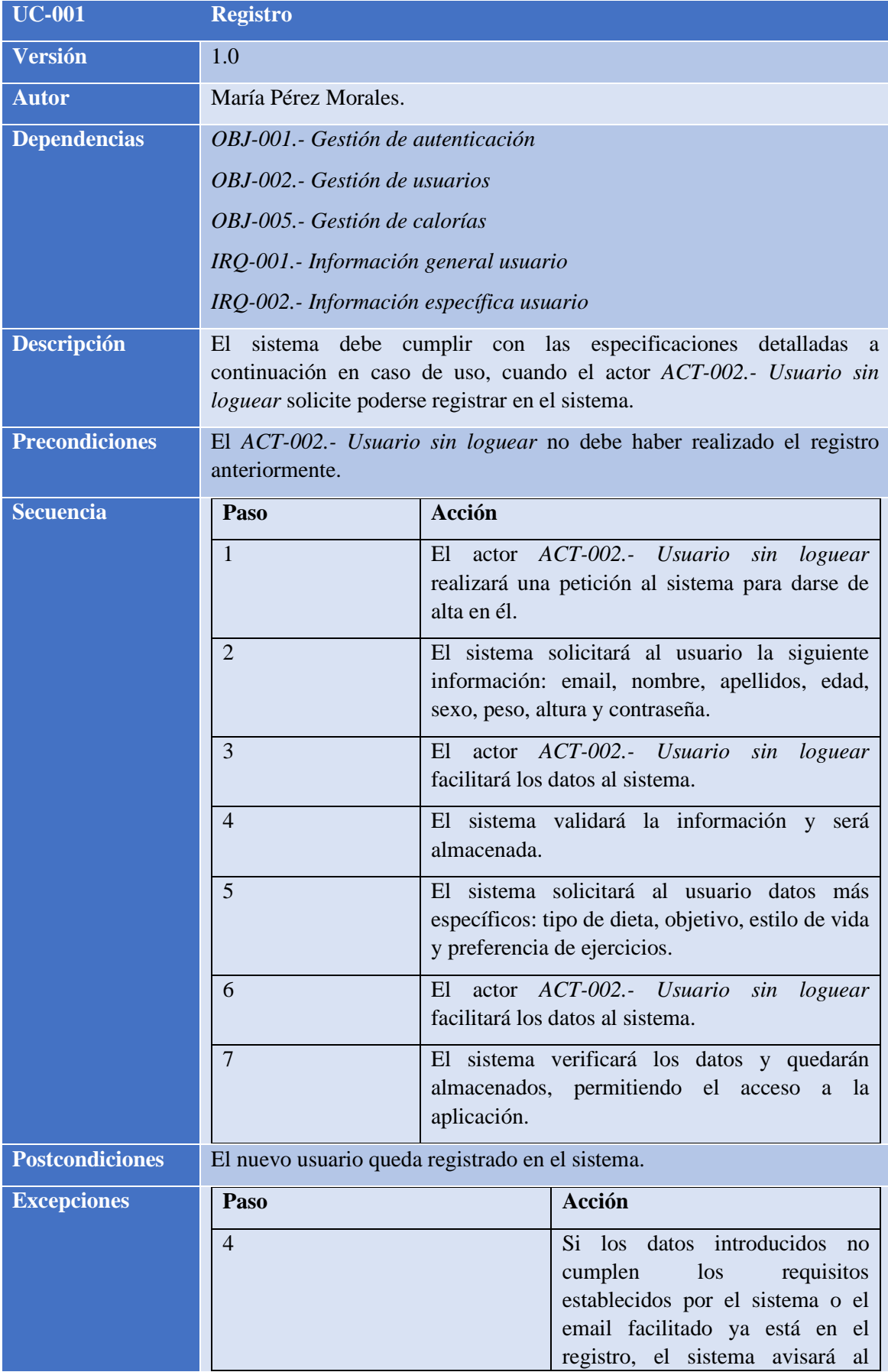

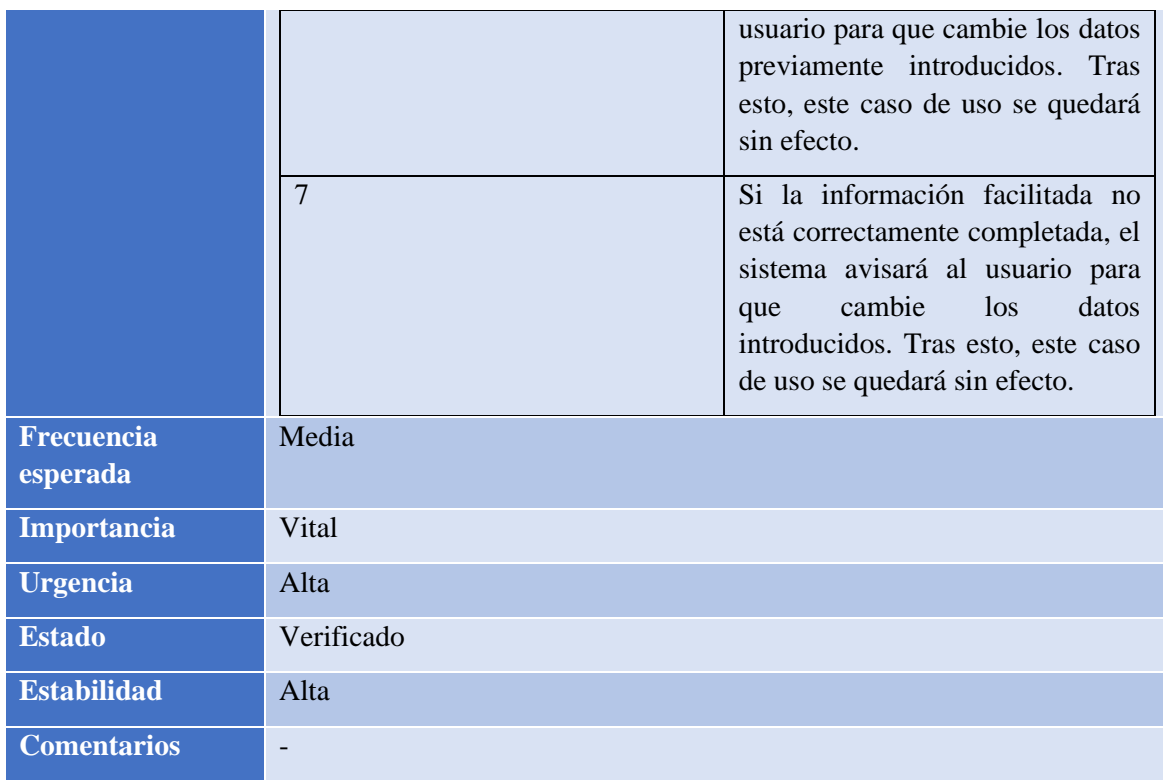

<span id="page-24-0"></span>**TABLA 25:UC-001.- REGISTRO**

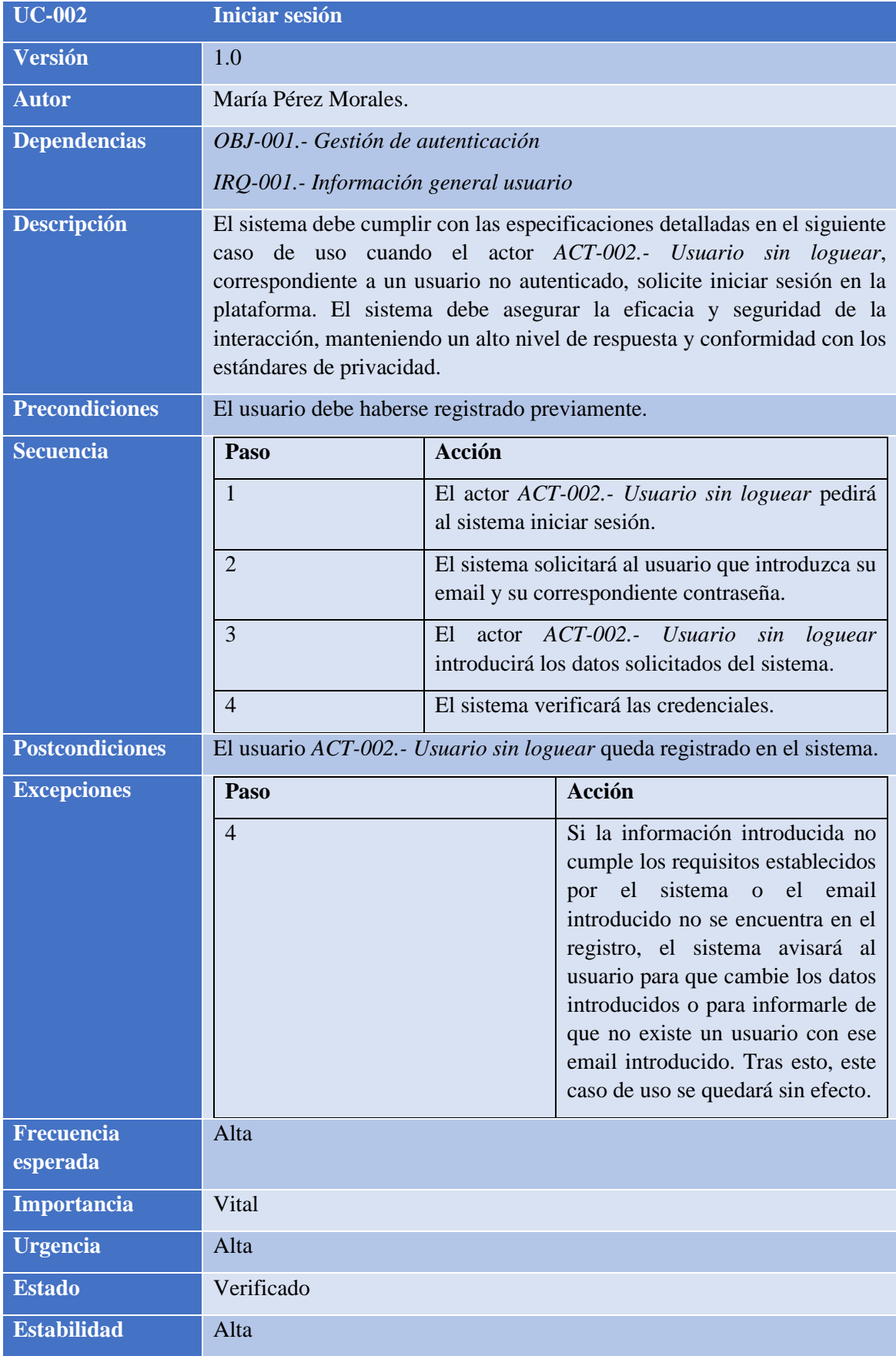

#### **Comentarios** -

<span id="page-26-0"></span>**TABLA 26: UC-002.- INICIAR SESIÓN**

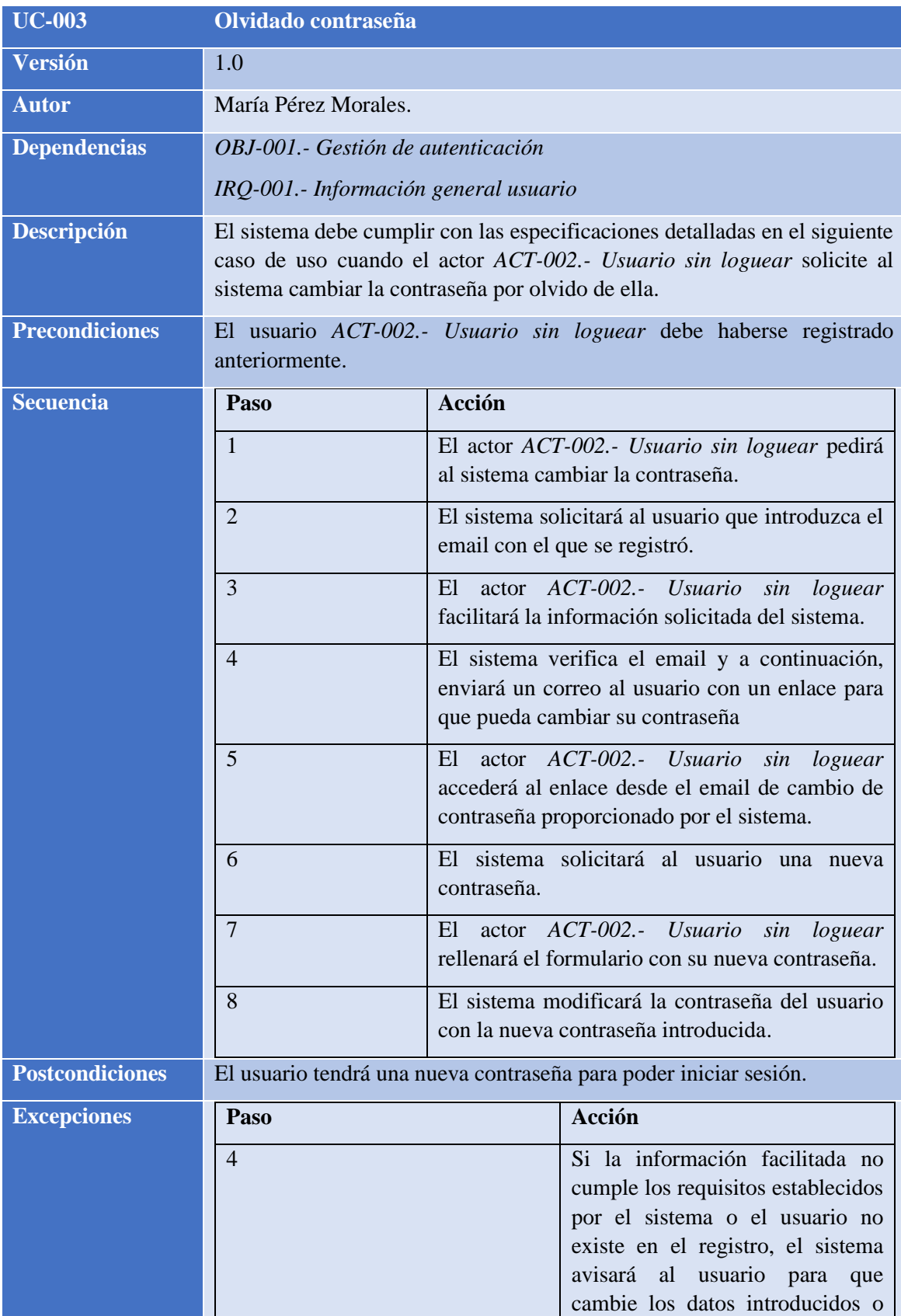

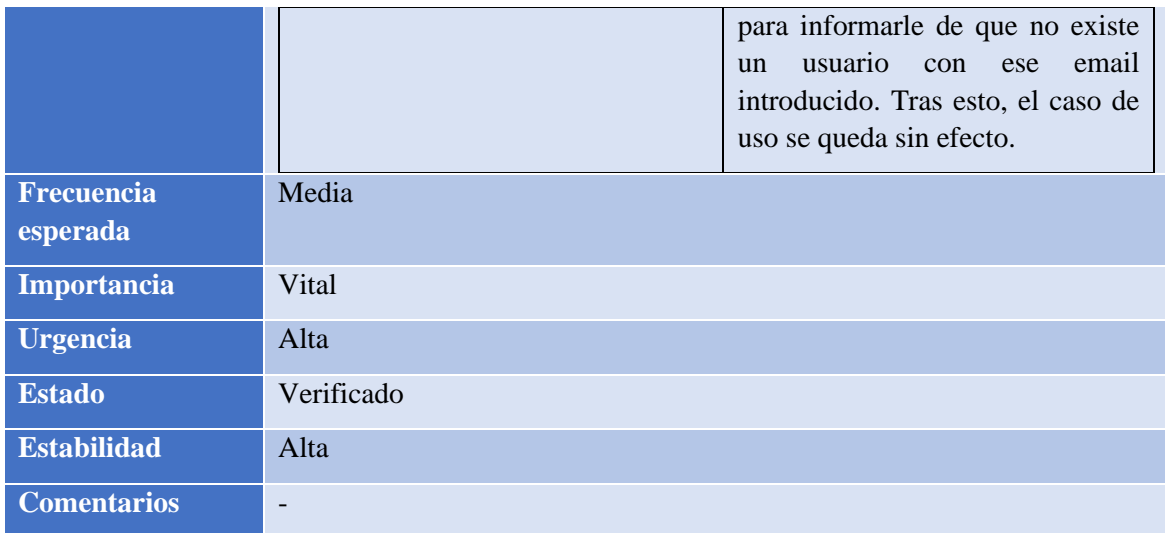

<span id="page-27-0"></span>**TABLA 27:UC-003.- OLVIDADO CONTRASEÑA**

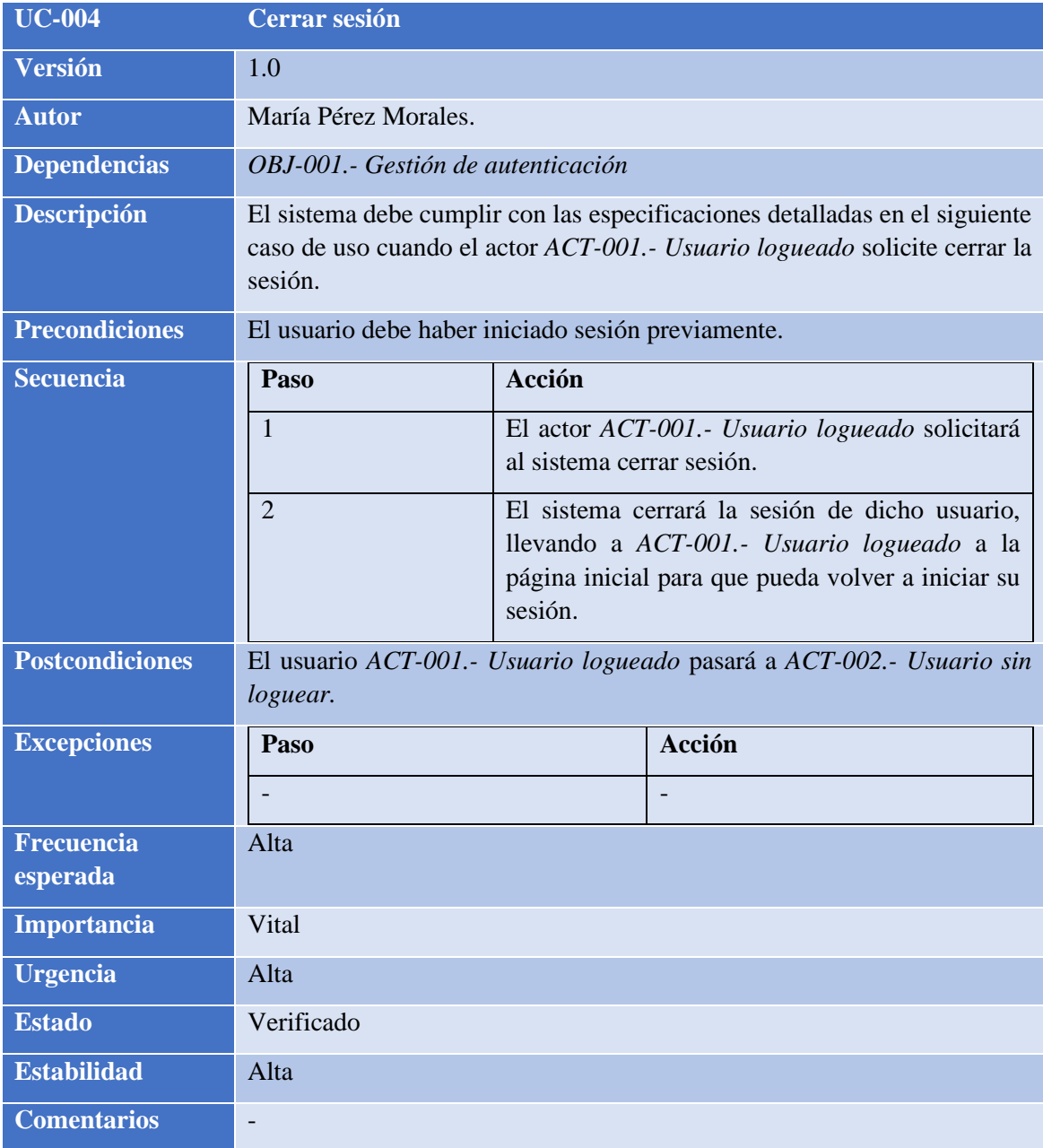

<span id="page-28-0"></span>**TABLA 28:UC-004.- CERRAR SESIÓN**

#### <span id="page-29-0"></span>2.7.3.2 Gestión usuarios

El paquete 'Gestión de Usuarios' comprende los diversos casos de uso que será ejecutados por el *ACT-001.- [Usuario logueado](#page-21-1)*. Su principal función es administrar la información personal del usuario y gestionar ciertos aspectos automáticos del sistema.

Este paquete se encuentra detallado en varios casos de uso que permiten al usuario tener un control más preciso de sus datos. Dichos casos incluyen la visualización del perfil, así como la posibilidad de modificar el perfil en su totalidad.

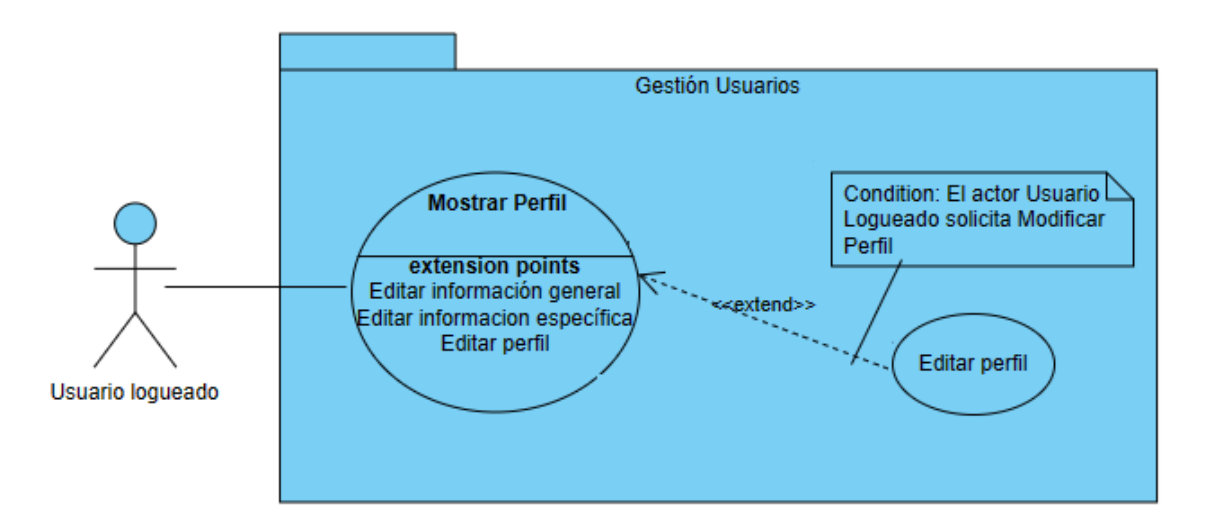

<span id="page-29-1"></span>**ILUSTRACIÓN 4: DIAGRAMA DE CASOS DE USO DEL PAQUETE GESTIÓN DE USUARIOS**

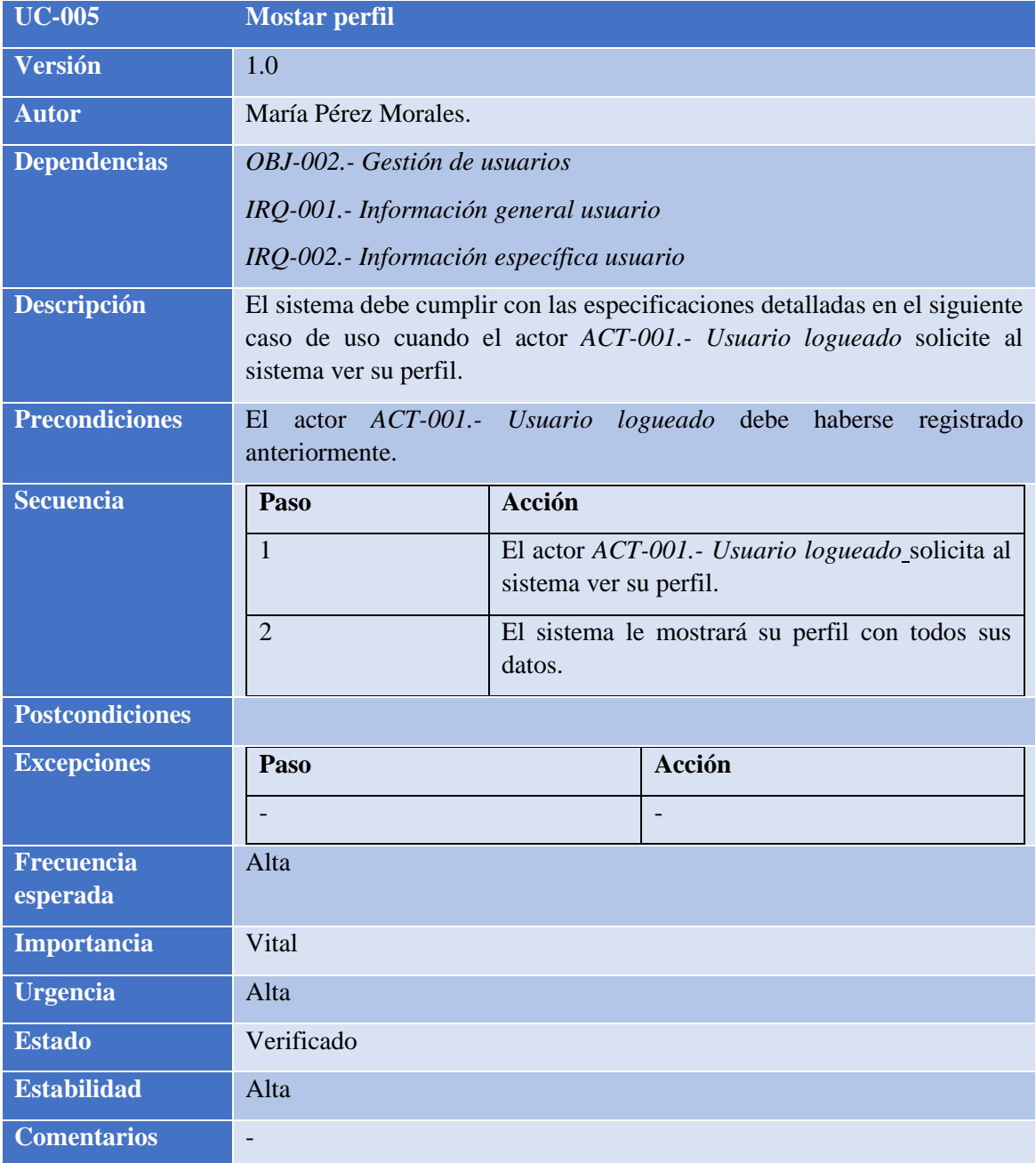

<span id="page-30-0"></span>**TABLA 29:UC-005.- MOSTRAR PERFIL**

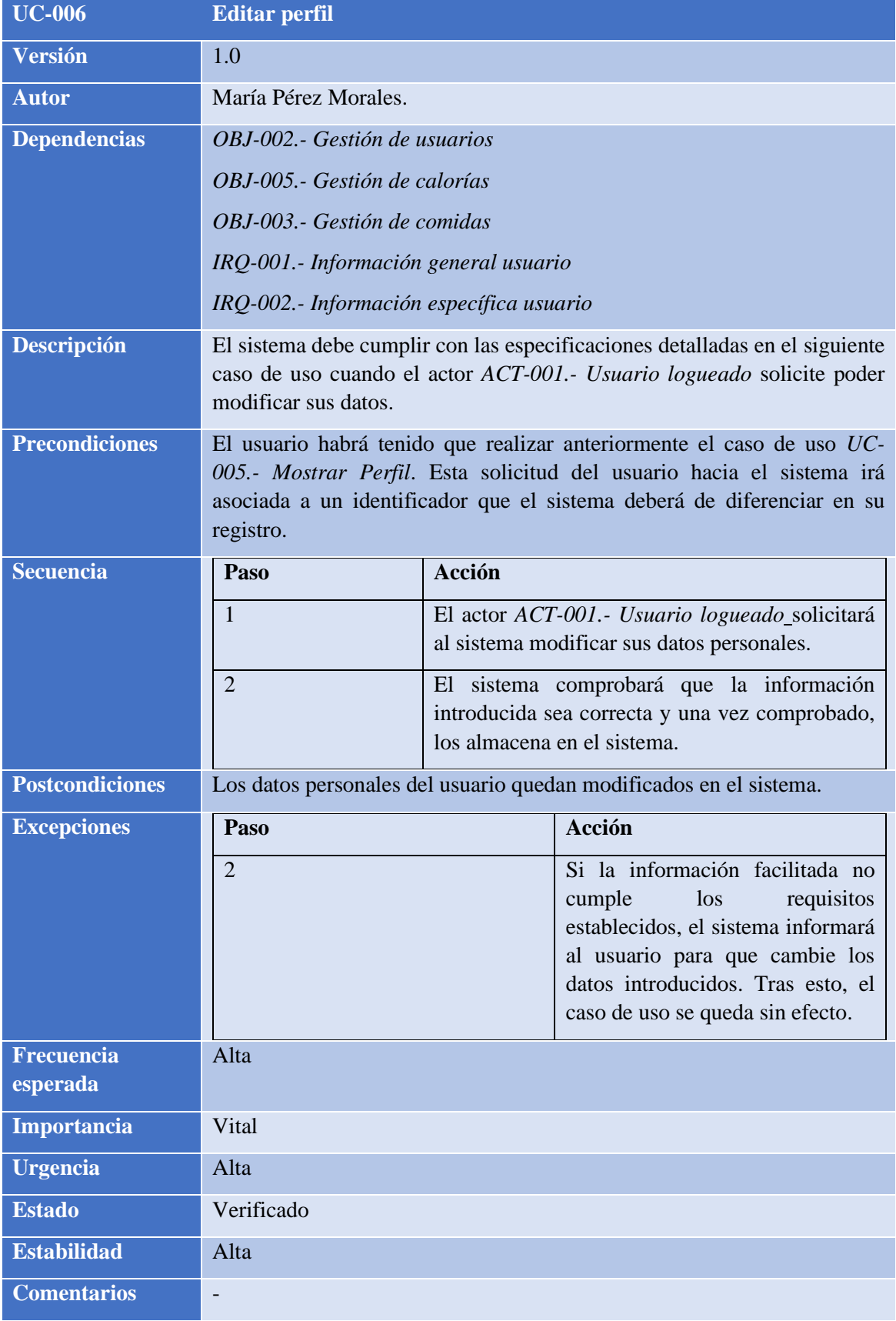

<span id="page-31-0"></span>**TABLA 30: UC-006.- EDITAR PERFIL**

#### <span id="page-32-0"></span>2.7.3.3 Gestión comidas

El paquete 'Gestión de Comidas' encapsula una serie de casos de uso esenciales, todos ellos dirigidos hacia el manejo eficiente de comidas por parte del usuario identificado como *[ACT-](#page-21-1)001.- [Usuario logueado.](#page-21-1)* Este usuario puede interactuar con el sistema de forma manual y automática.

Dicho paquete proporciona una diversidad de funciones: presentar una lista de comidas disponibles, añadir nuevos elementos a dicha lista, eliminar comidas según se requiera, marcar comidas específicas como favoritas, retirar de favoritos cuando sea necesario, y finalmente, guardar los cambios realizados. Estos casos de uso son fundamentales para permitir al usuario un manejo personalizado y eficaz de su experiencia culinaria dentro de la plataforma.

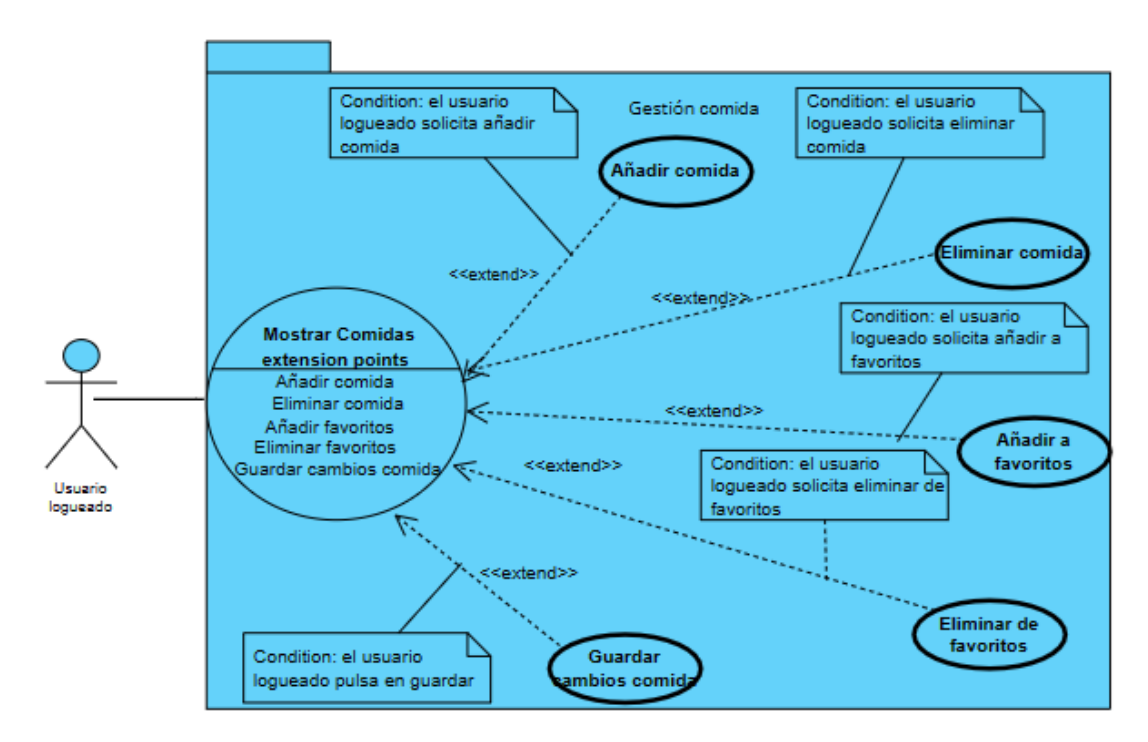

<span id="page-32-1"></span>**ILUSTRACIÓN 5: DIAGRAMA DE CASOS DE USO DEL PAQUETE GESTIÓN DE COMIDAS**

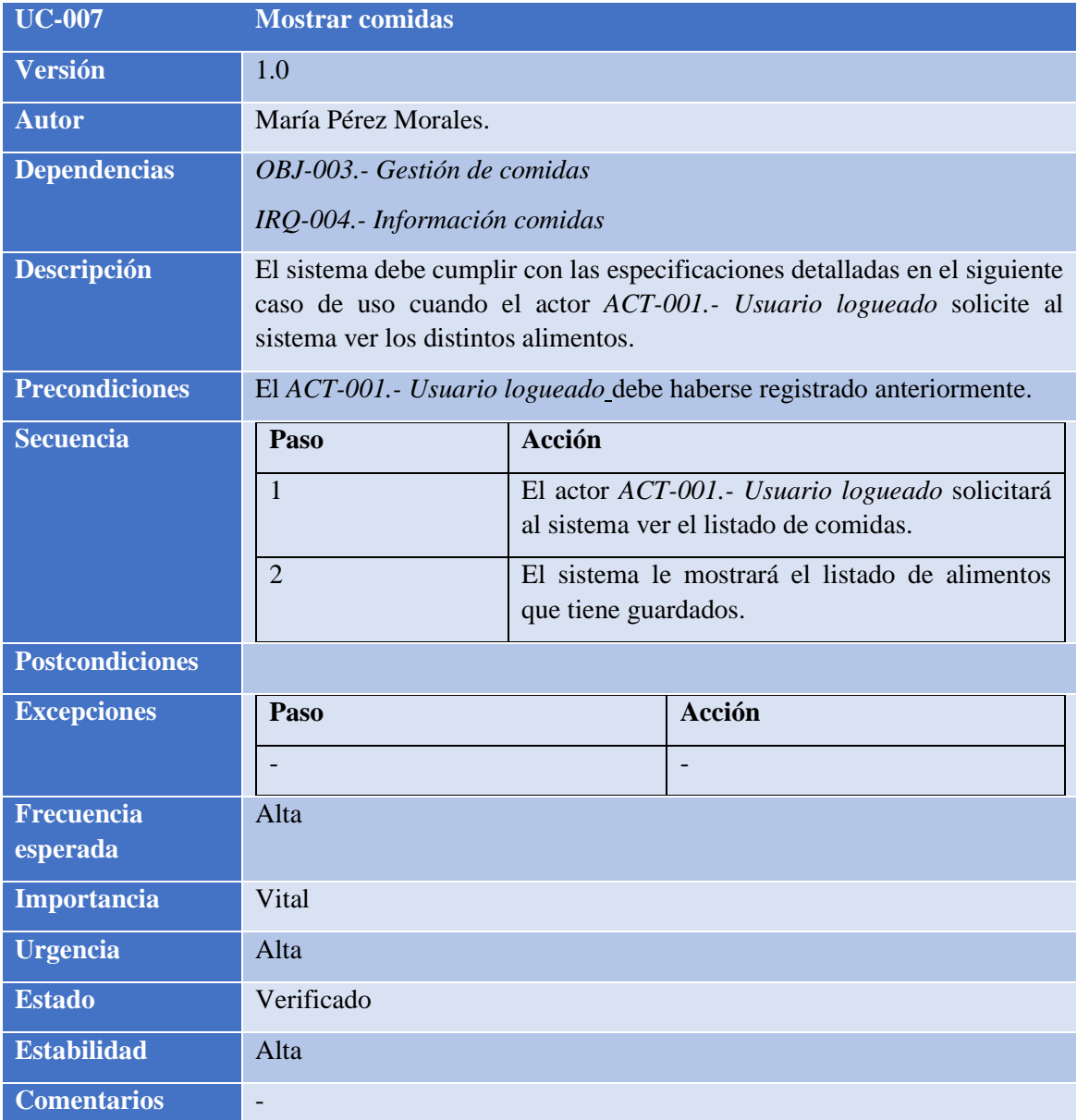

<span id="page-33-0"></span>**TABLA 31: UC-007.- MOSTRAR COMIDAS**

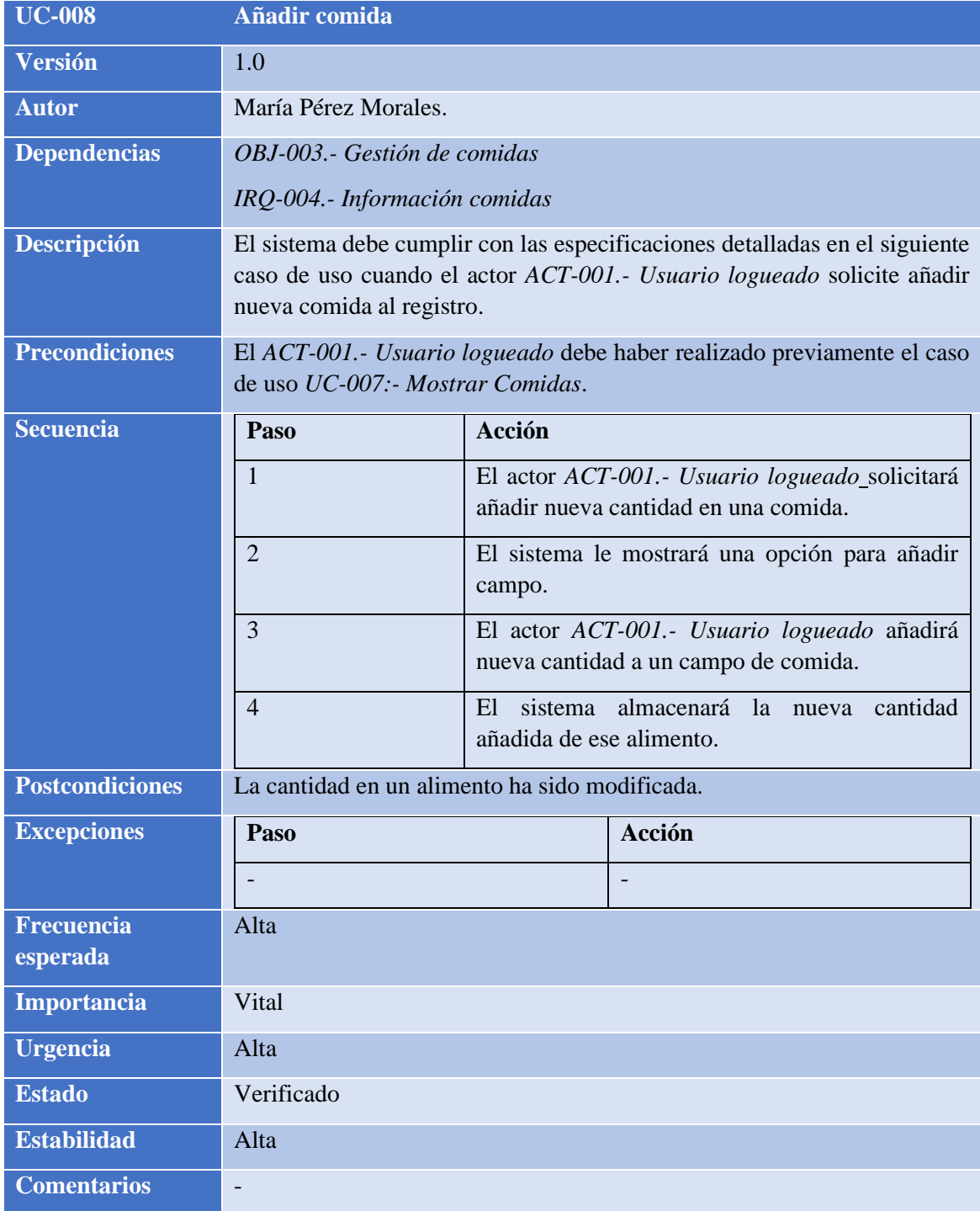

<span id="page-34-0"></span>**TABLA 32: UC-008.- AÑADIR COMIDA**

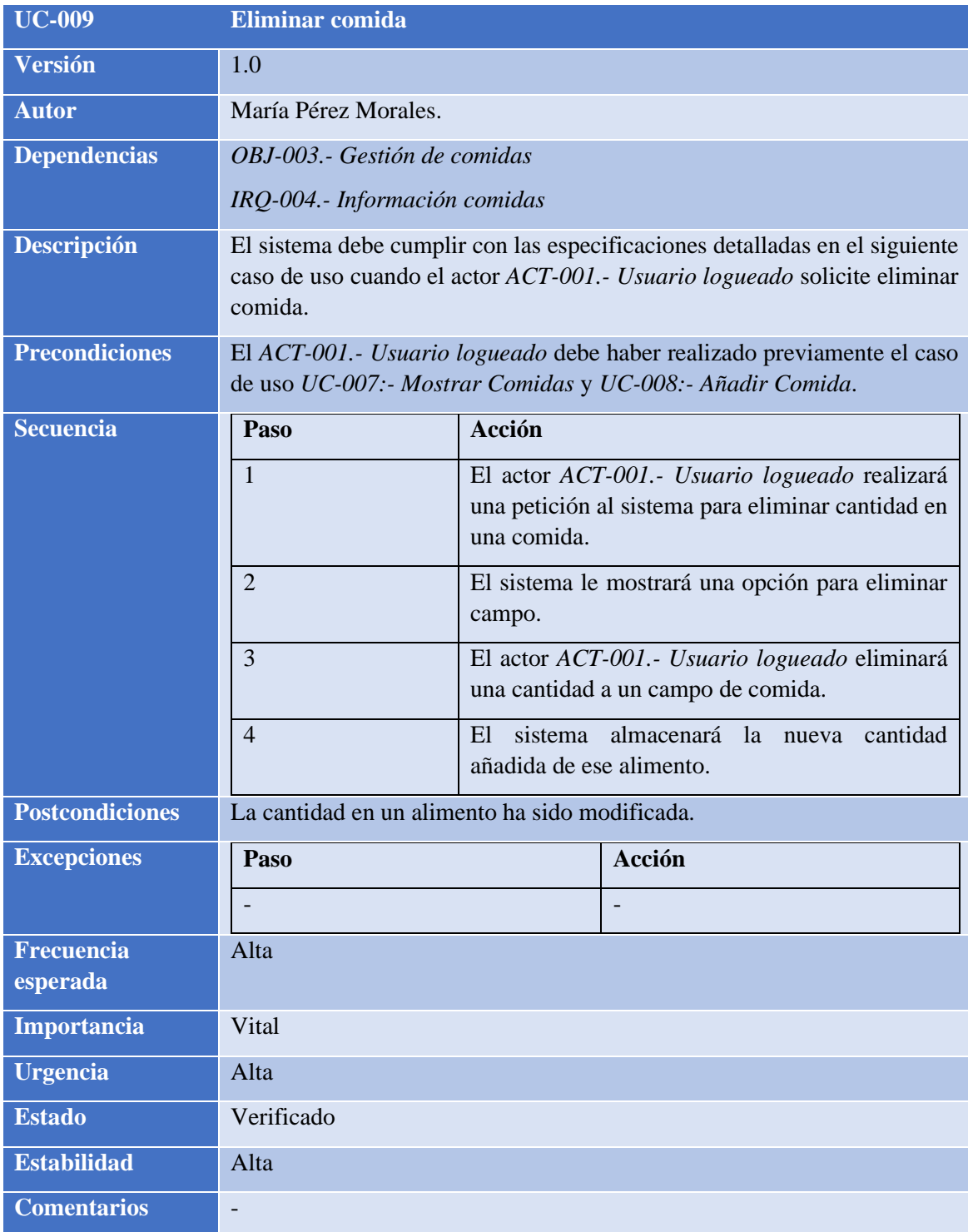

<span id="page-35-0"></span>**TABLA 33: UC-009.- ELIMINAR COMIDA**

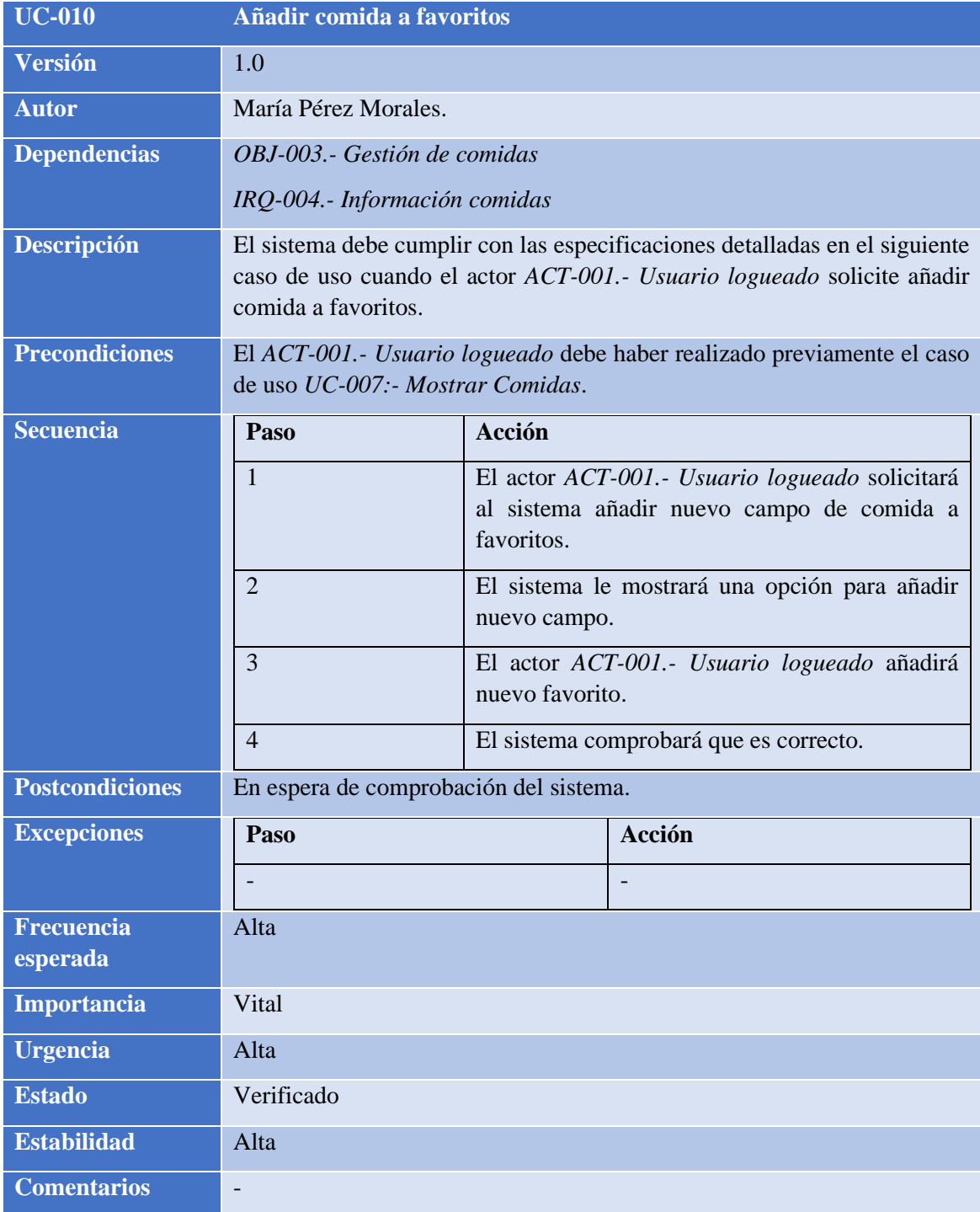

<span id="page-36-0"></span>**TABLA 34: UC-010.- AÑADIR COMIDA A FAVORITOS**

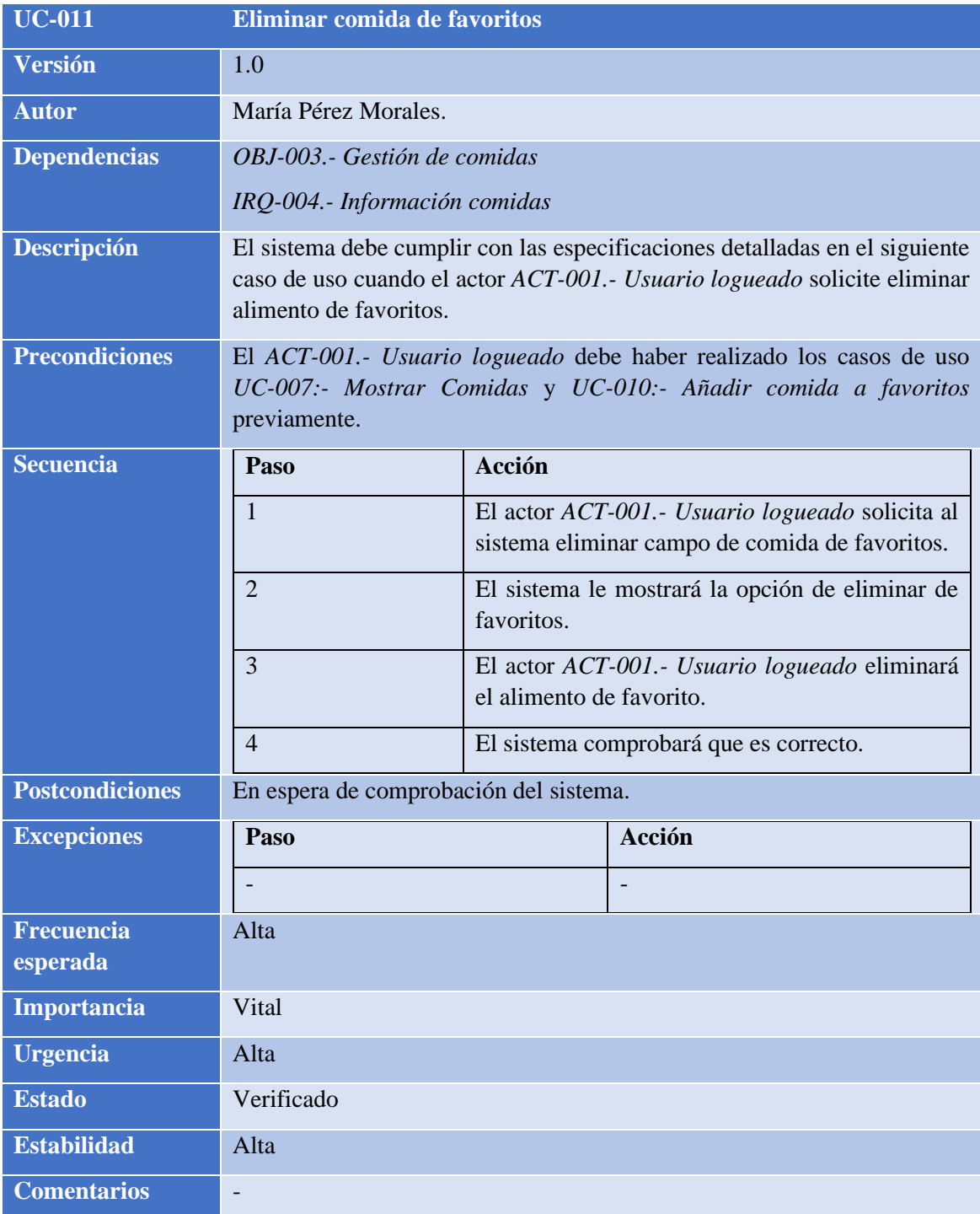

<span id="page-37-0"></span>**TABLA 35: UC-011.- ELIMINAR COMIDA DE FAVORITOS**

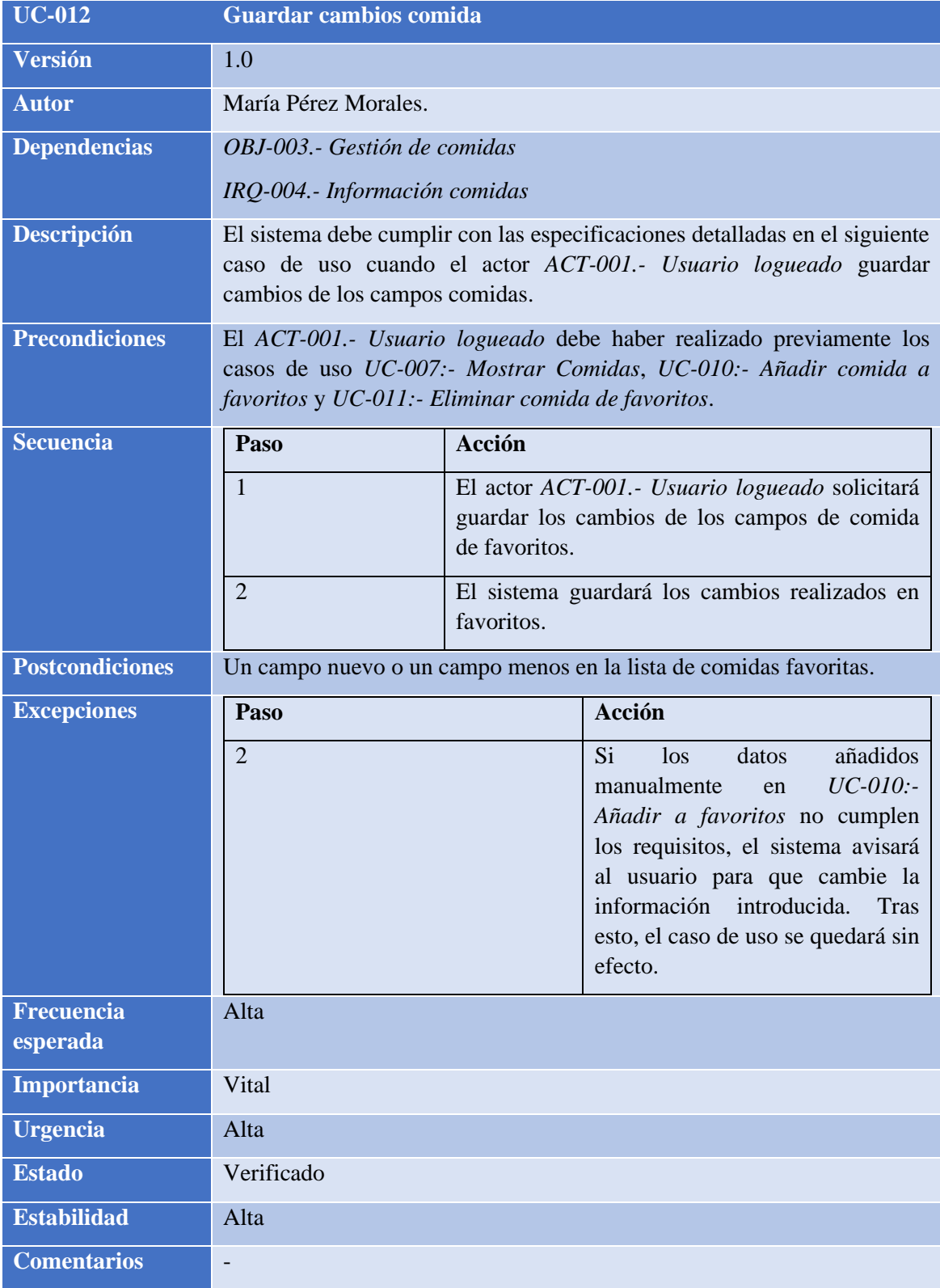

<span id="page-38-0"></span>**TABLA 36: UC-012.- GUARDAR CAMBIOS COMIDA**

#### <span id="page-39-0"></span>2.7.3.4 Gestión ejercicios

El paquete "Gestión de Ejercicios" comprende los casos de uso relacionados con las acciones que el *ACT-001.- [Usuario logueado](#page-21-1)* puede realizar para administrar los ejercicios, así como las funciones automáticas del sistema. Dentro de este paquete se incluyen acciones como: mostrar ejercicios, añadir agua, registrar ejercicio, marcar como favorito, retirar de favoritos y guardar modificaciones en ejercicios.

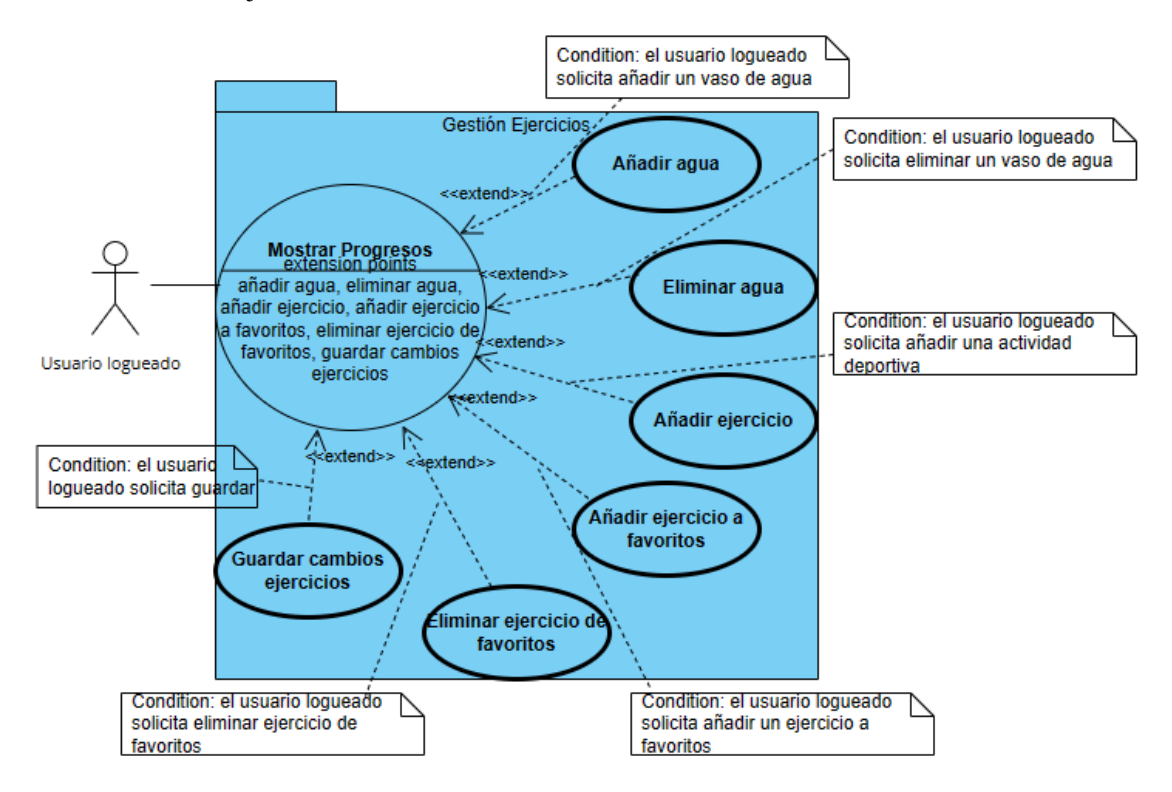

<span id="page-39-1"></span>**ILUSTRACIÓN 6: DIAGRAMA DE CASOS DE USO DEL PAQUETE GESTIÓN DE EJERCICIOS**

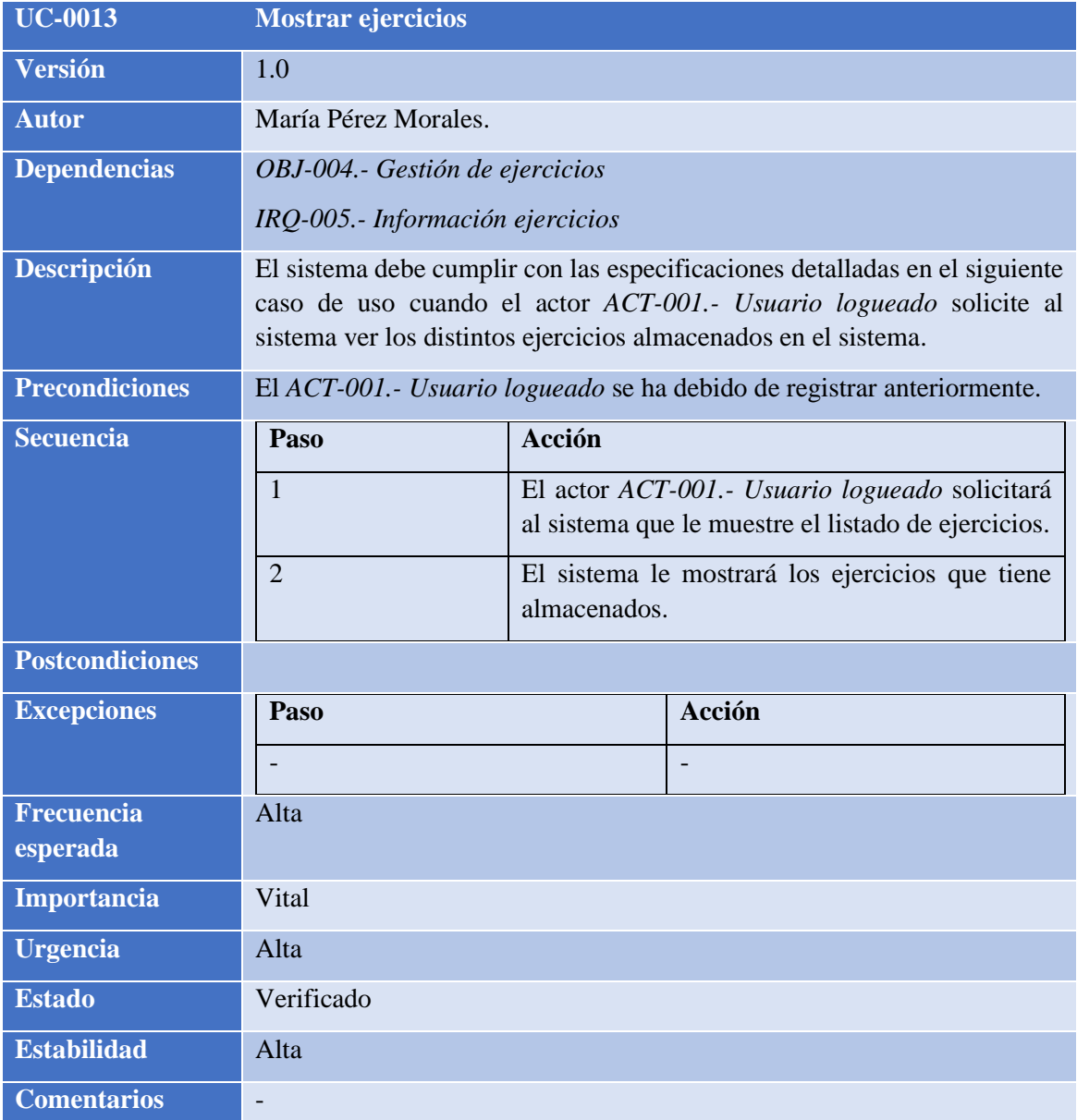

<span id="page-40-0"></span>**TABLA 37: UC-013.- MOSTRAR EJERCICIOS**

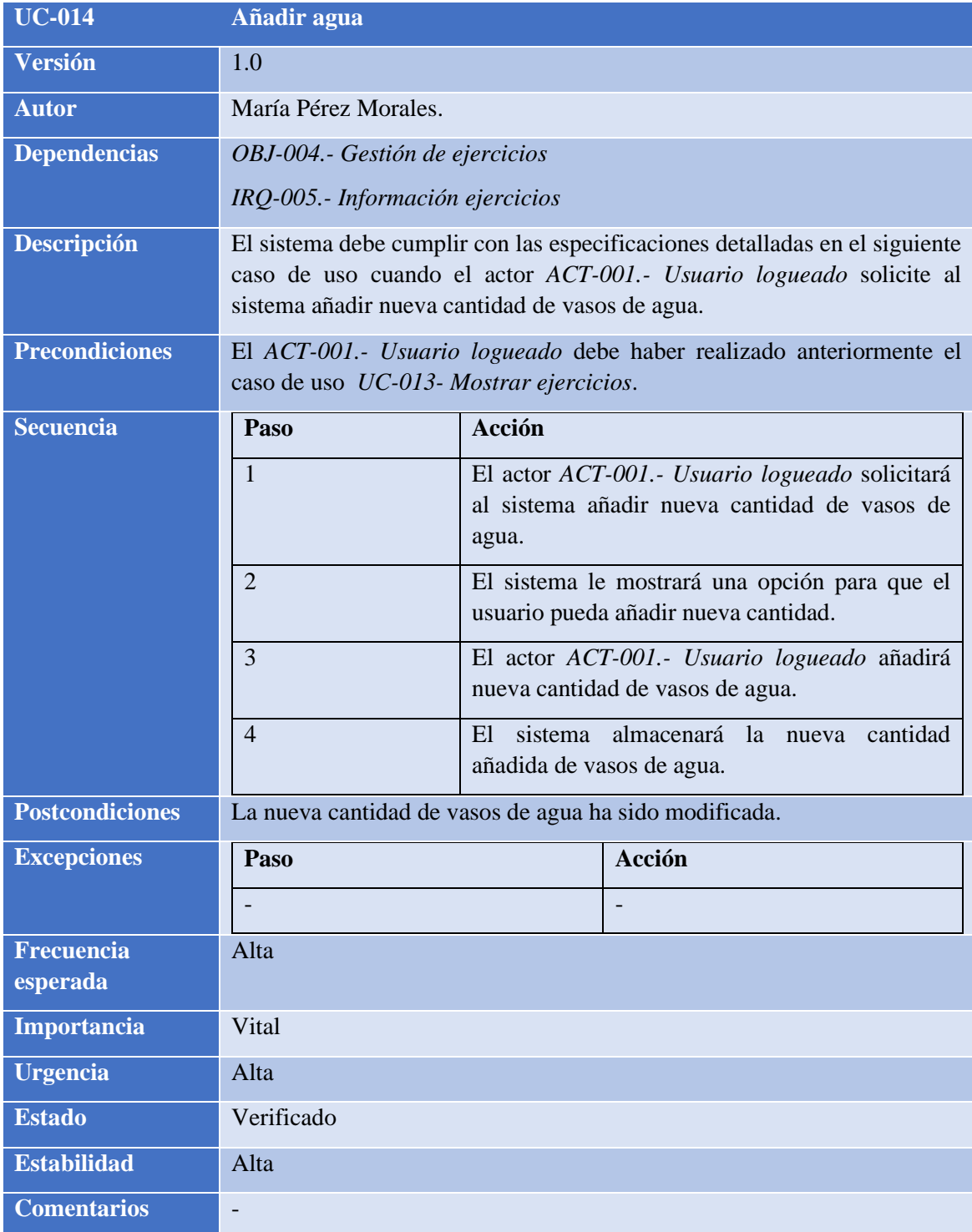

<span id="page-41-0"></span>**TABLA 38: UC-014.- AÑADIR AGUA**

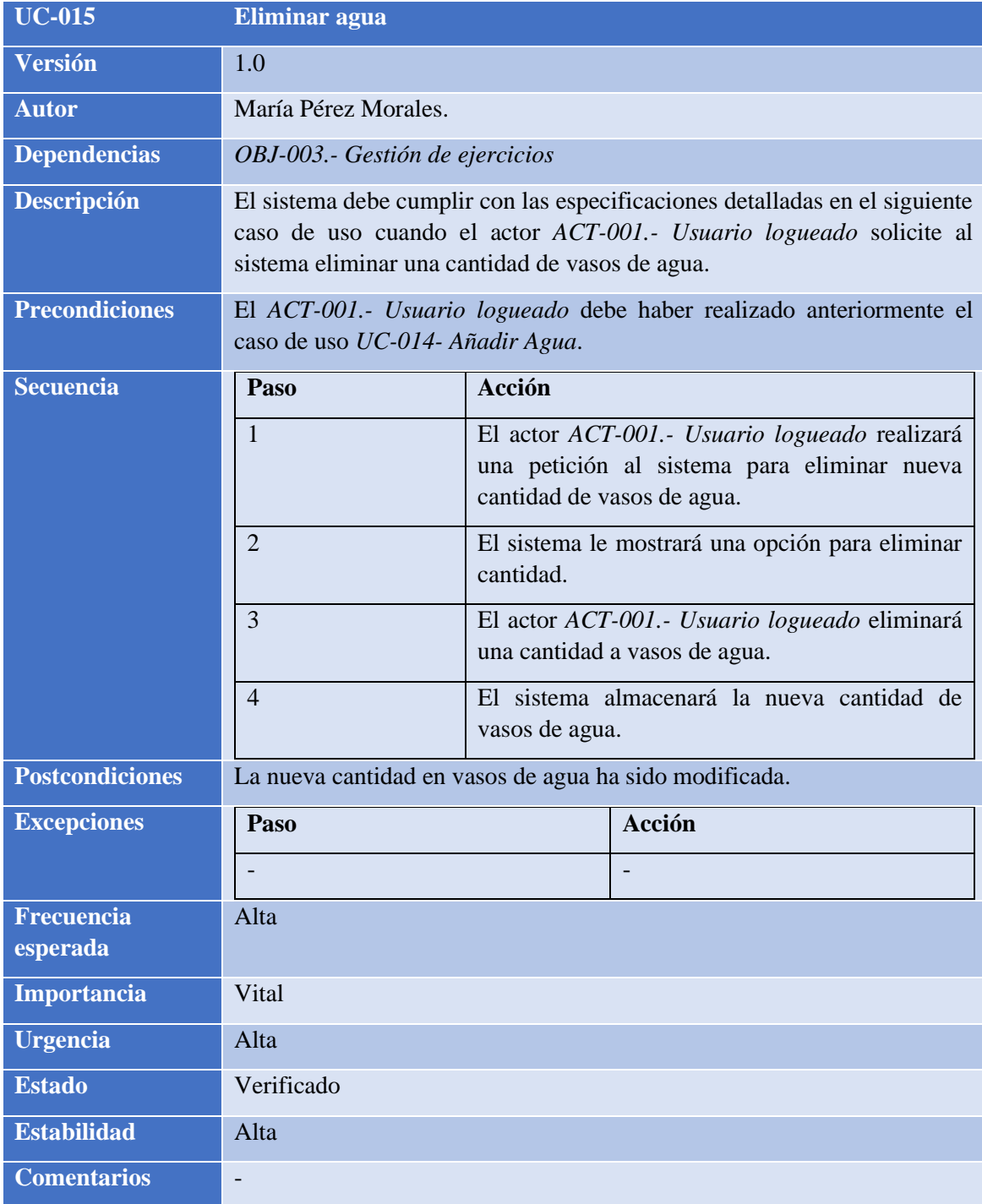

<span id="page-42-0"></span>**TABLA 39: UC-015.- ELIMINAR AGUA**

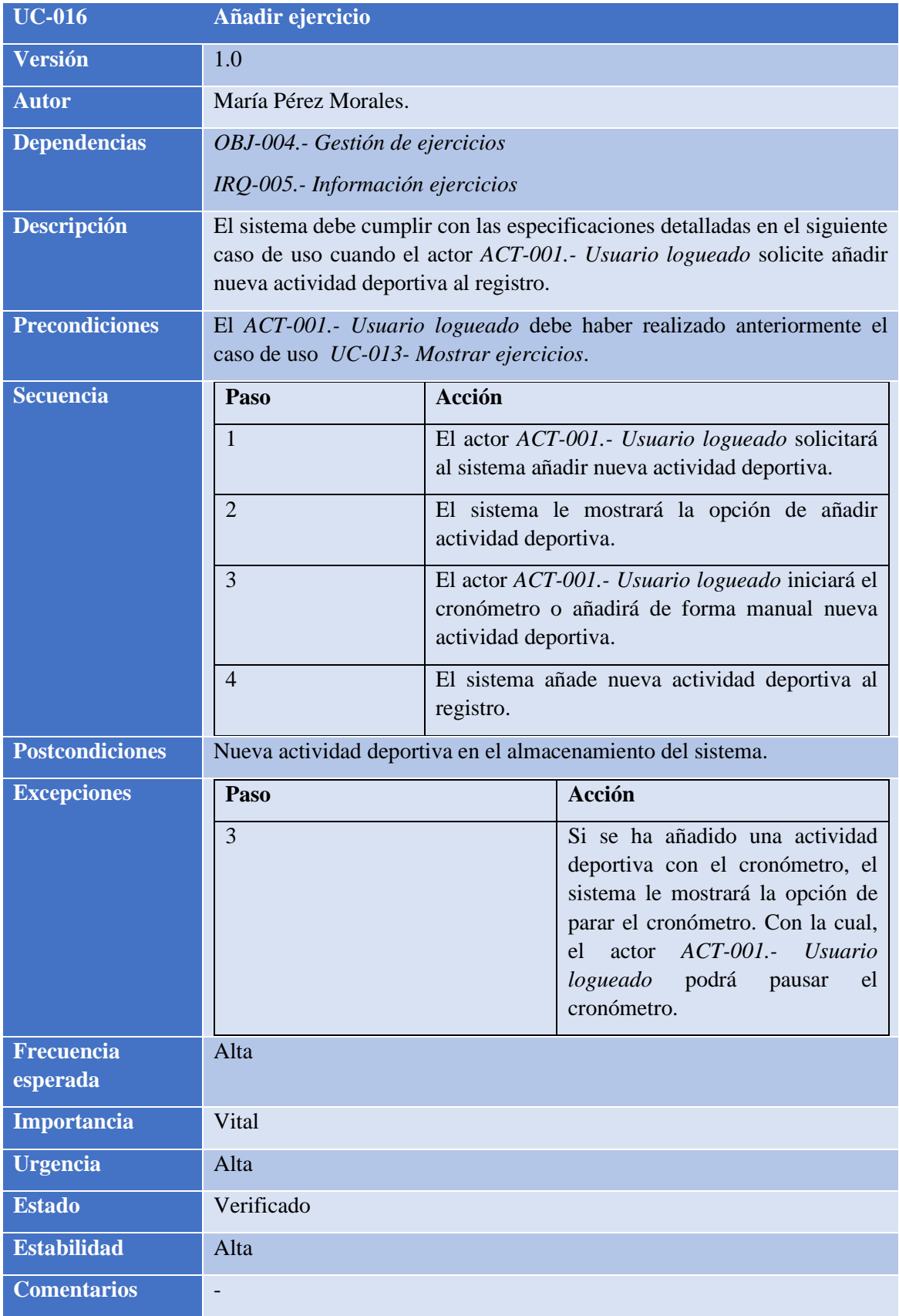

<span id="page-43-0"></span>**TABLA 40: UC-016.- AÑADIR EJERCICIO**

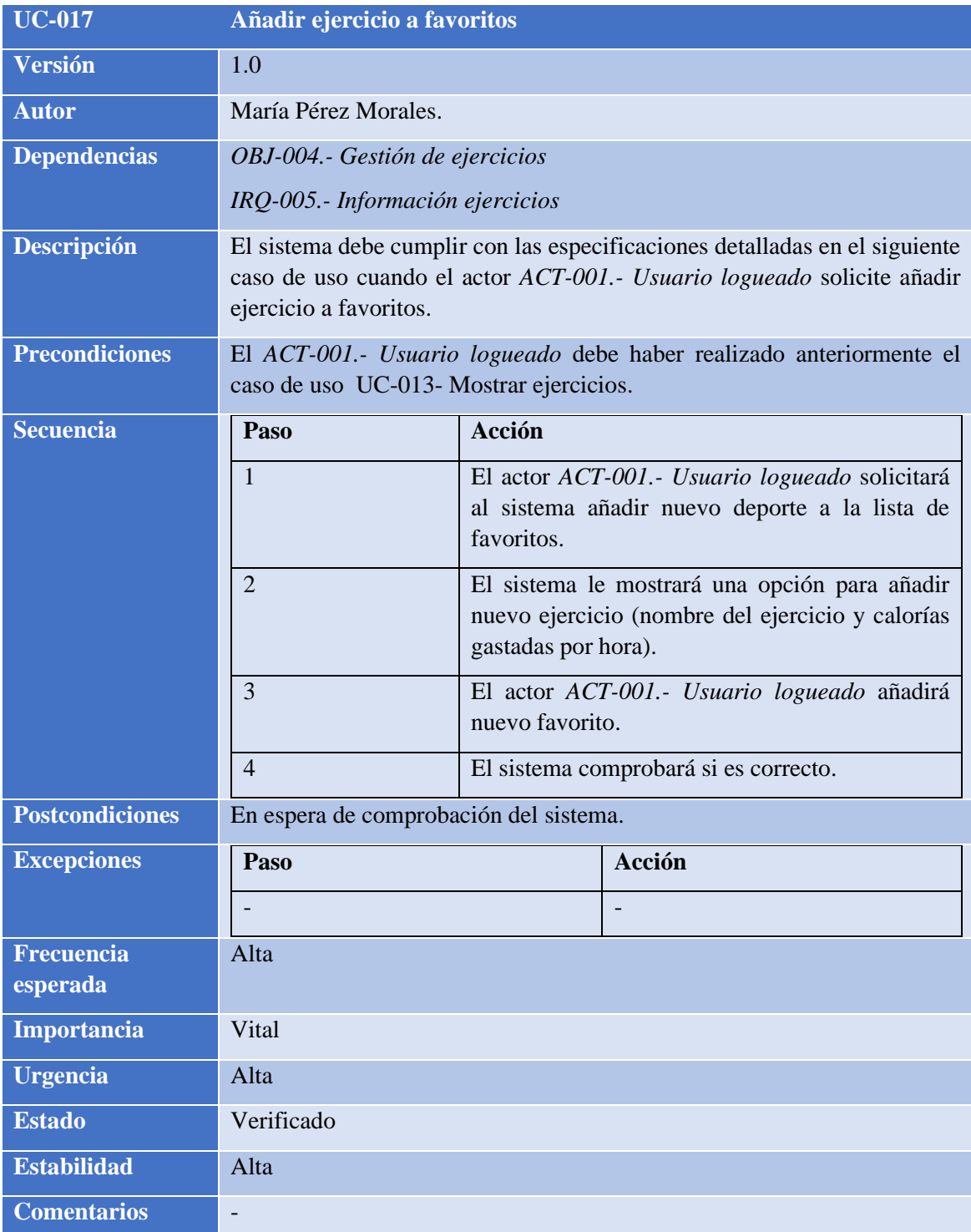

<span id="page-44-0"></span>**TABLA 41: UC-017.- AÑADIR EJERCICIO A FAVORITOS**

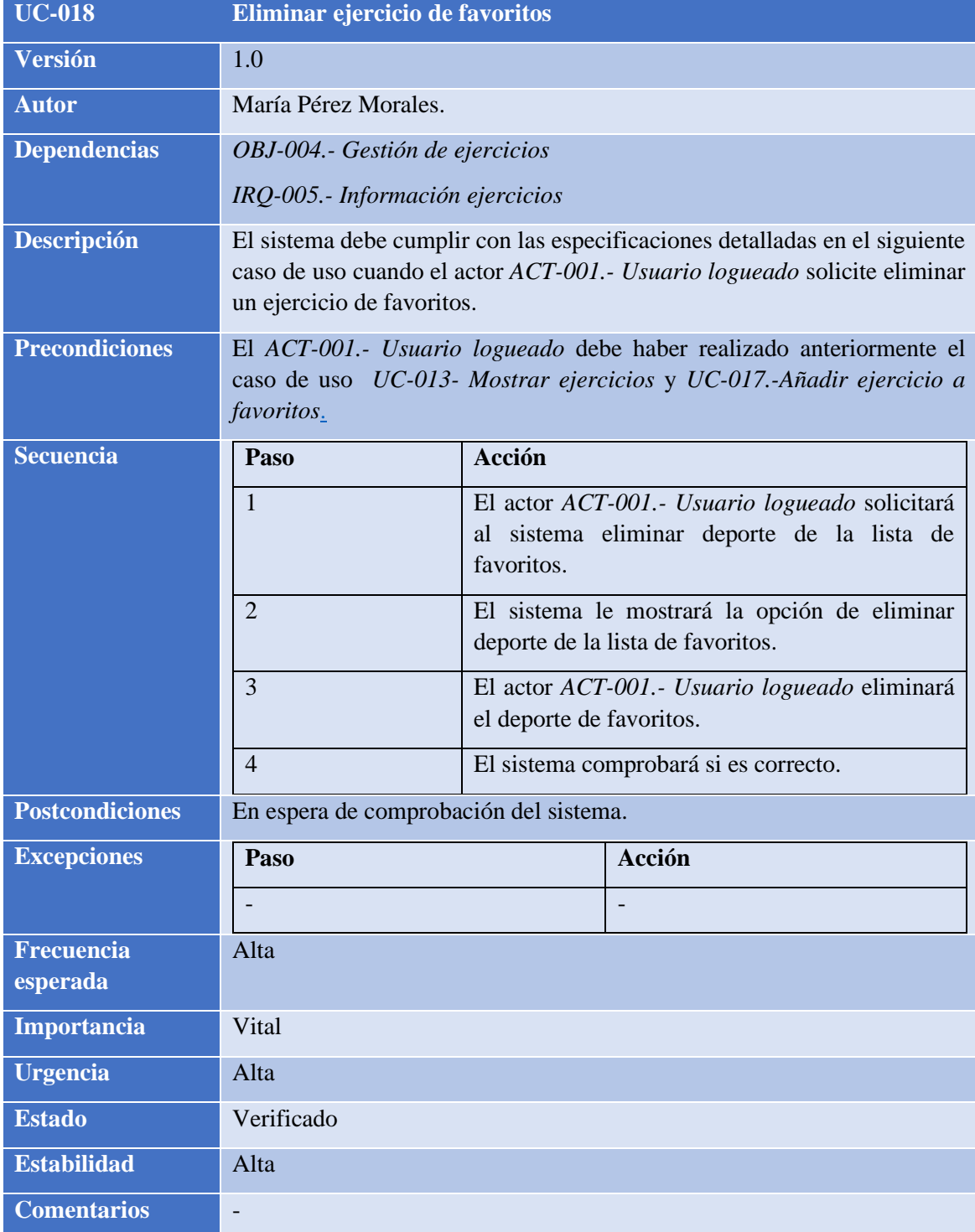

<span id="page-45-0"></span>**TABLA 42: UC-018.- ELIMINAR EJERCICIO DE FAVORITOS**

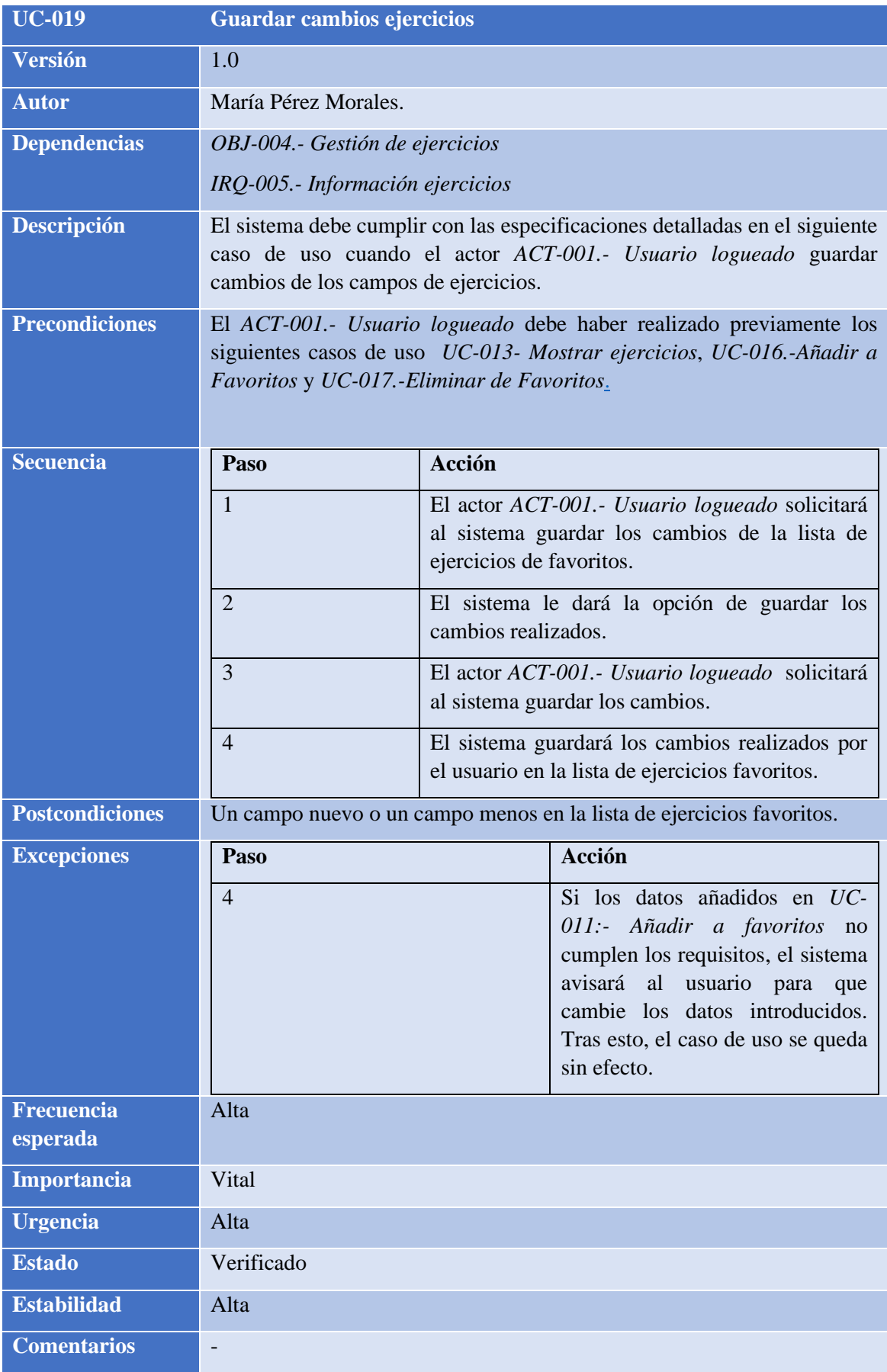

<span id="page-46-0"></span>**TABLA 43: UC-019.- GUARDAR CAMBIOS EJERCICIOS**

#### <span id="page-47-0"></span>2.7.3.5 Gestión calorías

El paquete 'Gestión de Calorías' incluye los casos de uso que el *ACT-001.- [Usuario logueado](#page-21-1)* empleará para administrar las calorías consumidas y gastadas, así como las funciones automáticas del sistema. Dentro de este paquete, se contempla mostrar, añadir y eliminar calorías.

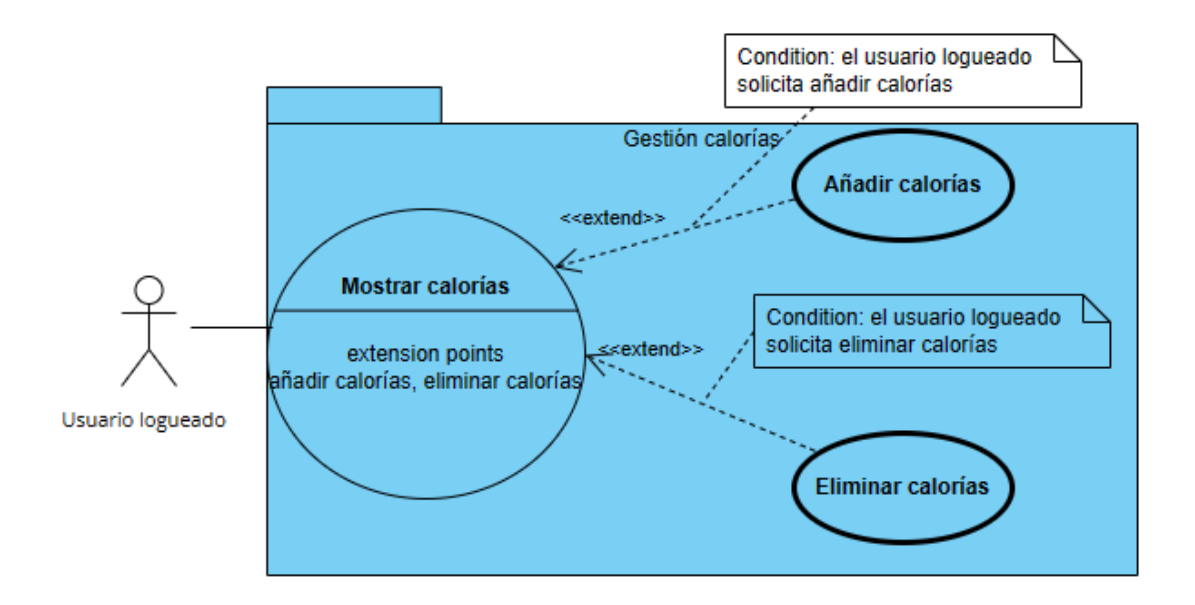

<span id="page-47-1"></span>**ILUSTRACIÓN 7: DIAGRAMA DE CASOS DE USO DEL PAQUETE GESTIÓN DE CALORÍAS**

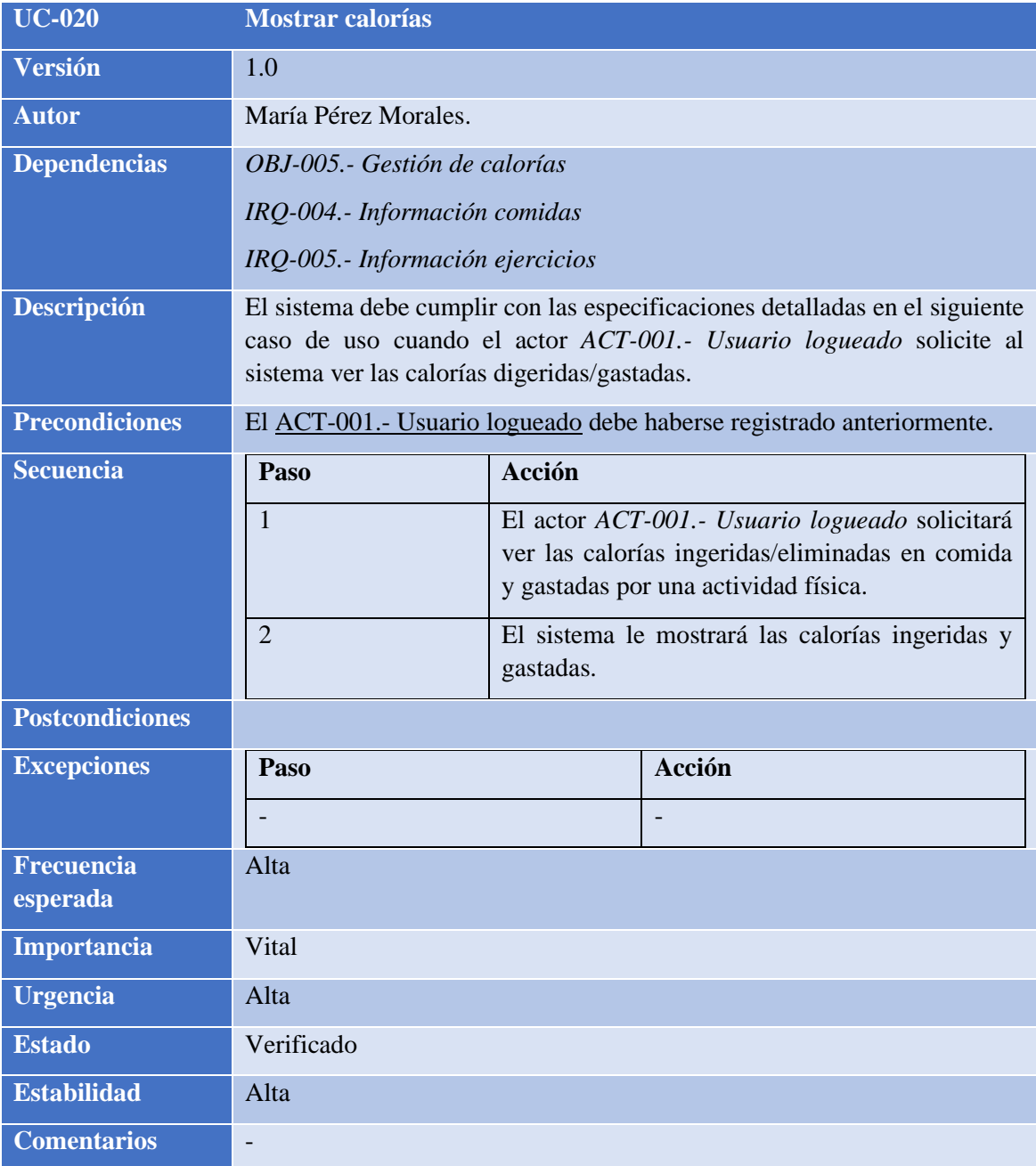

<span id="page-48-0"></span>**TABLA 44: UC-020.- MOSTRAR CALORÍAS**

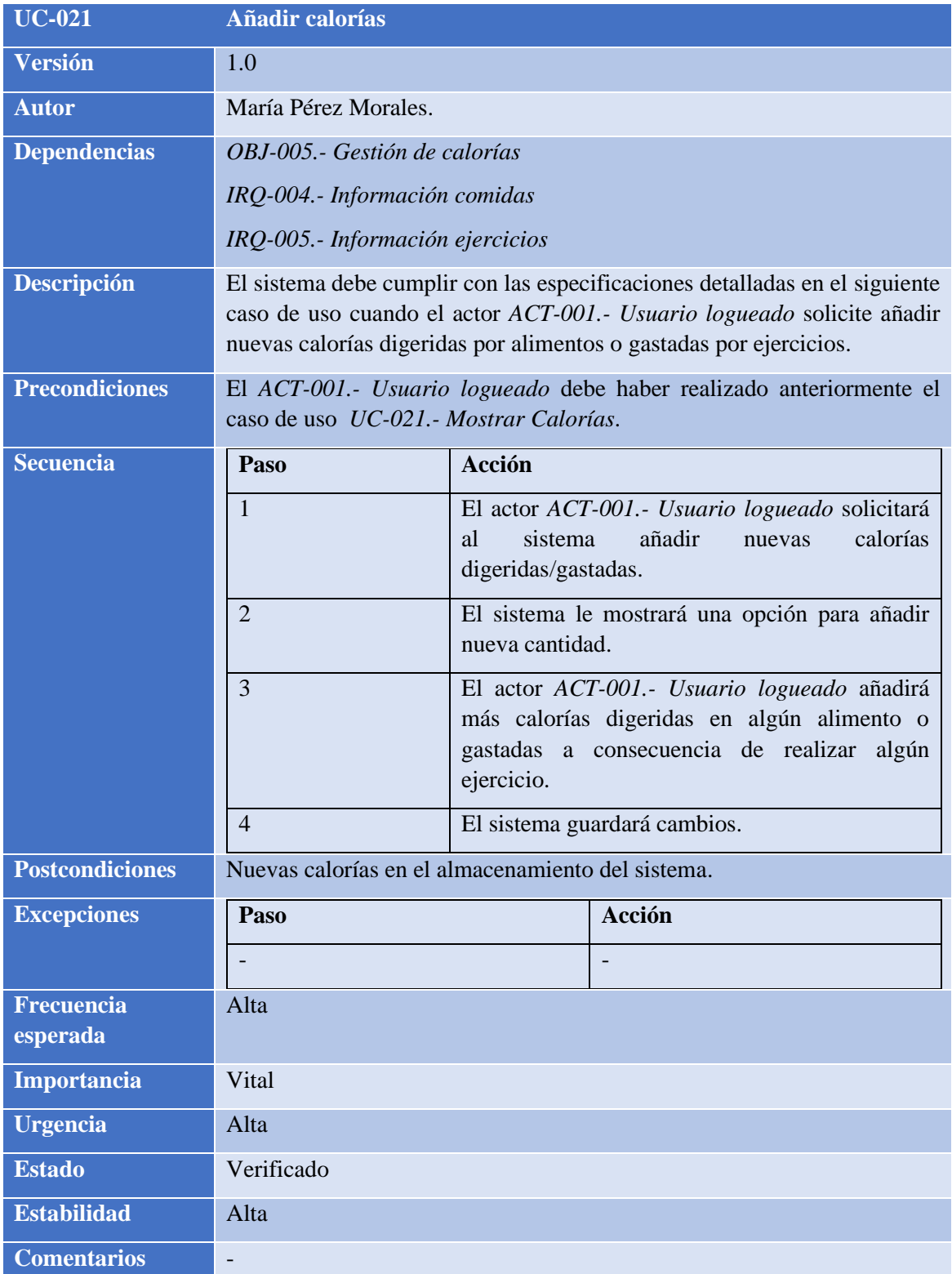

<span id="page-49-0"></span>**TABLA 45: UC-021.- AÑADIR CALORÍAS**

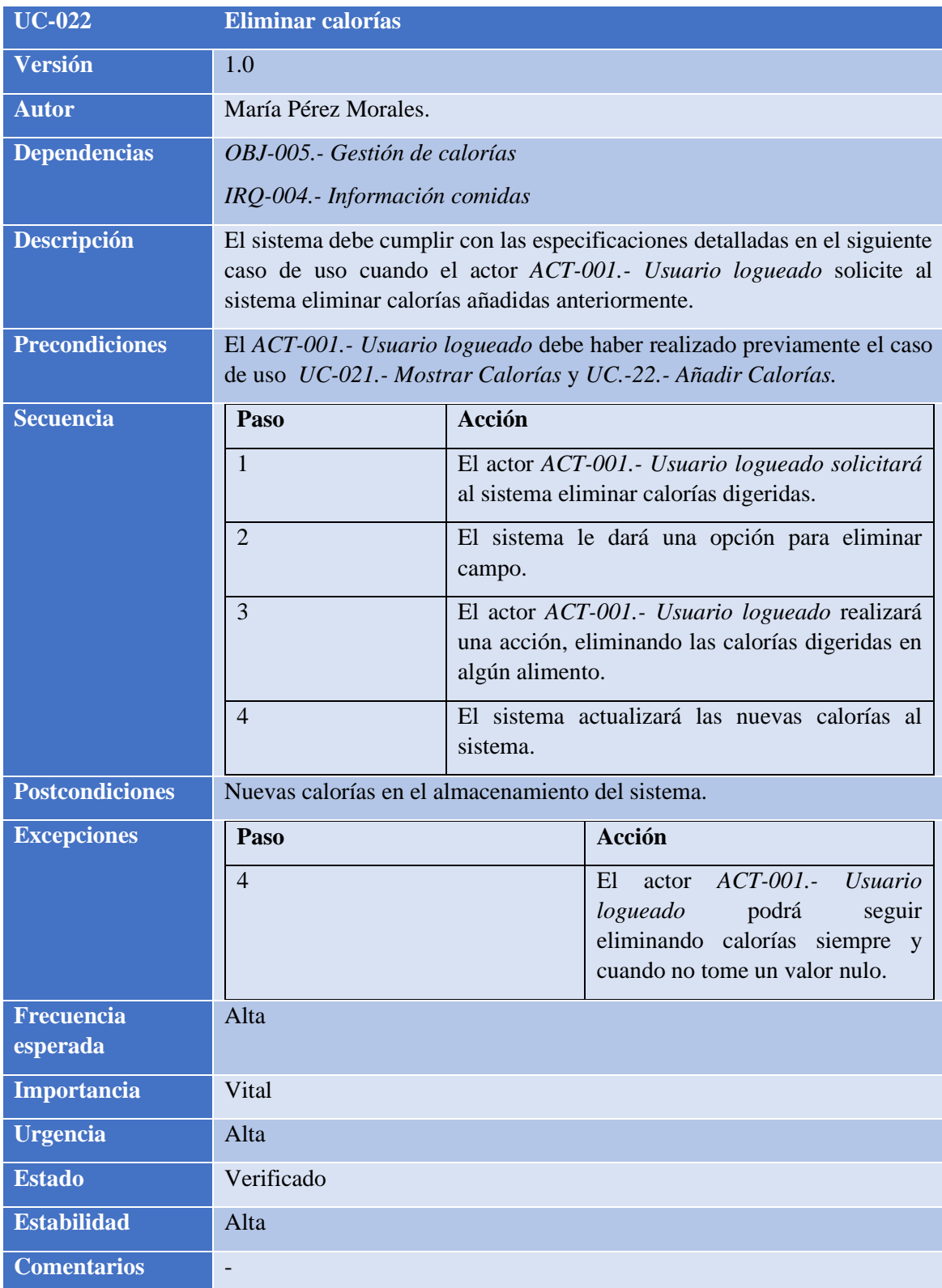

<span id="page-50-0"></span>**TABLA 46: UC-022.- ELIMINAR CALORÍAS**

#### <span id="page-51-0"></span>2.7.3.6 Gestión progresos

El paquete 'Gestión de Progresos' integra los casos de uso asociados al *[ACT-001.-](#page-21-1) Usuario [logueado](#page-21-1)*, permitiendo al usuario logueado administrar sus avances personales y las funciones automáticas del sistema. Este paquete incluye casos de uso como: mostrar calorías, exhibir vasos de agua consumidos y visualizar minutos de ejercicio realizados.

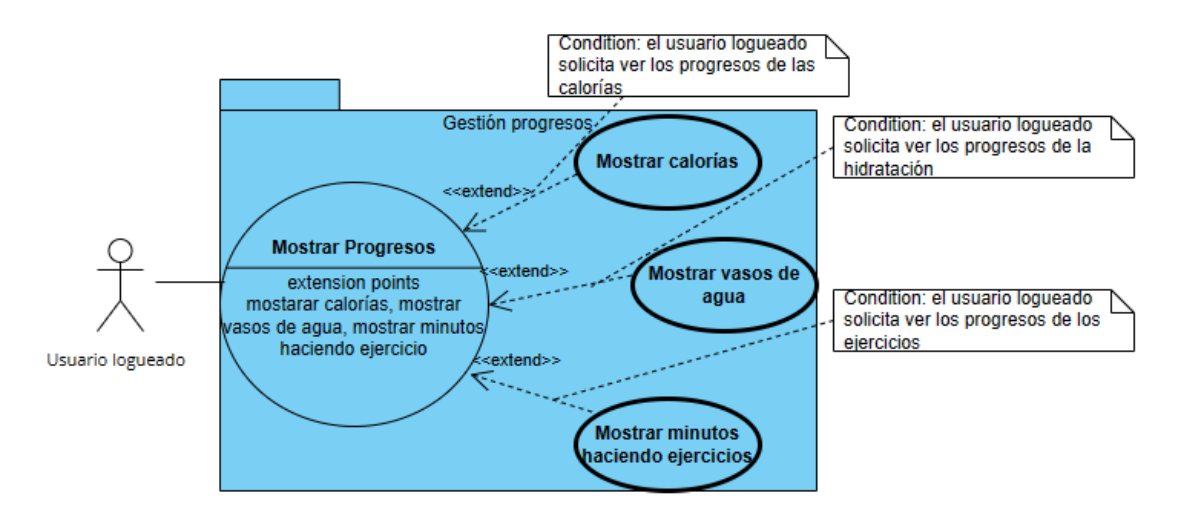

<span id="page-51-1"></span>**ILUSTRACIÓN 8: DIAGRAMA DE CASOS DE USO DEL PAQUETE GESTIÓN DE PROGRESOS**

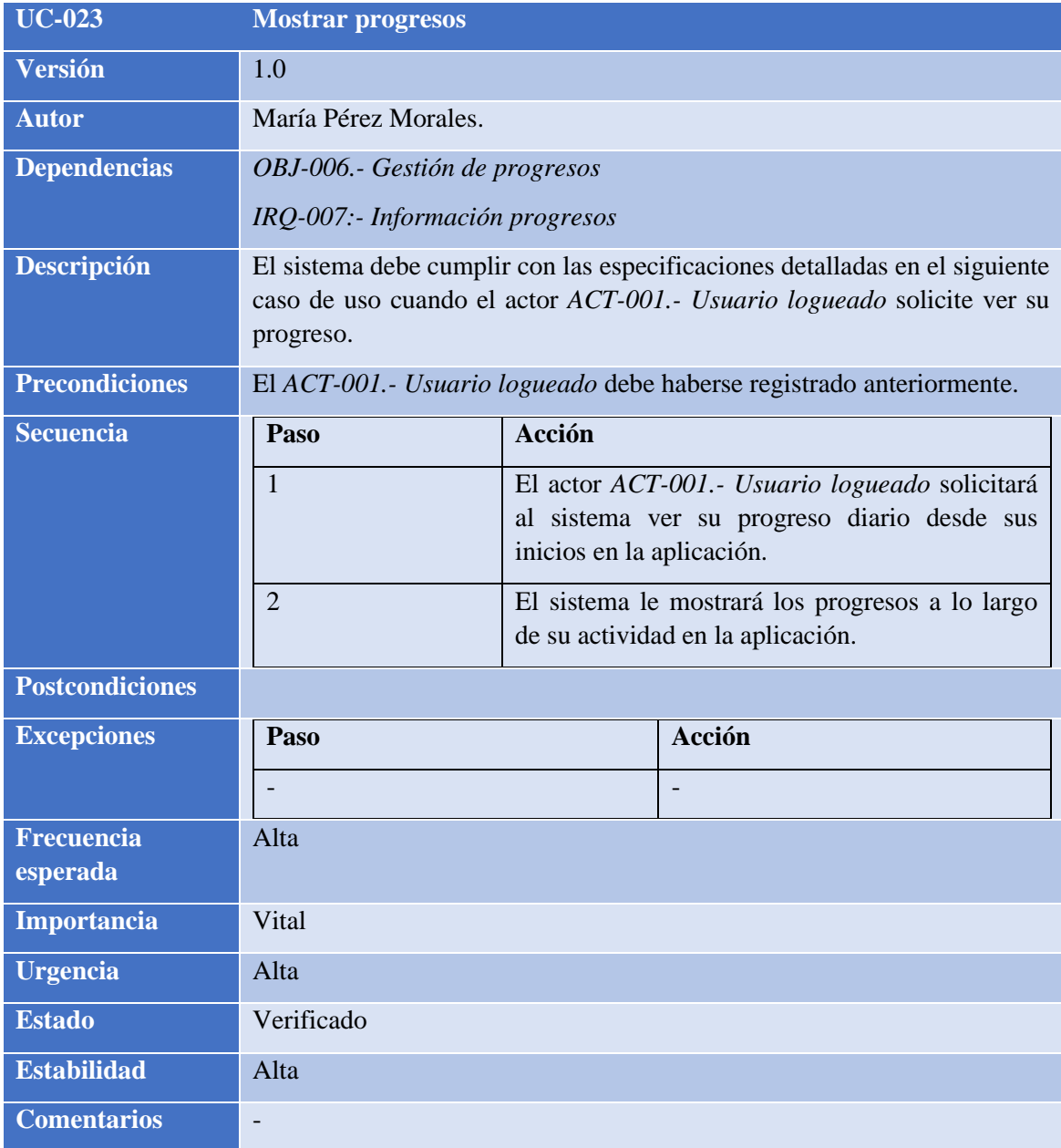

<span id="page-52-0"></span>**TABLA 47: UC-023.- MOSTRAR PROGRESOS**

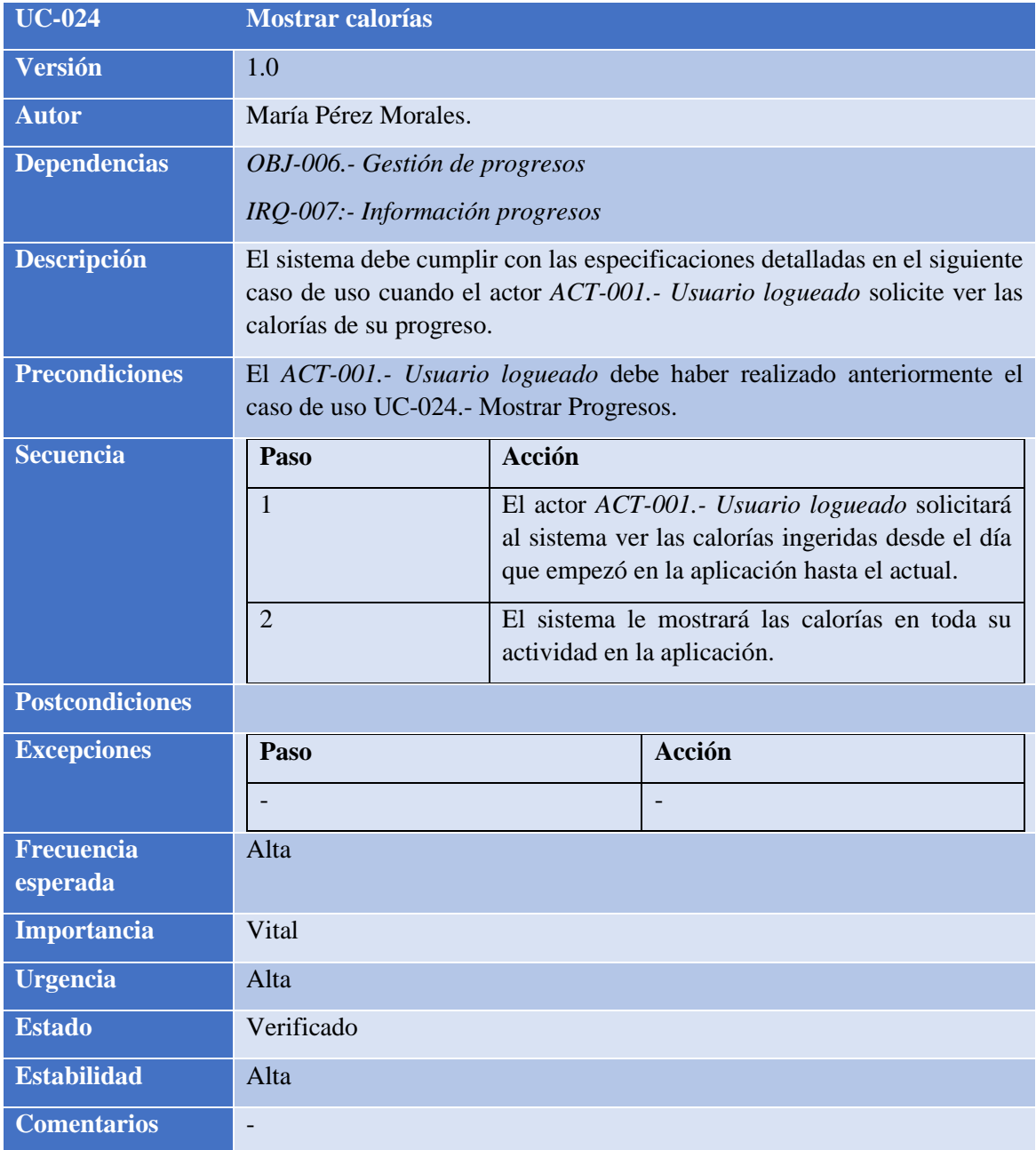

<span id="page-53-0"></span>**TABLA 48: UC-024.- MOSTRAR CALORÍAS**

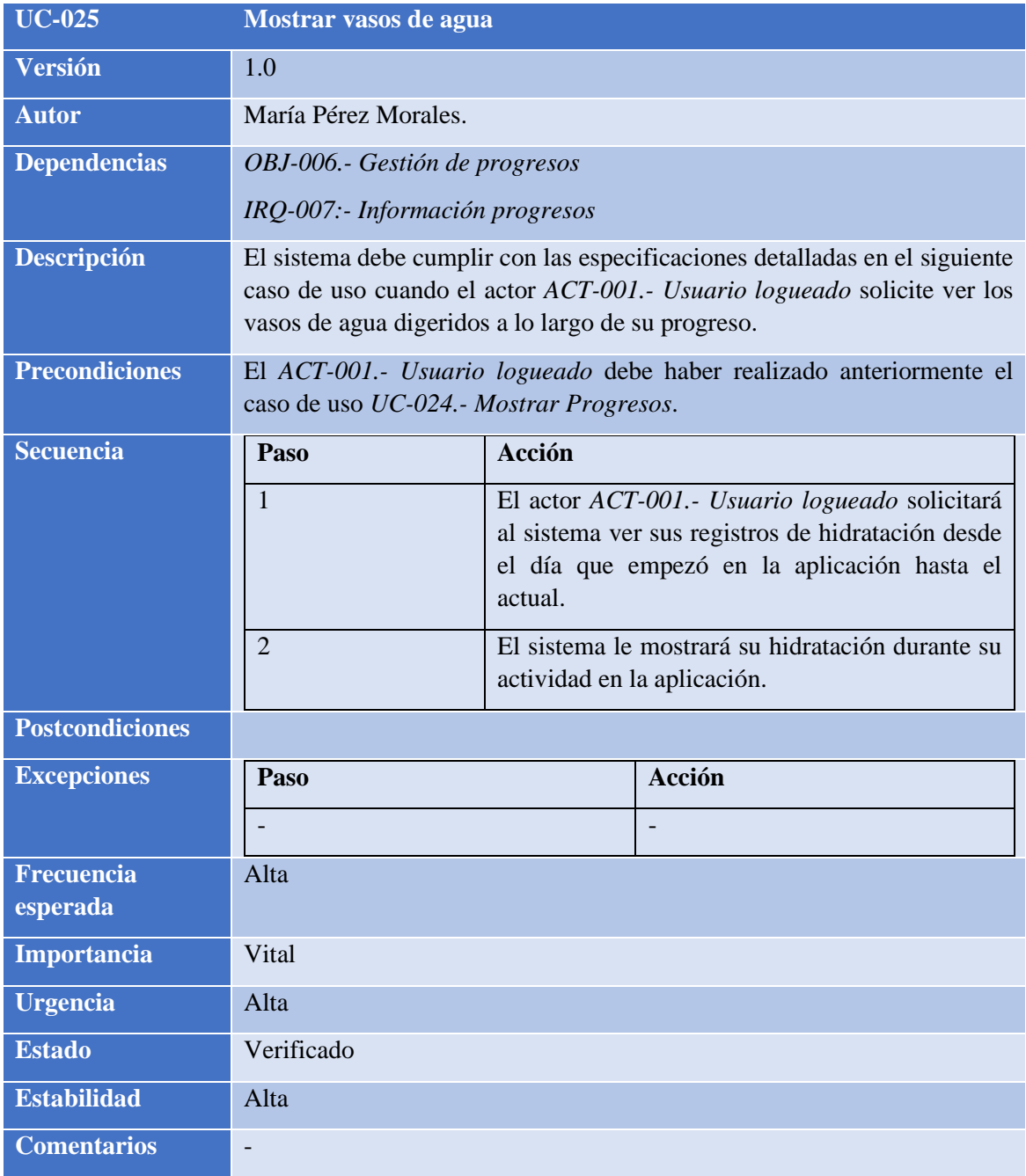

<span id="page-54-0"></span>**TABLA 49: UC-025.- MOSTRAR VASOS DE AGUA**

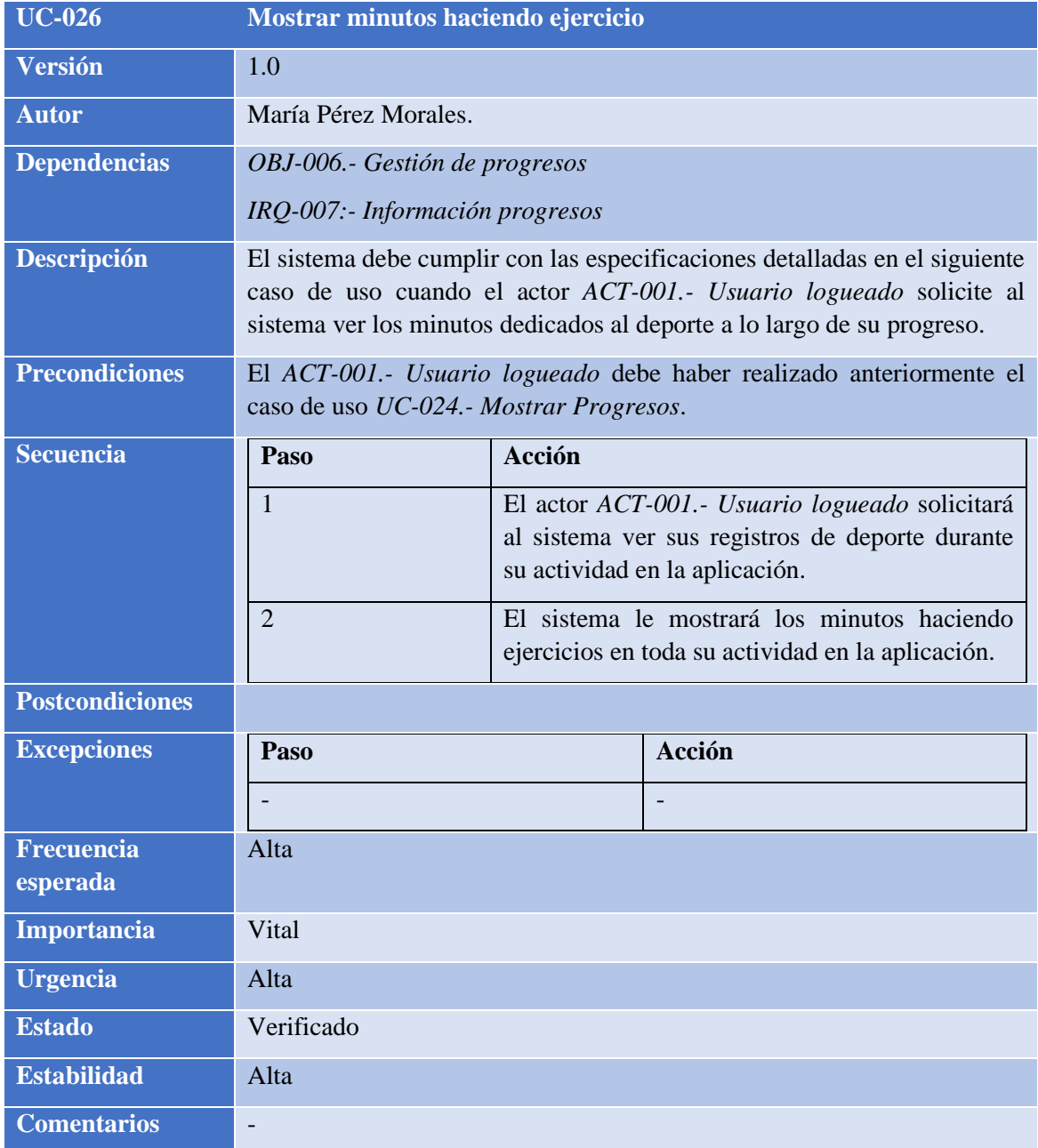

<span id="page-55-0"></span>**TABLA 50: UC-026.- MOSTRAR MINUTOS HACIENDO EJERCICIO**

#### <span id="page-56-0"></span>2.7.3.7 Gestión estadísticas

El paquete 'Gestión de Estadísticas' abarca los casos de uso relacionados con el *[ACT-001.-](#page-21-1) Usuario [logueado](#page-21-1)*, permitiéndole gestionar sus estadísticas y las funciones automáticas del sistema. Dentro de este paquete se incluyen los casos de uso: mostrar estadísticas de alimentación, deporte e hidratación.

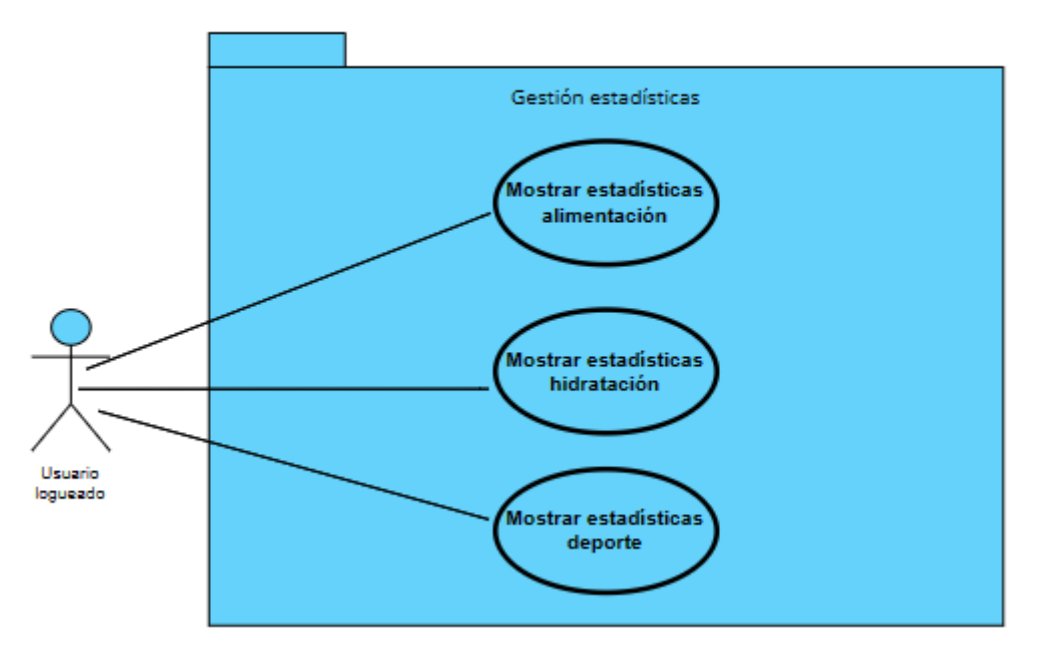

<span id="page-56-1"></span>**ILUSTRACIÓN 9: DIAGRAMA DE CASOS DE USO DEL PAQUETE GESTIÓN DE ESTADÍSTICAS**

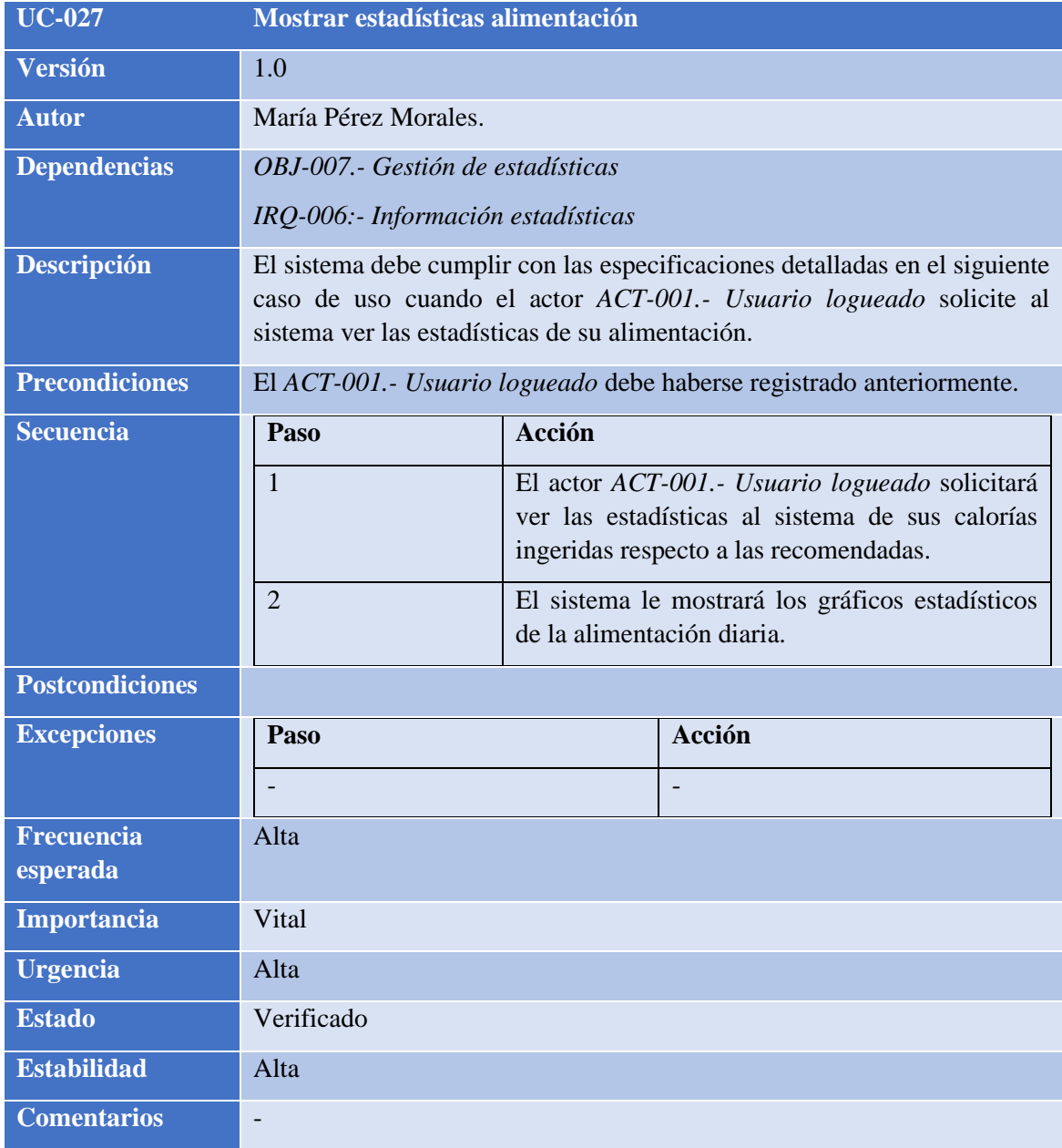

<span id="page-57-0"></span>**TABLA 51: UC-027.- MOSTRAR ESTADÍSTICAS ALIMENTACIÓN**

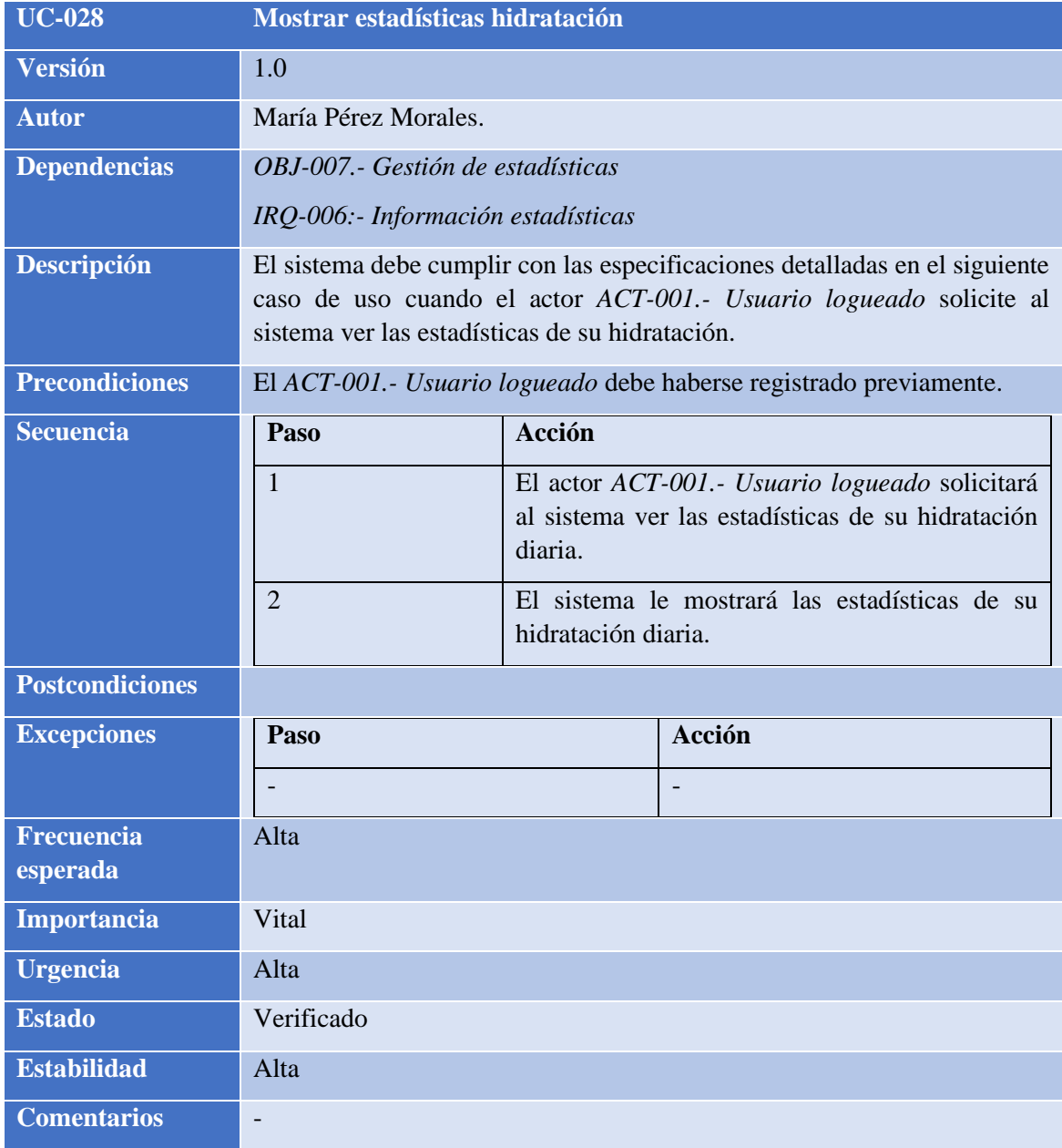

<span id="page-58-0"></span>**TABLA 52: UC-028.- MOSTRAR ESTADÍSTICAS HIDRATACIÓN**

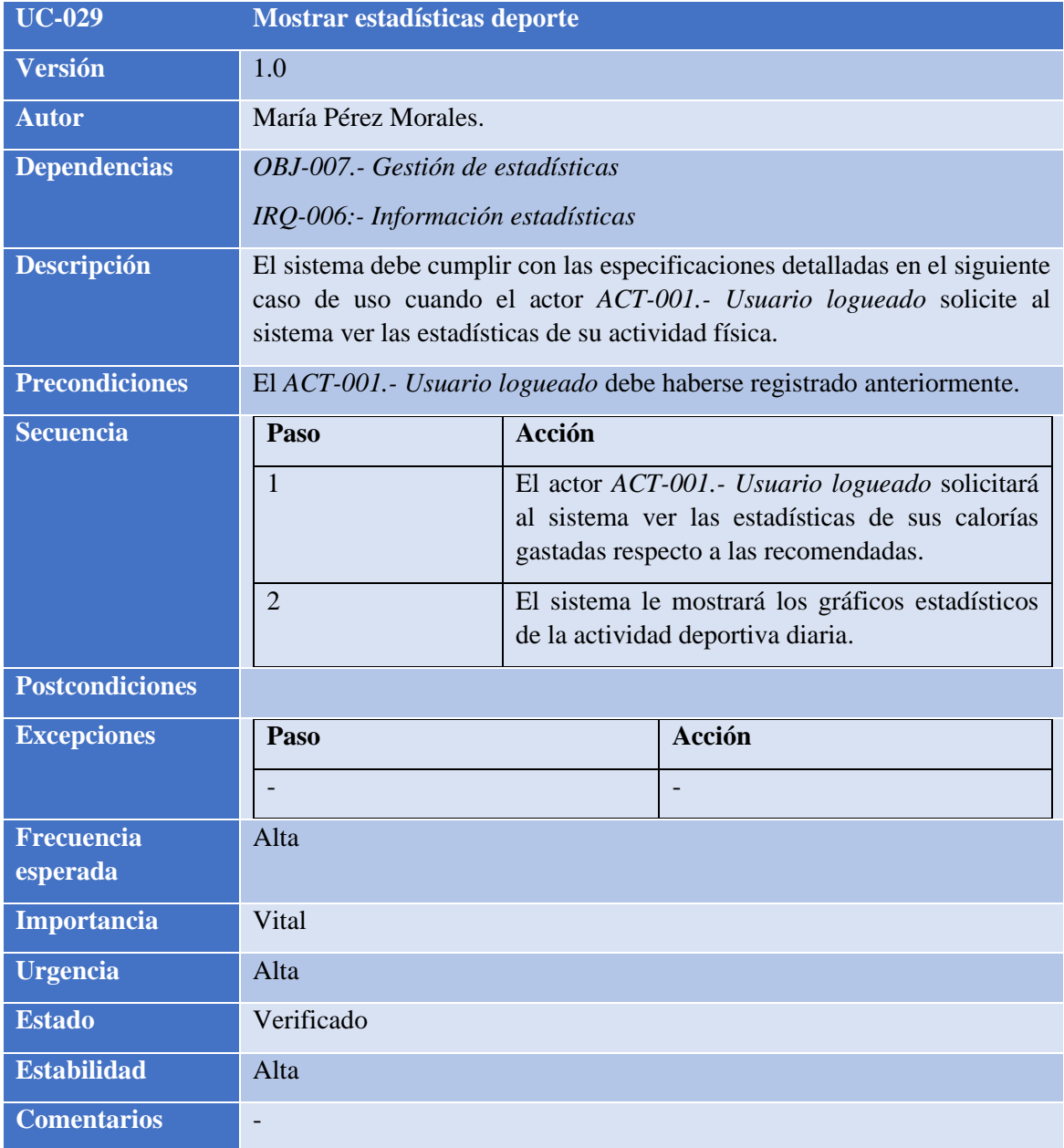

<span id="page-59-0"></span>**TABLA 53: UC-029.- MOSTRAR ESTADÍSTICAS DEPORTE**

### <span id="page-60-0"></span>2.8 MATRIZ DE RASTREABILIDAD

La matriz de rastreabilidad es una herramienta esencial en la gestión de proyectos de software, ya que facilita el seguimiento y registro de las conexiones entre requisitos, objetivos y casos de uso. Esta matriz asegura que cada caso de uso esté alineado y contribuya efectivamente a los objetivos establecidos.

A continuación, detallamos la relación entre objetivos y casos de uso:

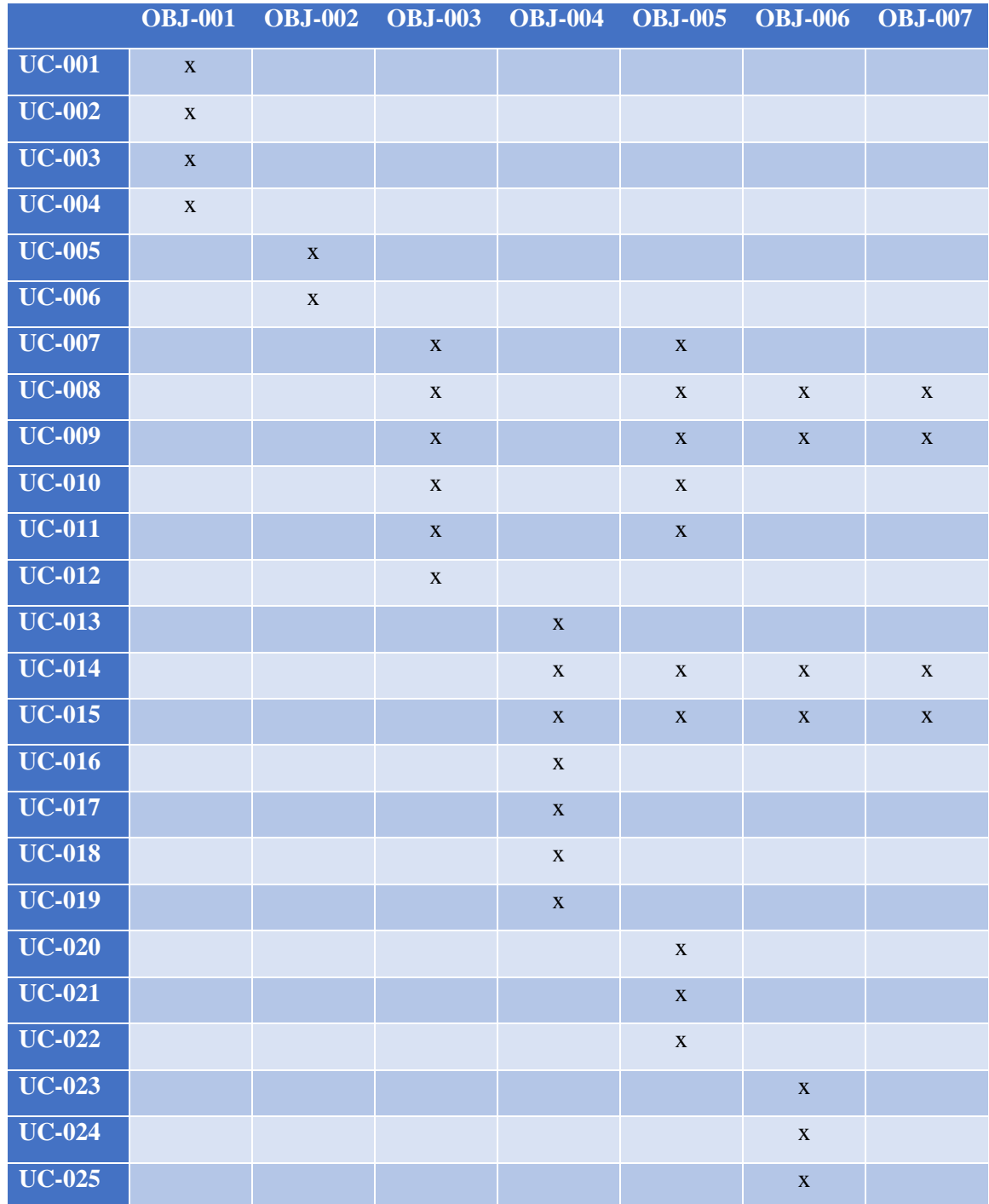

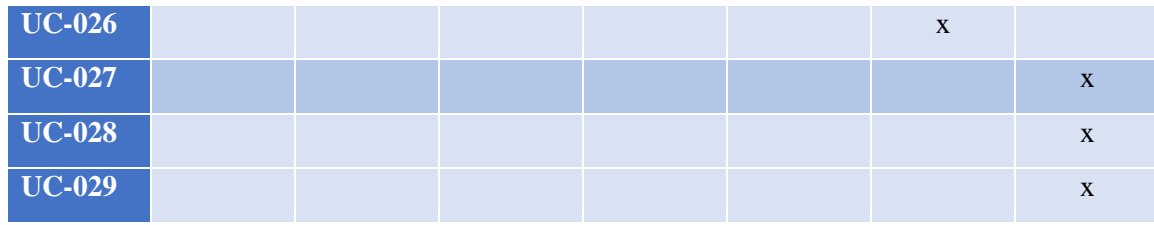

<span id="page-61-0"></span>**TABLA 54: MATRIZ DE RASTREABILIDAD – OBJETIVOS/CASOS DE USO**

### <span id="page-62-0"></span>2.9 REFERENCIAS

- Dr. Francisco José García Peñalvo y Dra. Alicia García Holgado, Dña. Tema 4: Ingeniería de requisitos. Transparencias de Ingeniería del Software I. Tema 4. Recuperado 01/09/2023 de IS\_I Tema 4 - [Ingeniería de Requisitos \(grial.eu\)](https://repositorio.grial.eu/bitstream/grial/1143/1/IS_I%20Tema%204%20-%20Ingenieria%20de%20Requisitos.pdf)
- Visual Paradigm: VP Online [Online Drawing Tool \(visual-paradigm.com\)](https://online.visual-paradigm.com/app/diagrams/) . Recuperado 01/09/2023.